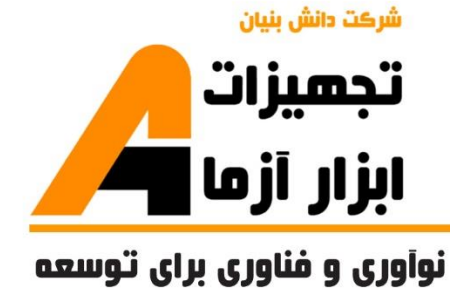

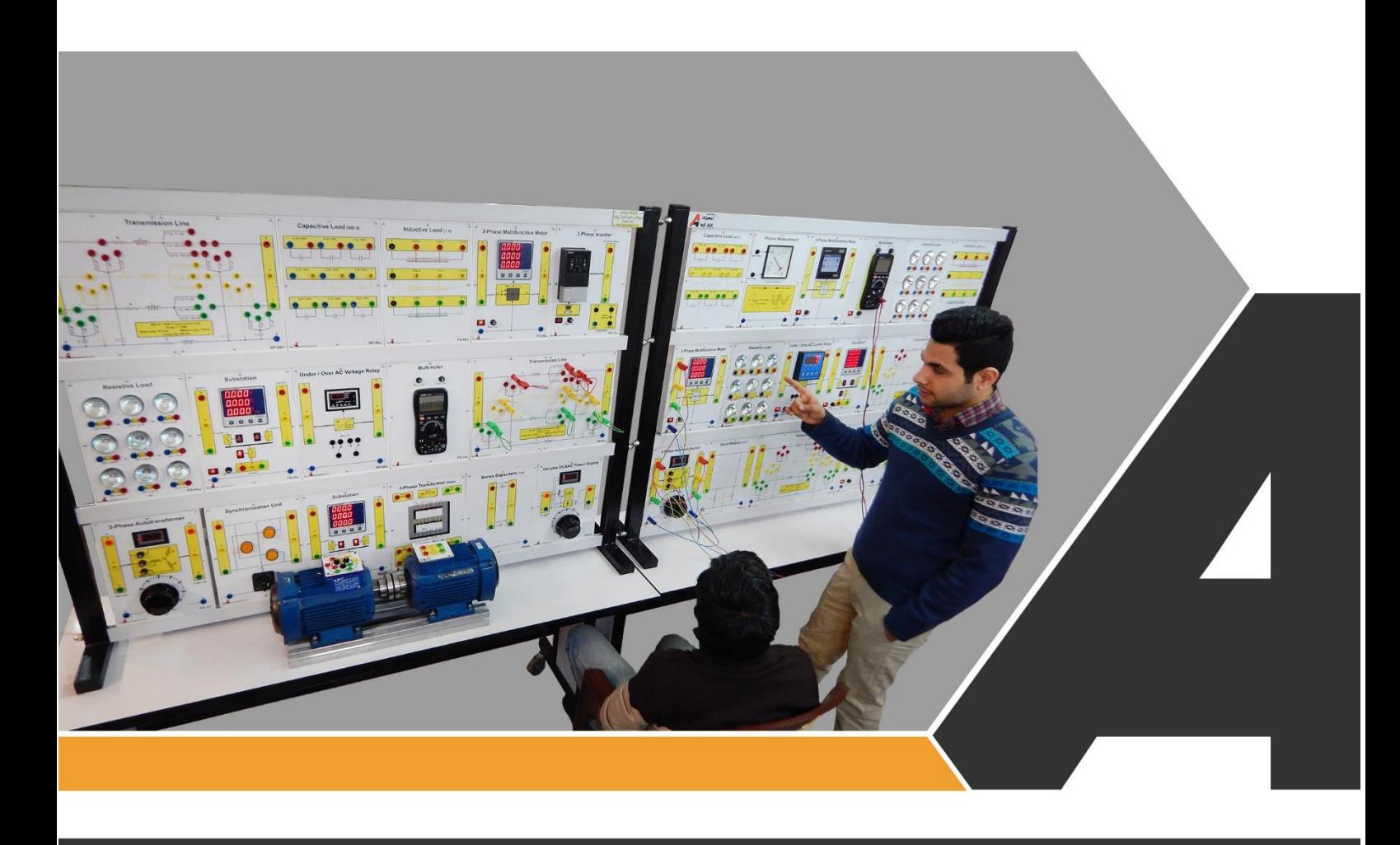

# <mark>FSA-102 دستوركار آزمايشگاه PSA-102</mark>

## <mark>دستور ڪار ويژه دانشجو</mark>

## تجهيزات آزمايشذ aboratory Equipment

## نوآورځ و فناورځ براځ توسعه

.<br>پخوانسان رضوک، مشهد، بزرگراه آسیایی، جاده شهرای صنعتی طوس, شهرای<br>پزوان می می نوین غذایی ساختمان پژوهش, طبقه اول, شرکت تجهیزات ابزار آزما

nfo@abzarazma.com

www.abzarazma.ir

+98 51 35420099 (3line)

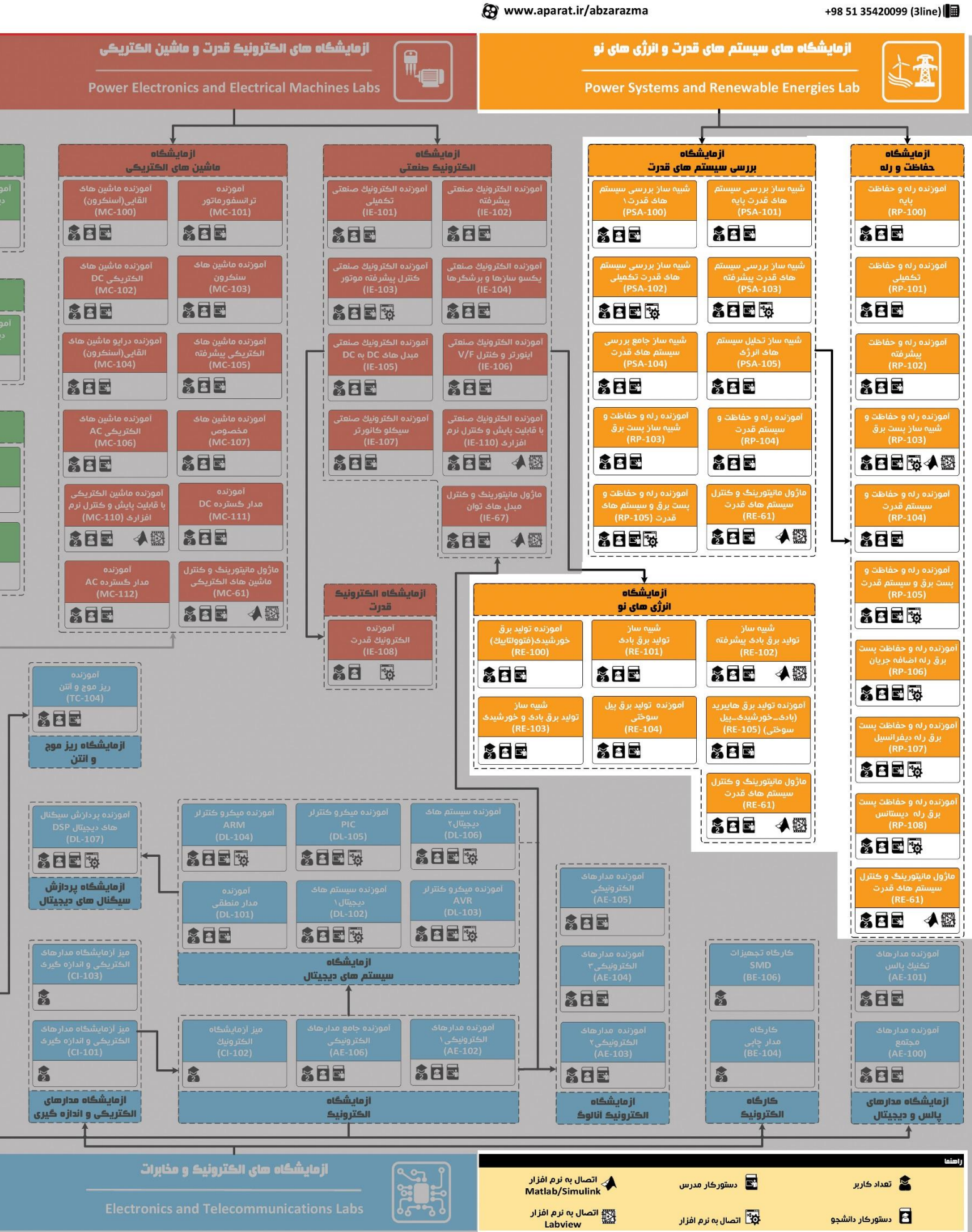

شرڪت دانش بنيان

## ھی مھندسی برق **Electrical Engineering**

تجهیزات<br>ابزار آزما

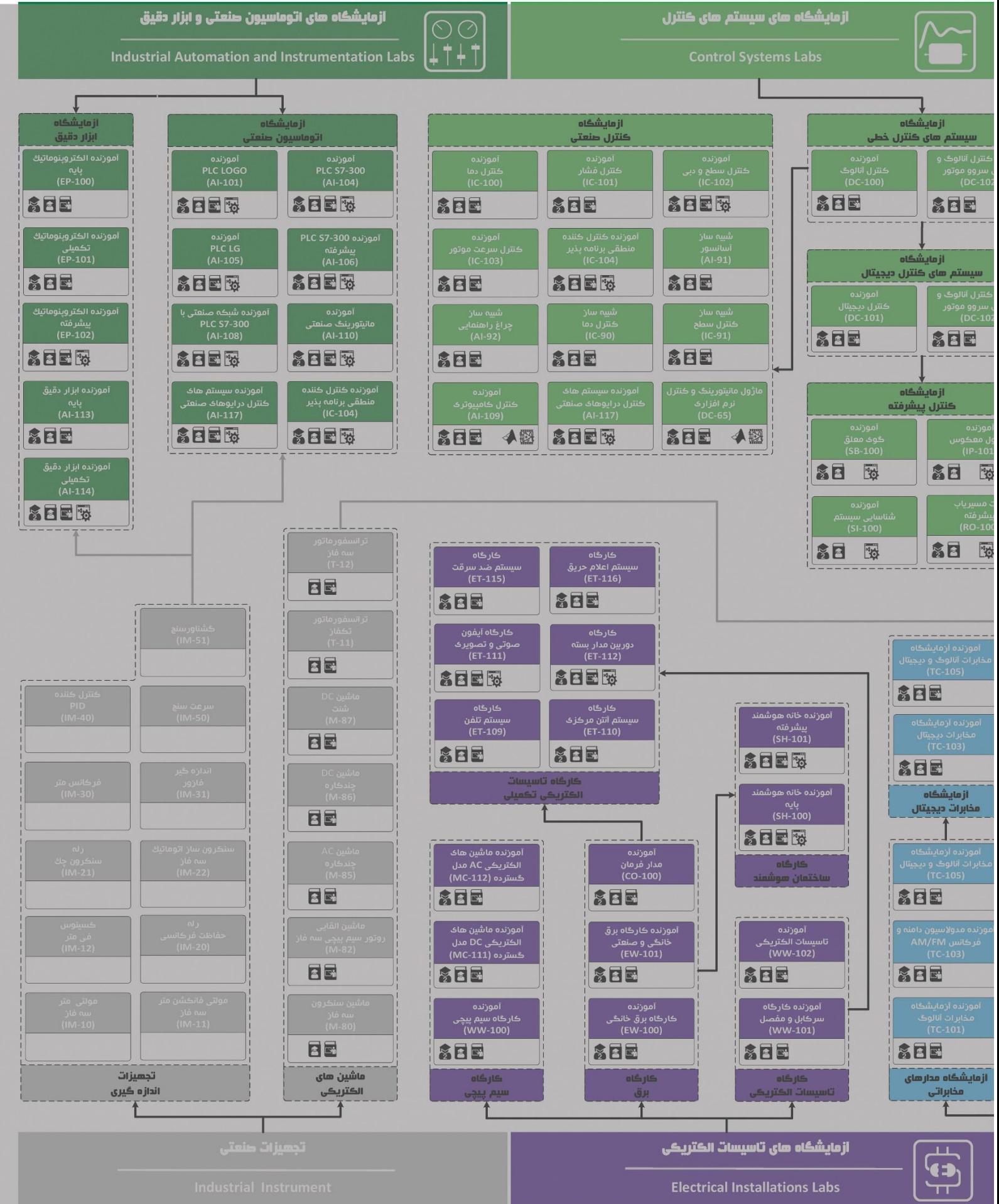

## **دستور کار آزمایشگاه سیستم های قدرت**

#### **اهداف:**

هدف از این دستور کار معرفی تجهیزات آزمایشگاههای سیستمهای قدرت و همچنین ارائه دستورکار الزم برای انجام آزمایشها میباشد.

#### **پیشگفتار:**

پیشنهاد می شود شروع آزمایشگاه با یک یا چند بازدید از مرکز کاربردی مرتبط با مطالب درس شروع شود. موارد زیر در این راستا پیشنهاد می شوند:

- پست برق 400 کیلوولت132/ کیلوولت63/ کیلوولت
	- نیروگاه تولید برق فسیلی
	- مرکز دیسپاچینگ شبکه برق
- نیروگاه تولید برق مبتنی بر انرژی های نو چون بادی، خورشیدی، زیست توده یا ...

در این دستور کار مطالب اساسی درس بررسی سیستم های قدرت در قالب 21 آزمایش ارائه گردیده است. نکته الزم به ذکر این است که در پیوست شماره یک، مشخصات هر ماژول تشریح داده شده است.

مطالب بیان شده در دستور کار هر آزمایش شامل مقدمه، شرح آزمایش و تحلیل و جداول مربوطه و در پایان سؤاالت مربوط به آزمایش میباشد. این دستور کار طوری طرح شده است تا دانشجو حین انجام مراحل مختلف آزمایش بخشهای مختلف آن را تکمیل نماید و با تحلیل نتایج حاصل به درک عمیقتری از مفاهیم سیستم قدرت دست یابد. طبیعتا به دلیل زمان محدود آزمایشگاه، انجام برخی محاسبات در آزمایشگاه توسط دانشجو امکان پذیر نبوده و این مهم به بخش سؤاالت انتهای هر بخش منتقل شده است.

هر دانشـجو قبل از حضـور در کلاس میبایسـت یک پیش گزارش راجع به مباحث جلسـه جاری و گزارش تکمیل شـده جل سه قبل را تحویل نماید. انجام بحث و تبادل نظر دانـ شجویان و مدرس کلاس راجع به نتایج حا صل از آزمایشها تأثیر قابل ملاحظه ای در درک سیستم قدرت دارد.

مسلما دستور کار حاضر، همراه با نقص و کاستیهایی است که با پیشنهادات شما مدرسین و دانشجویان عزیز در نسخه های بعدی برطرف خواهد شد.

<span id="page-4-0"></span>**نکات مهم:**

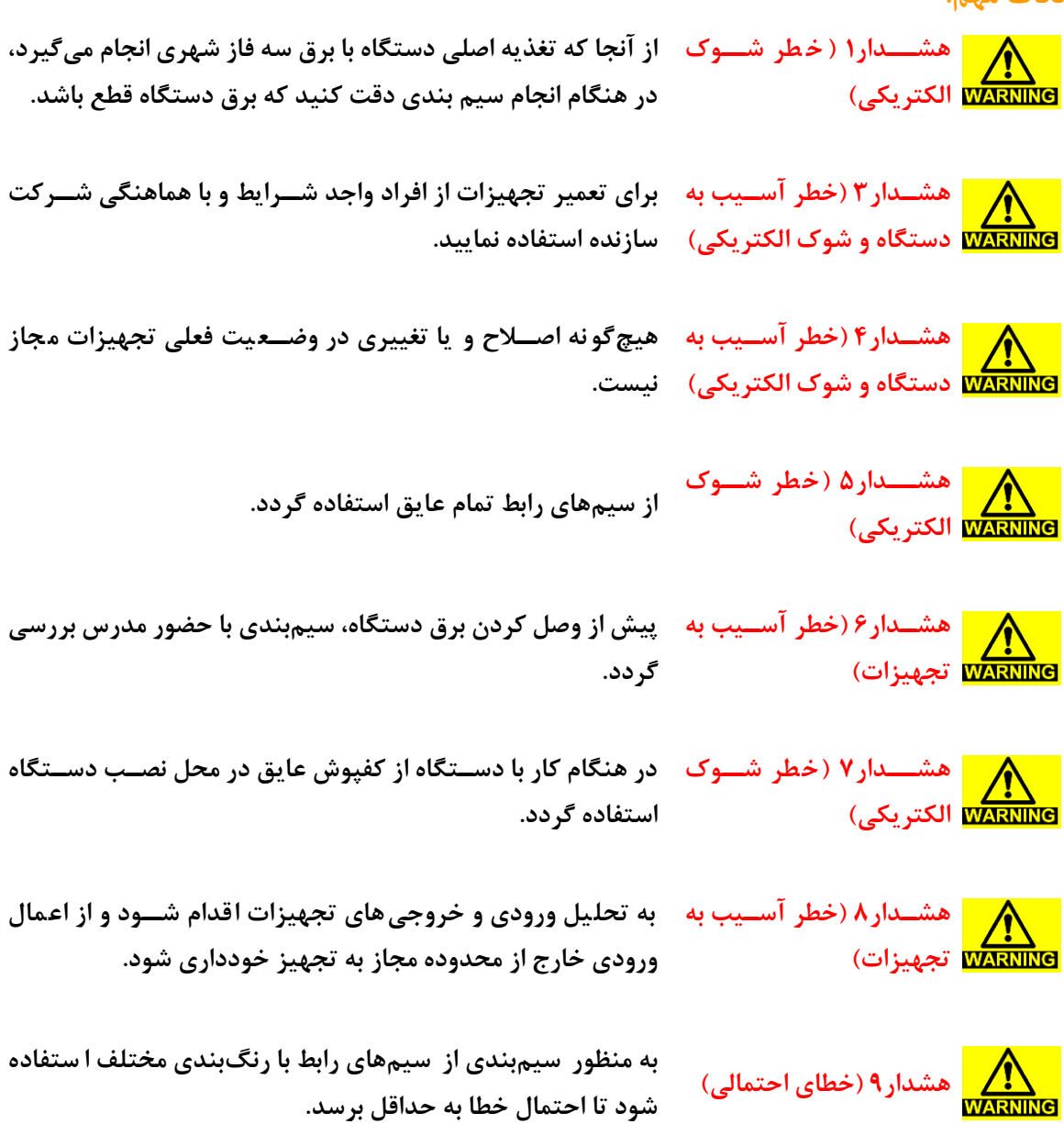

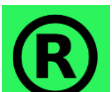

**کلیه حقوق این اثر متعلق به شددرکت دانش بنیان ابزار آزما میباشددد. هرگونه کشی برداری از این اثر، غیرقانونی بوده و پیگرد قانونی دارد.**

## <span id="page-5-0"></span>فهرست مطالب

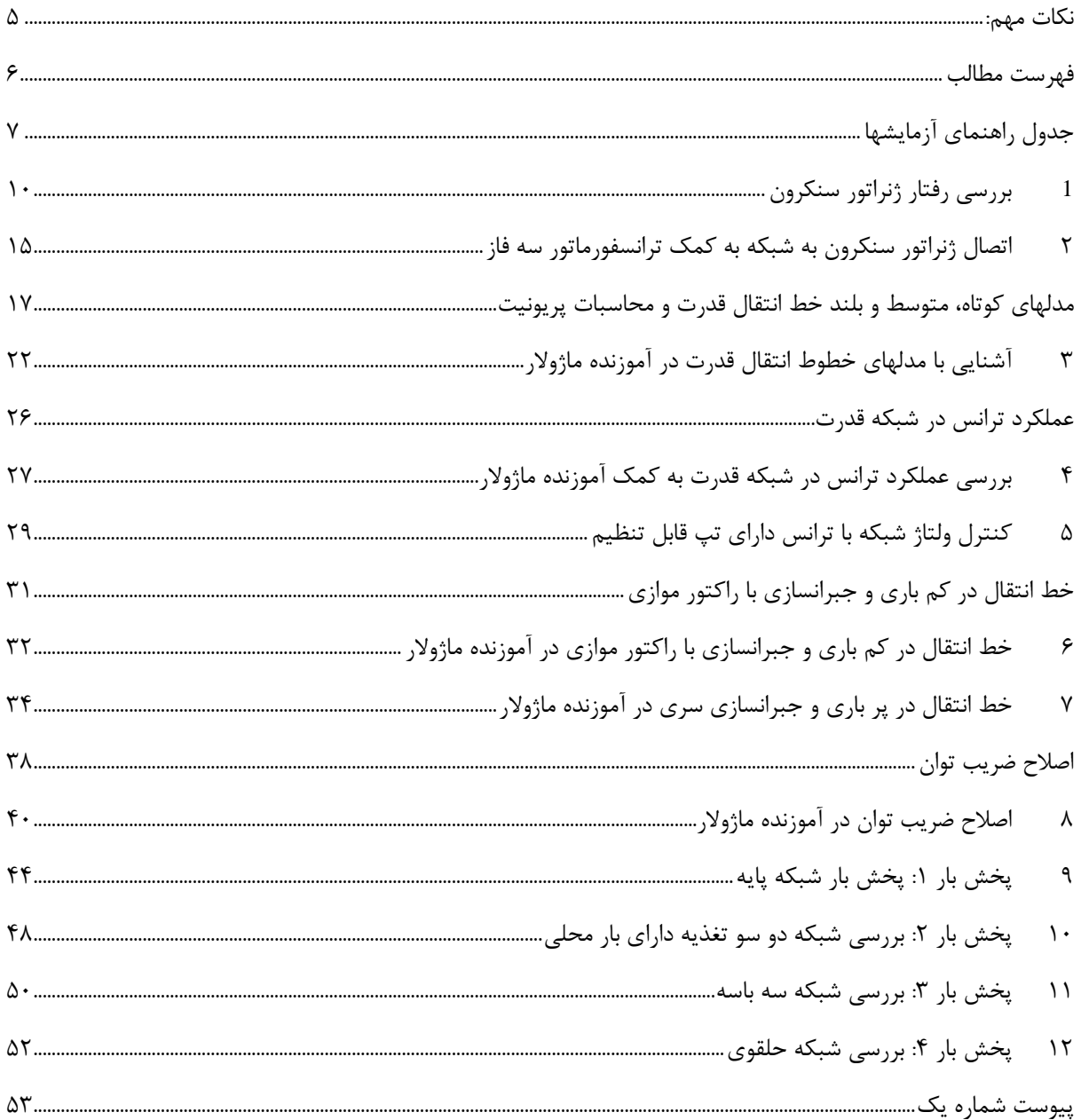

**جدول راهنمای آزمایشها**

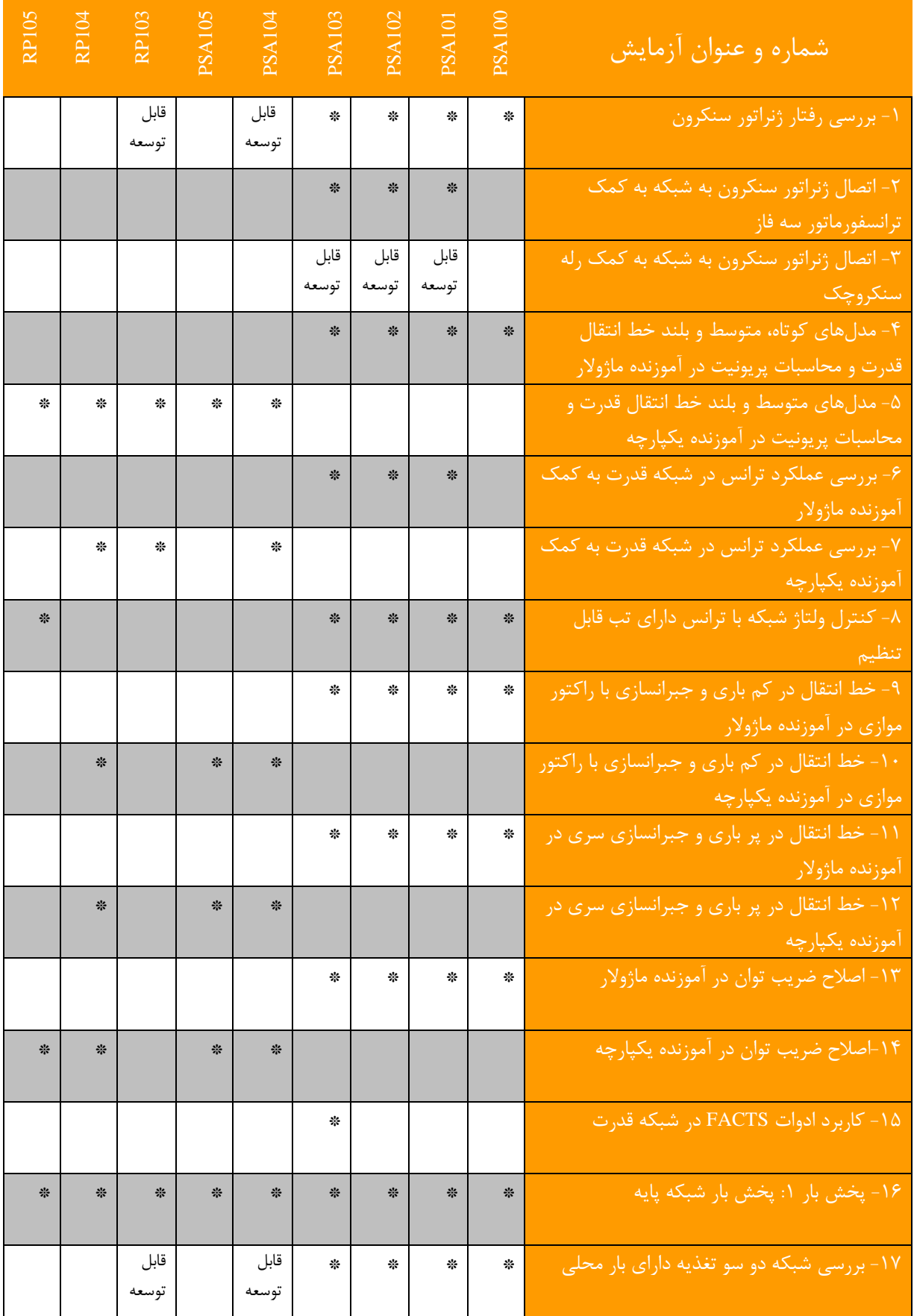

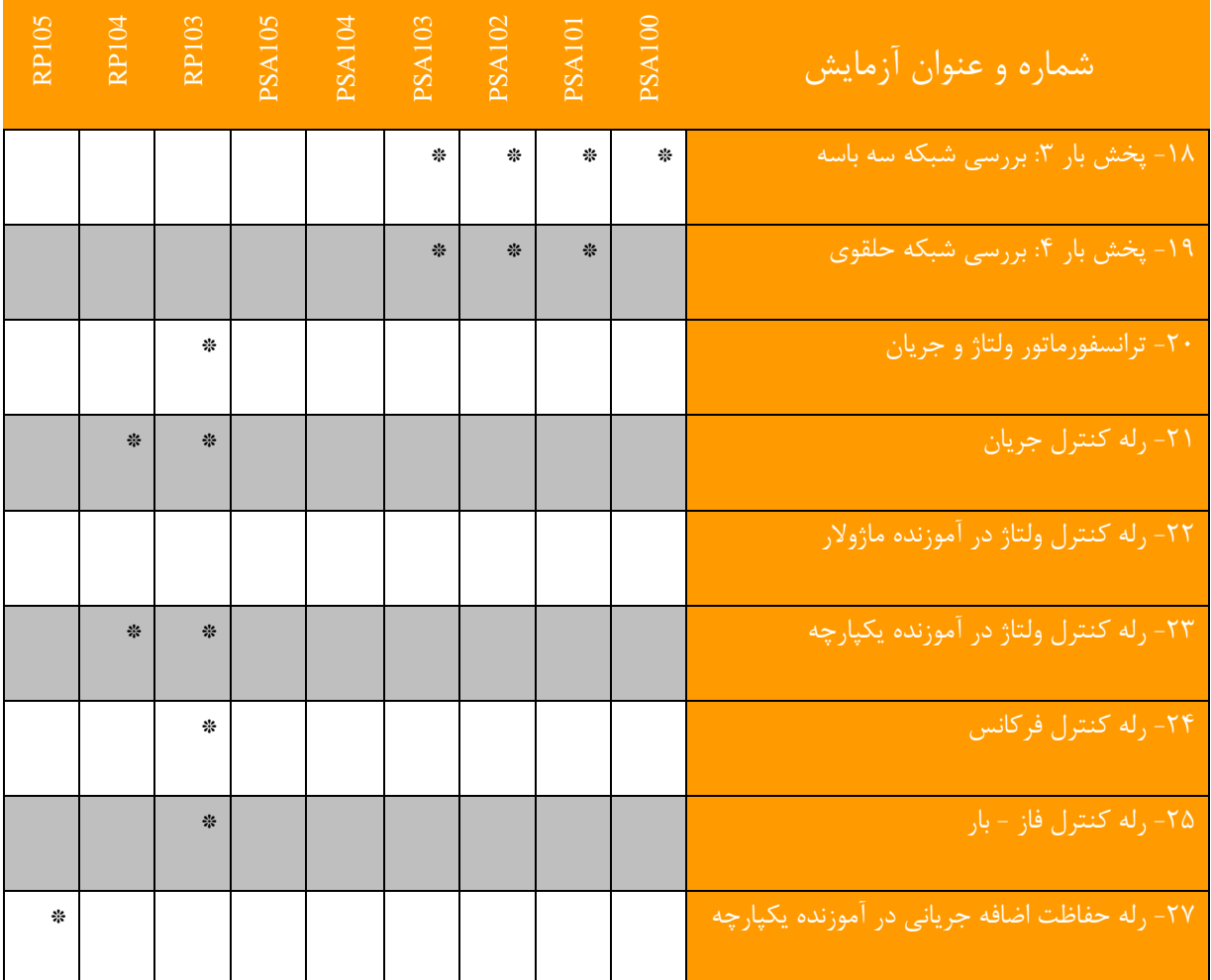

#### **1 بررسی رفتار ژنراتور سنکرون**

هدف: آشنایی با ژنراتور سنکرون، اتصال ژنراتور سنکرون به شبکه

<span id="page-9-0"></span>**مقدمه**

تولید انرژی الکتریکی به روش های مختلف و توسط تولیدکننده های مختلف صورت می پذیرد. عمده توان تولیدی در شبکه های قدرت توسط ژنراتورهای سنکرون تولید می شوند. این ژنراتورها به دلیل راندمان باال به طور وسیعی مورد استفاده قرار می گیرند.

در آموزندههای ساخت این شرکت مجموعه موتور القایی و ژنراتور سنکرون به صورت کوپل شده با هم بر روی آموزنده نصب شدهاند. در [شکل 1](#page-9-1)-1 مجموعه موتور –ژنراتور ن شان داده شده ا ست. در [شکل 1](#page-9-2)-2 و [شکل 1](#page-9-3)-3 به ترتیب م شخ صات فنی موتور القایی و ژنراتور سنکرون نشان داده شده است.

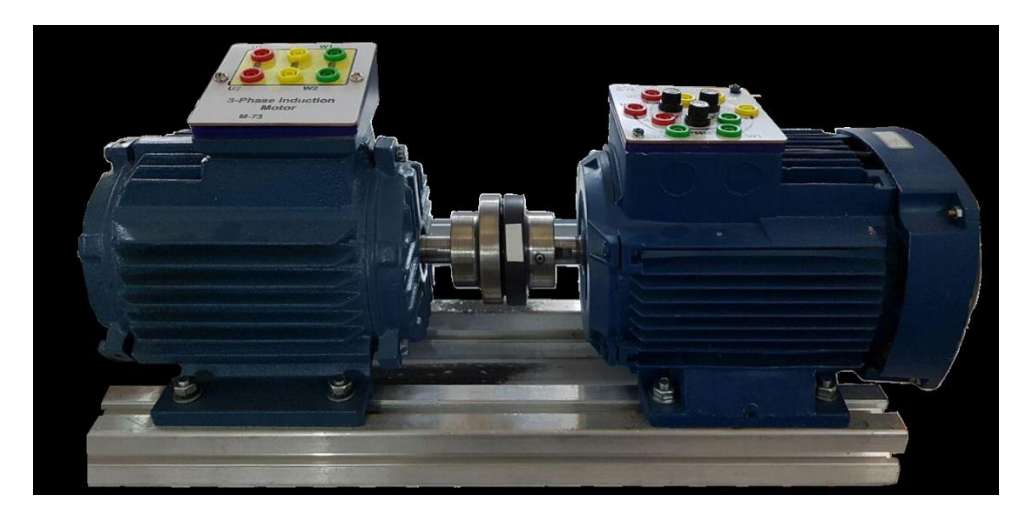

**شکل 1-1 مجموعه موتور-ژنراتور کوپل شده با هم**

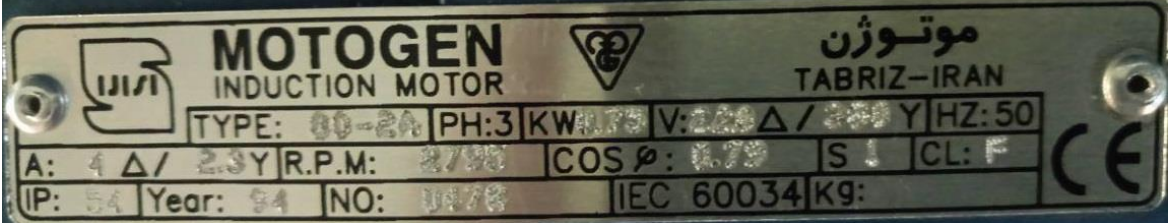

<span id="page-9-1"></span>**شکل 1-2 مشخ ات فنی موتور القایی**

<span id="page-9-2"></span>

| VA: 220 V |
|-----------|
|           |
| IF: 1.5 A |
| HP: 0.74  |
|           |

<span id="page-9-3"></span>**شکل 1-3 مشخ ات فنی ژنراتور سنکرون**

## <span id="page-10-0"></span>**آزمایش و ت لیل 1-2-1 ژنراتور سنکرون در بیباری**

با تغییر فرکانس کاری اینورتر تغذیه کننده موتور القایی مطابق با جدول زیر تغییرات خروجی ژنراتور سجنکرون را در شجرایط بی باری به ازای ولتاژ تحریک 45 ولت اندازه گیری نمائید و [جدول 1](#page-10-0)-1 را تکمیل نمائید. موتور القایی را به صورت مثلث راه اندازی کنید و سربندی ژنراتور به صبورت سبتاره در نظر گرفته شبود. برای اعمال ولتاژ تحریک از ماژول Variable DC Power Supply اسبتفاده کنید. قبل از اتصال، موقعیت ولوم این ماژول در و ضعیت Min قرار گرفته با شد. لازم به ذکر ا ست از اعمال ولتاژ به سیمپیچ تحریک ژنراتور سنکرون پیش از راهاندازی اینورتر و چرخش محور ژنراتور خودداری شود (چرا؟).

در مرحله دوم به ازای دور نامی ژنراتور(۳۰۰۰ دور بر دقیقه) و با تغییر جریان تحریک جدول ۲-۱ را تکمیل نمائید.

<span id="page-10-1"></span>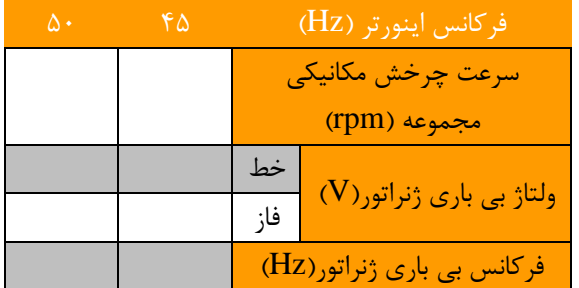

#### **جدول :1-1 نتایج تغییر فرکانس اینورتر در آزمایش ژنراتور سنکرون در بی باری**

#### **جدول :1-2 بررسی عملکرد ژنراتور سنکرون در بیباری با تغییر جریان ت ریک**

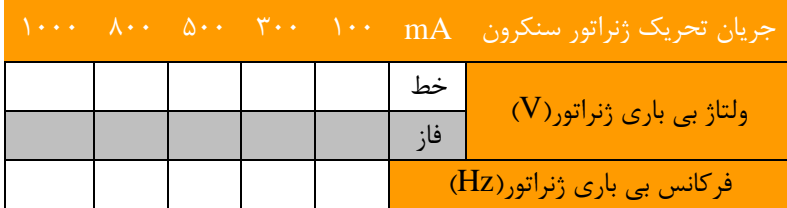

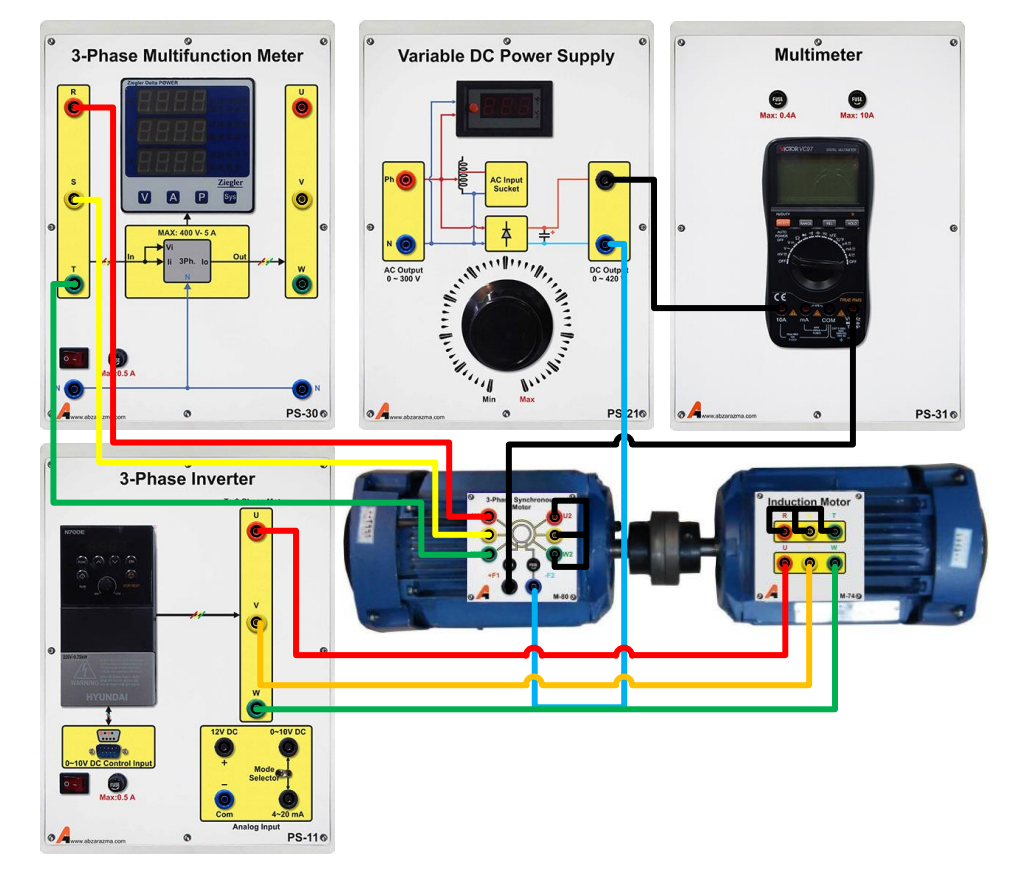

**شکل :1-4 ویعیت ات ال ژنراتور سنکرون در بی باری**

#### **2-2-1 ات ال ژنراتور سنکرون به شبکه**

خروجی ژنراتور سنکرون قبل از اتـصال به شبکه می بایـست از لحاظ فرکانس، دامنه و فاز ولتاژ با شبکه سنکرون شود. به منظور ایجاد فرکانس سـنکرون در عمل دور چرخش ژنراتور در مقدار نامی تنظیم میگردد تا فرکانس خروجی آن تنظیم گردد. در آزمایشـگاه جهت این امر از موتور القایی کوپل شده با ژنراتور جهت کنترل دور ژنراتور و تنظیم فرکانس ا ستفاده می گردد. برای تغییر دور مجموعه کوپل شده موتور-ژنراتور از یک اینورتر سه فاز که موتور را تغذیه می نماید ا ستفاده شده ا ست. با تغییر فرکانس خروجی اینورتر، دور موتور القایی تغییر می نماید و به تبع آن فرکانس خروجی ژنراتور سنکرون تغییر می کند.

به منظور ایجاد دامنه خروجی برابر با شبکه از تغییر جریان تحریک ژنراتور سنکرون استفاده می گردد. علاوه بر فرکانس و دامنه، رعایت ترتیب فاز و حداقل شدن اختلاف فاز دو ولتاژ نیز اهمیت دارد. برای این منظور از ماژول سنکرونساز استفاده می گردد.

با توجه به اینکه سربندی ژنراتور به صورت ستاره در نظر گرفته شده ا ست، ولتاژ خروجی ژنراتور را در 380 ولت خط تنظیم نمایید. در [شکل 1](#page-13-0)-5 نحوه سیمبندی این آزمایش نشان داده شده است.

مطابق این شکل، سه فاز خروجی ژنراتور و شبکه را به طرفین ماژول سنکرون ساز متصل نمائید در این قسمت از یکسان بودن فرکانس و ولتاژ خروجی ژنراتور با فرکانس و ولتاژ شبکه اطمینان حاصل شود و برای تنظیم توالی فاز، ترتیب فازهای ورودی را آنقدر تغییر دهید تا چراغ های سنکرون با توالی منفی روشن و خاموش گردند. پس از آن با توجه به ساختار واحد سنکرون ساز، چنانچه چراغ سیگنال بین فاز هایU وT وهمچنین R وW باهم روشجن بودند و چراغ سجیگنال بین فاز های S وV خاموش بود کلید گردان را در وضجعیت یک قرار دهید. پس از سنکرون سازی (ات صال ژنراتور به شبکه) با تغییر ولتاژتحریک، جدول ۳-۱ را تکمیل نمائید. در این آزمایش برای تحریک ژنراتور بایستی از ماژول منبع DC متغیر استفاده نمایید. **نکته :1** به منظور بهبود شرایط سنکرونسازی قبل از اتصال به شبکه، فرکانس خروجی ژنراتور سنکرون را در حدود 0.1 هرتز بیشتر از فرکانس شبکه تنظیم کنید.

**نکته :2** پس از سنکرون سازی چنانچه شرایط قبل از سنکرونسازی به درستی بررسی نشده باشند؛ امکان دارد ماشین سنکرون بهجای تزریق توان به شجبکه، توان از شجبکه دریافت کند و در مود موتور سجنکرون ادامه کار دهد. در این شجرایط اینورتر Fault خواهد داد. در صورتی که چنین اتفاقی رخ داد مجددا آزمایش را از سر گیرید و با دقت بیشتری شرایط قبل از سنکرونسازی را بررسی نمایید.

**نکته :3** از آنجایی که در عمل برای کنترل توان اکتیو تزریقی به شبکه گ شتاور ورودی ژنراتور را کنترل میکنند لذا در این ازمایش نیز برای مشاهده بهتر تغییرات توان خروجی ژنراتور بر حسب گشتاور بایستی تنظیمات اینورتر سه فاز بهگونه ای صورت پذیرد که با تغییر فرکانس گشتاور موتور القایی تغییر کند. برای این منظور وارد A Group تنظیمات اینورتر شده و پارامتر 31A، را از صفر به یک تغییر مقدار دهید. از همین قســـمت می¤وانید مقدار حداکثر گشـــتاور ورودی به ژنراتور را از ۱۰۰ درصـــد نامی کاهش دهید برای این منظور پارامتر 432 را از ۱۰۰ به ۸۰ تغییر دهید. برای اطلاعات بیشـــتر در این خصـــوص میتوانید به Instruction Manual N700E مراجعه کنید.

در ژنراتور سنکرون، امکان تغییر توان اکتیو/ راکتیو خروجی آن با تنظیم گ شتاور ورودی/ جریان تحریک وجود دارد. اما معموال مولدهای مقیاس کوچک متصـــل به شـــبکه در حالت توان ثابت یا PQ مورد بهرهبرداری قرار میگیرند. با توجه به ویژگیهای بیان شـــده، از مولد سـنکرون برای اصـلاح ضـریب توان شـبکه نیز اسـتفاده میگردد. در حالت اتصـال به شـبکه مطابق جدول زیر با تغییر ولتاژ تحریک و فرکانس، رفتار مولد سنکرون را بررسی کنید.

| ۵۵ هرتز    |      | ۵۳ هرتز          |            |                   | ۵۱۱ هرتز ۱       |            | فركانس اينورتر    |                  |                     |
|------------|------|------------------|------------|-------------------|------------------|------------|-------------------|------------------|---------------------|
| <b>YAV</b> | 9. V | $\Delta \cdot V$ | <b>YAV</b> | $\hat{z} \cdot V$ | $\Delta \cdot V$ | <b>YAV</b> | $\hat{z} \cdot V$ | $\Delta \cdot V$ | ولتاژ تحریک         |
|            |      |                  |            |                   |                  |            |                   |                  | جريان تحريک         |
|            |      |                  |            |                   |                  |            |                   |                  | / توان اکتيو (W)    |
|            |      |                  |            |                   |                  |            |                   |                  | / توان راكتيو (VAR) |

<span id="page-12-0"></span>جدول **۳-**۱: بررسی اثر تغییر گشتاور و جریان تحریک ژنراتور سنکرون در شرایط اتصال به شبکه

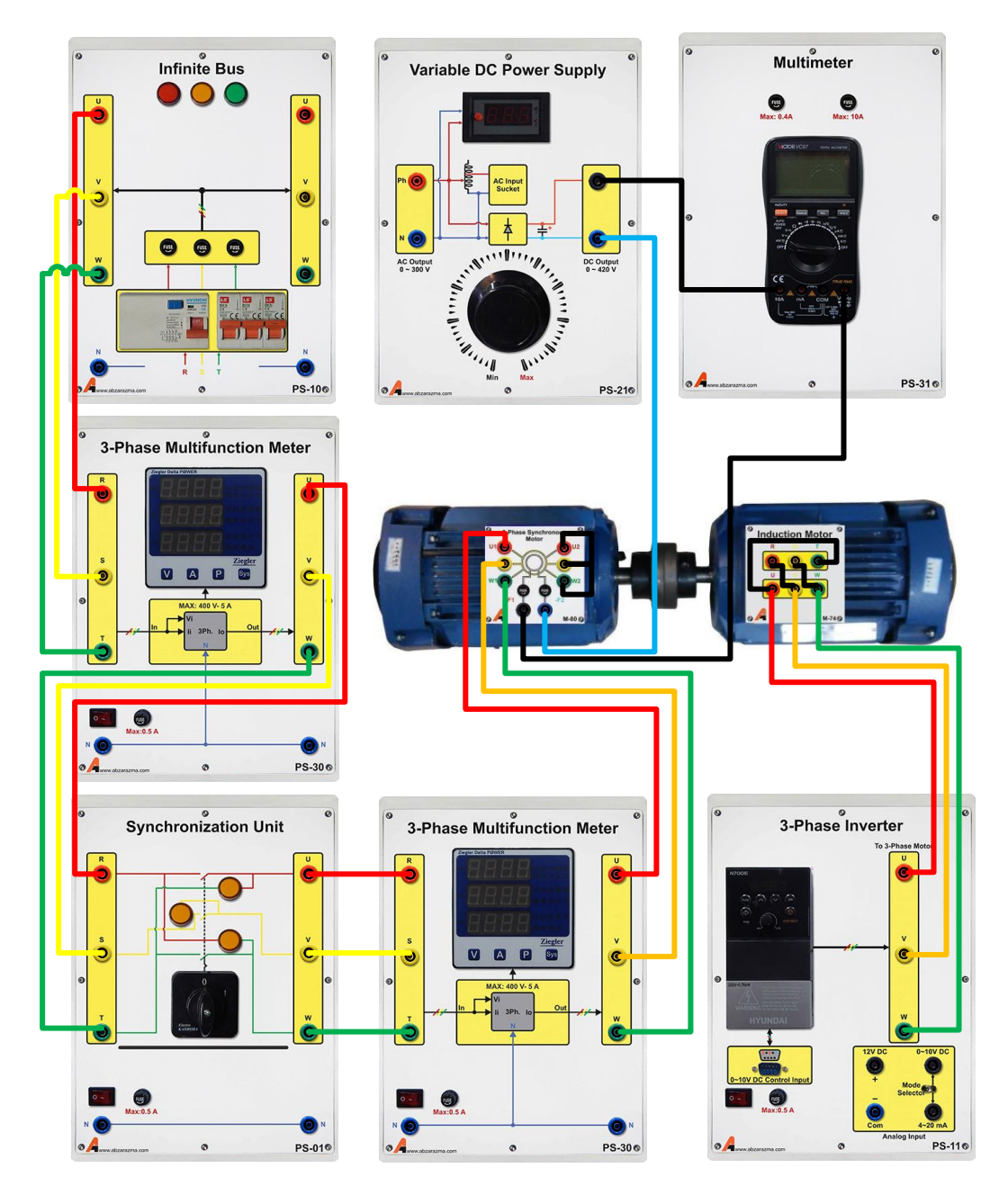

شکل **۵-۱: وضعیت اتصال ژنراتور سنکرون به شبکه** 

<span id="page-13-0"></span>**سؤاالت آزمایش**

-1با توجه به نتایج آزمایش های صورت گرفته کنترل توان حقیقی و مجازی تولیدی یک ژنراتور سنکرون به چه وسیله صورت میگیرد؟

-2در شرایطی که ژنراتور سنکرون به شبکه متصل است فرکانس کاری موتور محرک ژنراتور چقدر است؟ علت اخت ف فرکانس موتور با فرکانس کاری ژنراتور که همان فرکانس شبکه است، بیان نمائید. <span id="page-14-0"></span>**2 ات ال ژنراتور سنکرون به شبکه به کمک ترانسفورماتور سه فاز**

**مقدمه**

در عمل برای اتصـال ژنراتور سـنکرون به شـبکه از ترانسـفورماتور افزاینده اسـتفاده میشـود. به دلیل وجود محدودیتهای عایقی، ولتاژ خروجی ژنراتورها عمدتا کمتر از ۲۰kV ا ست. با توجه به سطح ولتاژ فیدری که قرار ا ست ژنراتور به آن متـصل شود؛ ممکن ا ست ولتاژ خروجی ژنراتور طی بیش از یک مرحله افزایش سطح داشته باشد. گاهی اوقات نیز توان خروجی ژنراتور از طریق دو ترانسفورماتور موازی به شجبکه منتقل میشجود که دلیل اصجلی ان افزایش قابلیت اطمینان در انتقال توان و کاهش بارگذاری ترانس میباشجد. در این شجرایط چنانچه یکی از ترانسفورماتورها به هر دلیلی از شبکه خارج شود، انتقال توان از طریق ترانسفورماتور موازی ادامه خواهد پذیرفت.

**آزمایش و ت لیل**

در این آزمایش به نحوه اتصال ژنراتور سنکرون به شبکه به کمک ترانسفورماتور افزاینده پرداخته خواهد شد. در این شرایط برای اتصال مولد سنکرون به شبکه باید:

- -1 دامنه ولتاژ ثانویه ترانسفورماتور برابر با ولتاژ فیدر اتصال باشد. -2 فرکانس خروجی ژنراتور، 0.1 هرتز بیشتر از فرکانس شبکه باشد -3 توالی فازها در سمت ثانویه ترانس بررسی گردد
- ۴- در لحظه اتصال کمترین اختلاف فاز میان فازهای شبکه و خروجی ترانس باشد

با توجه به اینکه سربندی ژنراتور سنکرون قابل تغییر میبا شد میتوان سربندی آن را مثلث نیز در نظر گرفت. در این حالت با توجه به اینکه ولتاژ خط خروجی ژنراتور حداکثر برابر ۲۲۰ ولت خواهد شد لذا از تران سفورماتور سه فاز برای افزایش سطح ولتاژ خروجی ژنراتور استفاده میکنیم. مطابق [شکل ،2](#page-15-0)-1 ترانسفورماتور را به صورت افزاینده با سربندی اولیه مثلث و سربندی ثانویه ستاره سیمبندی نمایید. ولتاژ سه فاز ثانویه ترانسفورماتور را به یک سمت ماژول سنکرون ساز و ولتاژ سه فاز شبکه را به سمت دیگر ماژول سنکرون ساز متصل نمایید. شرایط پیش از سنکرونسازی را بررسی کنید که شامل دامنه ولتاژ و فرکانس خروجی ترانسفورماتور و تصحیح توالی فازها است. پس از بررسی شرایط در لحظهای که چراغ و سط ماژول سنکرونساز خاموش و دو چراغ دیگر رو شن بودند، میتوانید کلید گردان را در موقعیت یک قرار دهید تا ژنراتور به شبکه مت صل و تزریق توان بین ژنراتور و شبکه صورت گیرد. پس از سنکرون سازی با تغییر جریان تحریک و فرکانس اینورتر [جدول 2](#page-14-1)-1 تکمیل کنید.

**نکته:** از آنجایی که در عمل برای کنترل توان اکتیو تزریقی به شججبکه گشججتاور ورودی ژنراتور را کنترل میکنند. لذا برای مشججاهده بهتر تغییرات توان خروجی ژنراتور بر ح سب گ شتاور بای ستی تنظیمات اینورتر سه فاز بهگونه ای صورت پذیرد که با تغییر فرکانس گ شتاور موتور القایی تغییر کند. برای این منظور وارد Group A تنظیمات اینورتر شـــده و پارامتر A31، را به یک تغییر مقدار دهید. از همین قسمت میتوانید مقدار حداکثر گشتاور ورودی به ژنراتور را به کمک پارامتر 32A از 100 به 80 درصد تغییر دهید. برای اط عات بیشتر میتوانید به E700N Manual Instruction مراجعه کنید.

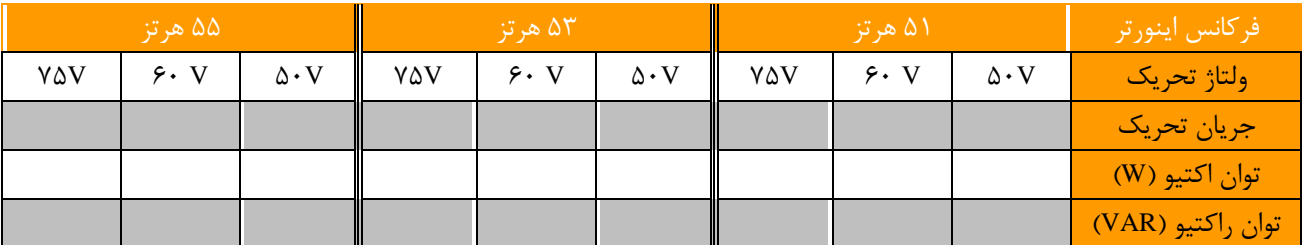

<span id="page-14-1"></span>**جدول 2-1 بررسی اثر تغییر جریان ت ریک ژنراتور سنکرون در شرایو ات ال به شبکه با ترانسفورماتور افزاینده**

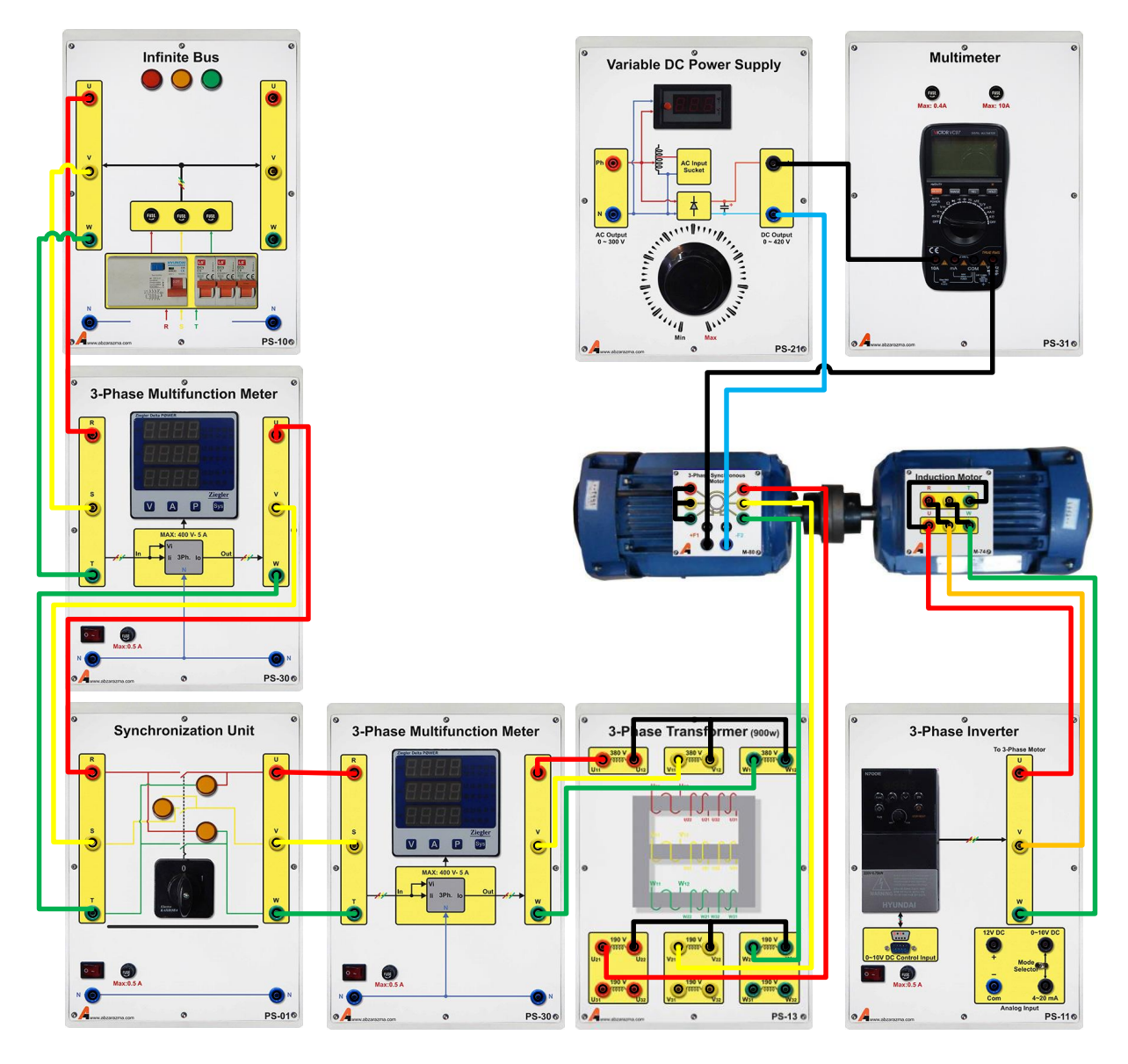

**شکل :2-1 ویعیت ات ال ژنراتور سنکرون به شبکه به کمک ترانس سه فاز**

<span id="page-15-0"></span>**سواالت آزمایش**

-1 علت سربندی ترانسفورماتور با اولیه مثلث و ثانویه ستاره را توضیح دهید؟

-2 با توجه به تجربه عملی انجام این آزمایش، بیان کنید که در کار با ماژول سنکرون ساز، به چه نکاتی باید توجه شود؟

#### **مدلهای کوتاه، متوسو و بلند خو انتقال قدرت و م اسبات پریونیت**

**هدف:** آشنایی با مشخصات خطوط انتقال قدرت، مدل کوتاه، متوسط و بلند و همینطور آشنایی با محاسبات پریونیت

#### <span id="page-16-0"></span>**مقدمه**

خطوط انتقال انرژی الکتریکی که به آنها خطوط انتقال قدرت نیز گفته میشــود، به دلیل وجود فاصــله بین محل تولید و مصـرف انرژی مورد نیاز هستند. در ادامه تصاویر خطوط انتقال انرژی الکتریکی و تجهیزات مرتبط نشان داده شده است. به دلیل ابعاد بزرگ این خطوط انتقال، بررسی و تحلیل آزمایشگاهی آنها با استفاده از مدلهای مداری صورت میگیرد.

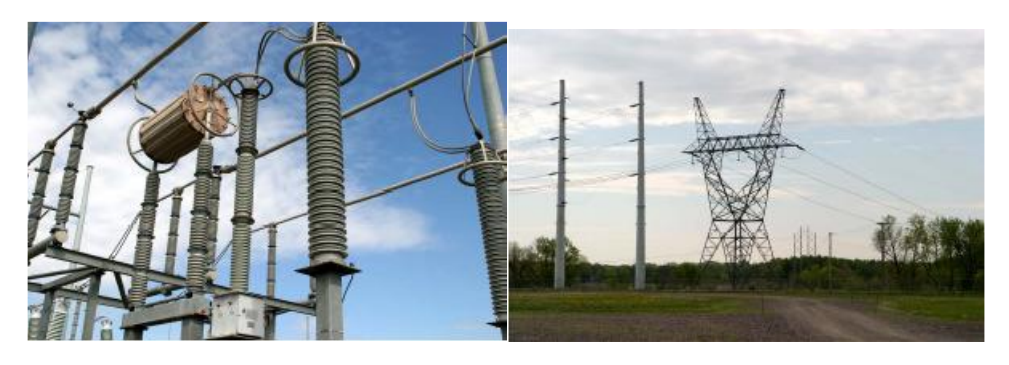

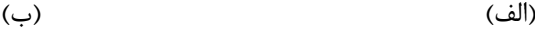

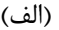

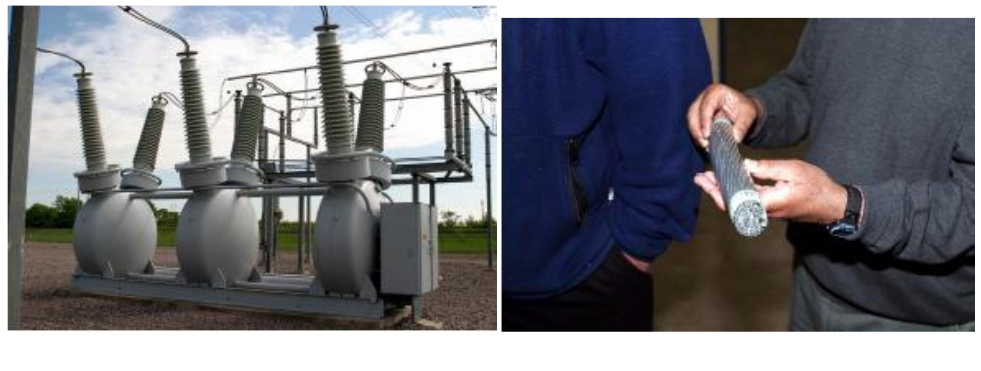

)ج( )د(

شکل-۱ (الف) خطوط انتقال ۱۳۲ کیلوولت، (ب) مقره ها در یک پست برق (محل اتصال چند خط انتقال)، (ج) نمایی از یک کابل

آلومینیومی مورد استفاده در خطوط انتقال هوایی، (د) بخشی از تجهیزات یک پست برق شامل ترانس جریان جهت تحلیل شبکه قدرت نیاز اساسی به مدل های مناسب برای خط انتقال مطرح می باشد. در این راستا سه مدل خط کوتاه، متوسط و بلند ارائه شده اند. در شکل زیر معادل مداری دو خط انتقال همراه با معرفی نمادهای مورد ا ستفاده در هر خط ن شان داده شده ا ست. مدل بلند خط انتقال وابسـته به مقدار موقعیت (X) در خط انتقال میباشـد و در انجام آزمایشها از معادل پی آن که مشـابه خط انتقال متوسط است، استفاده میگردد.

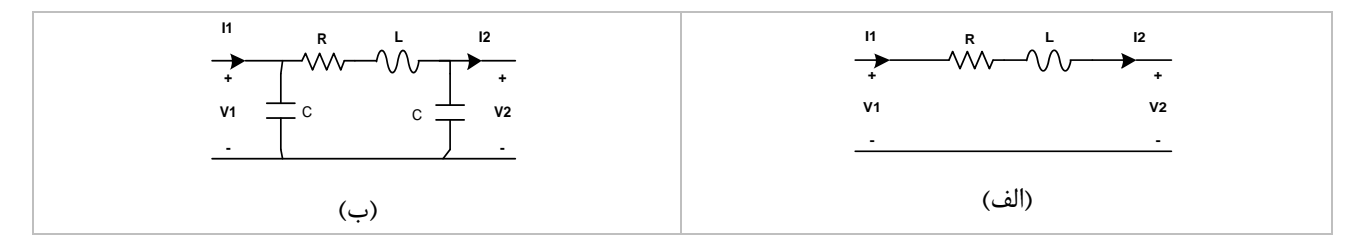

**شکل 2 - مدار معادل خطوط انتقال )الف( مدل خو کوتاه، )ب( مدل π خو متوسو** 

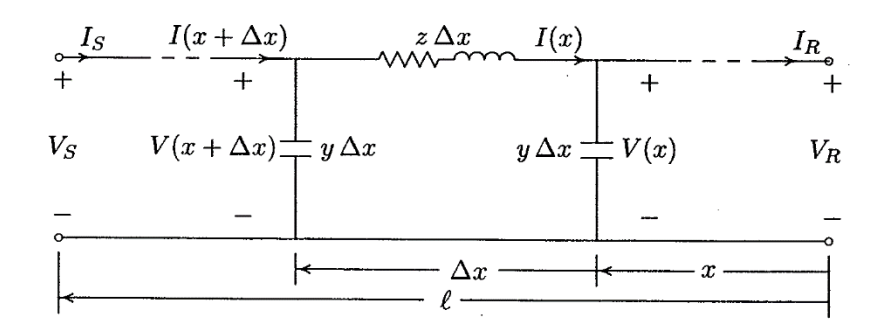

**شکل -3 معادل مداری خو انتقال بلند**

اگر طول خط کمتر از حدود 80km باشد، به آن خط انتقال کوتاه میگویند. در این نوع خط انتقال اغلب میتوان از ظرفیت خازنیخط بدون ایجاد خطای زیاد چشمپوشی کرد. امپدانس سری در مدلخطکوتاه از حاصلضرب طولخط در امپدانسسری واحد طول بدست می آید:

 $Z = (r + j\omega L)\ell = R + jX$ 

که در رابطه فوق، r و L بهترتیب مقاومت و اندوکتانس در واحد طول هر فاز و طولخط است. در خط انتقال متوسط نیز این مسئله صادق میباشد. با افزایش طول خط جریان خازنی خط بیشتر شده و باید ظرفیت خازنی موازی را در نظر گرفت. خطوط با طول بیشتر از 80 km و کمتر از km 250 خطوط با طول متوسط نامیده می شوند. برای خطوط با طول متوسط، نصف ظرفیت خازنی موازی به صورت متمرکز در دو طرف خط در نظر گرفته میشود. این مدل به عنوان مدل π نامیده میشود و درشکل قبلی نشان داده شده است.

مدل خطوط کوتاه و متوسط با دقت قابل قبول و با فرض متمرکز بودن پارامترهای خط بدست آمده است. در خطوط انتقال به طول 250 km و بلندتر نمی توان پارامترها را به صورت متمرکز درنظر گرفت. در مدلسازی این خطوط از مدارهای π درحالتی که پارامترها به صورت یکنواخت توزیع نشده اند، استفاده می شود. مدل بلند خط انتقال وابسته به مقدار موقعیت )x )در خط انتقال میباشد. از این رو در ادامه رفتار خط انتقال در شرایط مدلسازی بر مبنای مدل کوتاه و مدل متوسط پی ارائه شده است. نمونه های واقعی از خطوط انتقال کوتاه، متوسط و بلند عبارتند از:

- -1 خط انتقال کوتاه کوهسنگی-تربیت با طول km 12.6
- -2 خط انتقال متوسط جاجرم-علی آباد به طولkm 170
	- -3 خط انتقال بلند بیرجند- زاهدان به طولkm 450

مقدار پارامترهای خط کوتاه با فرض استفاده از مدل پی به صورت زیر محاسبه میشوند:

$$
R = 1.7
$$
 ohm,  $L = 11$  mH,  $C = 0.1$  µF

همچنین مقدار پارامترهای خط متوسط با فرض استفاده از مدل پی به صورت زیر محاسبه میشوند:

$$
R = 6
$$
 ohm,  $L = 180$  mH,  $C = 1$  µF

و برای خط بلند با فرض استفاده از مدل پی به صورت زیر محاسبه میشوند:

$$
R = 14.9
$$
 ohm,  $L = 150$  mH,  $C = 2.5$   $\mu$ F

مدل دوقطبی خط انتقال در شکل زیر ارائه شده ا ست. همچنین روابط توان مختلط بر مبنای مدل دوقطبی ارائه می گردند. خط انتقال می تواند با یک مدل دو پورتی به صورت شکل زیر نمایش داده شود.

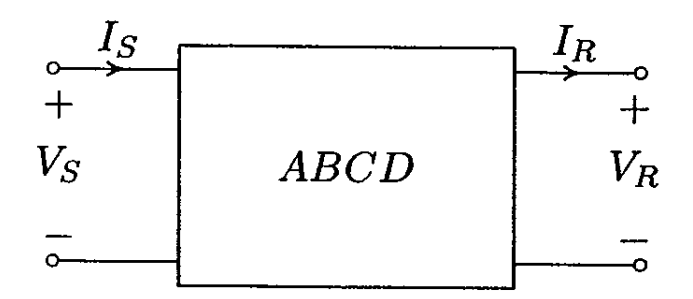

**شکل -4 مدل دو پورتی خو انتقال**

رابطه بین متغیرها و پارامترهای مدل دو قطبی به صورت زیر است.

$$
V_s = A V_R + B I_R
$$
  
\n
$$
Is = CV_R + DI_R
$$
  
\n
$$
\begin{bmatrix} V_s \\ Is \end{bmatrix} = \begin{bmatrix} A & B \\ C & D \end{bmatrix} \begin{bmatrix} V_R \\ I_R \end{bmatrix}
$$

در جدول زیر رابطه بین پارامترهای دوقطبی با پارامترهای خطوط انتقال کوتاه، متوسط و بلند ارائه شده است. در این جدول پارامترها دارای تعریف زیر می باشند:

$$
\gamma = \alpha + j\beta = \sqrt{zy} = \sqrt{(r + j\omega L)(G + j\omega C)}
$$

$$
Z_C = \sqrt{\frac{z}{y}}
$$

$$
Z = R + jL\omega, Y = \frac{1}{jC\omega}
$$

**جدول-1 جدول توصیف پارامترهای مدل دوقطبی برای خطوط انتقال کوتاه، متوسو نوع پی و بلند**

|                             |                                  |                         |                           | اپارامتر |
|-----------------------------|----------------------------------|-------------------------|---------------------------|----------|
|                             |                                  |                         |                           | خط کوتاه |
| $(1+\frac{ZY}{\sqrt{1+Y}})$ | $Y(1+\frac{ZY}{\cdots})$         |                         | $(1+\frac{2Y}{\sqrt{2}})$ | متوسط    |
| $\cosh \gamma \ell$         | $rac{1}{Z_c}$ sinh $\gamma \ell$ | $Z_c$ sinh $\gamma\ell$ | $\cosh \gamma \ell$       | خط بلند  |

به کمک مدل های دوقطبی امکان انجام محاسبات سیستماتیک و معموال ماتریسی بر روی شبکه فراهم می گردد. روابط توان در این شرایط به صورت زیر حاصل می شود.

 $V_R$  جنانچه فرض کنیم  $A=|A|\angle\theta_A$  و  $B=|B|\angle\theta_B$  باشد و ولتاژ ارسال شده در سمت منبع  $\delta$  /  $V_S$  ولتاژبار  $V_R$  / در نظر گرفته شود، رابطه زیر میان ولتاژ منبع و ولتاژ و جریان دریافتی در سمت بار برقرار خواهد بود:

$$
I_R = \frac{|V_s| \angle \delta - |A| \angle \theta_A |V_R| \angle 0}{|B| \angle \theta_B} = \frac{|V_s|}{|B|} \angle \delta - \theta_B - \frac{|A||V_R|}{|B|} \angle \theta_A - \theta_B
$$

درچنین شرایطی رابطه توان مختلط دریافتی در سمت بار به صورت زیر بیان می شود:

 $S_{R(3\phi)} = P_{R(3\phi)} + jQ_{R(3\phi)} = 3 V_R I_R^*$ 

با جایگذاری *R* در رابطه فوق خواهیم داشت: *I*

$$
S_{R(3\phi)} = 3\frac{\left| V_s \right| \left| V_R \right|}{\left| B \right|} \angle \theta_B - \delta - 3\frac{\left| A \right| \left| V_R \right|^2}{\left| B \right|} \angle \theta_B - \theta_A
$$

رابطه فوق، توان تحویلی به بار را بر حسب مقادیر فاز بیان میکند. این رابطه برحسب مقادیر خط به صورت زیر می باشد:

$$
S_{R(3\phi)} = \frac{\left| V_{S(L-L)} \right| \left| V_{R(L-L)} \right|}{\left| B \right|} \angle \theta_B - \delta - \frac{\left| A \right| \left| V_{R(L-L)} \right|^2}{\left| B \right|} \angle \theta_B - \theta_A
$$

بنا بر رابطه فوق توان حقیقی)P )وتوان راکتیو )Q )تحویلی به بار به صورت زیر خواهد بود:

$$
P_{R(3\phi)} = \frac{\left| V_{S(L-L)} \right| \left| V_{R(L-L)} \right|}{\left| B \right|} \cos(\theta_B - \delta) - \frac{\left| A \right| \left| V_{R(L-L)} \right|^2}{\left| B \right|} \cos(\theta_B - \theta_A)
$$

$$
Q_{R(3\phi)} = \frac{\left| V_{S(L-L)} \right| \left| V_{R(L-L)} \right|}{\left| B \right|} \sin(\theta_B - \delta) - \frac{\left| A \right| \left| V_{R(L-L)} \right|^2}{\left| B \right|} \sin(\theta_B - \theta_A)
$$

به طور مشابه روابط فوق را برای توان ارسالی از منبع خواهیم داشت:

$$
I_{S} = \frac{|A| \angle \theta_{A} | V_{S} | \angle \delta - | V_{R} | \angle 0}{|B| \angle \theta_{B}} = \frac{|A| | V_{S} | \angle \theta_{A} + \delta - \theta_{B} - | V_{R} | \angle 0 - \theta_{B}}{|B|} \angle 0 - \theta_{B}
$$

$$
S_{S(3\phi)} = P_{S(3\phi)} + jQ_{S(3\phi)} = 3V_{S}I_{S}^{*}
$$

مولفه های توان حقیقی (P) و توان راکتیو (Q) ارسالی از منبع برحسب مقادیرخط به صورت زیر خواهند بود:

$$
P_{S(3\phi)} = \frac{|A||V_{S(L-L)}|^{2}}{|B|}cos(\theta_{B} - \theta_{A}) - \frac{||V_{S(L-L)}||V_{R(L-L)}||}{|B|}cos(\theta_{B} + \delta)
$$

$$
Q_{S(3\phi)} = \frac{|A||V_{S(L-L)}|^{2}}{|B|}sin(\theta_{B} - \theta_{A}) - \frac{||V_{S(L-L)}||V_{R(L-L)}||}{|B|}sin(\theta_{B} + \delta)
$$

باتوجه به مطالب گفته شده مولفه های حقیقی و موهومی توان تلفاتی خط انتقال به صورت زیر محاسبه میشود:

$$
P_{\text{Line}(3\phi)} = P_{\text{S}(3\phi)} - P_{R(3\phi)}
$$
  

$$
Q_{\text{Line}(3\phi)} = Q_{\text{S}(3\phi)} - Q_{\text{R}(3\phi)}
$$

برای یک خط انتقال بلند بدون تلفات 'B=jX ، 0، 8=jX ، و در نتیجه داریم: $\theta_{\rm g}$  =90 ،  $\theta_{\rm g}$  =90 ، و در نتیجه داریم:

$$
P_{R(3\phi)} = \frac{\left| V_{S(L-L)} \right| \left| V_{R(L-L)} \right|}{X} \sin \delta
$$
  

$$
Q_{R(3\phi)} = \frac{\left| V_{S(L-L)} \right| \left| V_{R(L-L)} \right|}{X} \cos \delta - \frac{\left| V_{R(L-L)} \right|^{2}}{X} \cos \beta \ell
$$

بنابراین در یک سیستم قدرت با ولتاژ ثابت، توان حقیقی (P) تحویلی به بار متناسب با زاویه  $\delta$  تغییر می کند در چنین شرایطی با افزایش بار لازم است زاویه  $\delta$  افزایش یابد و بیشترین توان تحویلی به بار زمانی اتفاق می افتد که  $\delta$  برابر 90 انتخاب شود.

اما در اغلب سیستم های قدرت متصل به ماشین های سنکرون برای اطمینان از پایداری شبکه قدرت زاویه قدرت بین 35 تا 45 درجه انتخاب میشود.

رگولا سیون ولتاژ در یک خط انتقال از جمله مفاهیم حائز اهمیت ا ست که مبین در صد اختلاف ولتاژ خط در شرایط بی باری و شرایط تحت بار است. رگوالسیون ولتاژ در بار x درصد، برای یک خط انتقال از رابطه زیر محاسبه میگردد:

$$
Vol. Reg. (\%) = \frac{V_{no,load} - V_{x\%, load}}{V_{x\%, load}} \times 100
$$

**م اسبات پریونیت**

برای به دست آوردن مقادیر پریونیت در همه آزمایشها فرض زیر در نظر گرفته می شود.  $V_{\rm h} = 380 \text{ V}, S_{\rm b} = 500 \text{VA}$ ,  $f_{\rm b} = 50 \text{ Hz}$  مقادیر مبنا برای تبدیل بر واحد

بر طبق مقادیر باال، مقدار مبنای جریان، امپدانس، اندوکتانس و کاپاسیتانس به صورت زیر حاصل میشوند:

$$
I_b = \frac{S_b}{\sqrt{3}V_b} = 0.759 \text{ A}, Z_b = \frac{V_b}{I_b} = 500.68 \text{ ohm}
$$

$$
L_b = \frac{Z_b}{2\pi f_b} = 1.59 \text{ H}, C_b = \frac{1}{2\pi f_b Z_b} = 6.36 \text{ }\mu\text{F}
$$

در نتیجه برای خط انتقال متوسط مورد نظر داریم:

$$
R_{p.u} = \frac{6\Omega}{500.68\Omega} = 0.0119 \text{ , } L_{p.u} = \frac{0.018H}{1.59H} = 0.0113 \text{ , } C_{p.u} = \frac{1\mu F}{6.36\mu F} = 0.157
$$

مشابه خط متوسط امکان دستیابی به مقادیر پریونیت سایر خطوط انتقال وجود دارد.

#### <span id="page-21-0"></span>**3 آشنایی با مدلهای خطوط انتقال قدرت در آموزنده ماژوالر**

**هدف:** تحلیل خطوط انتقال قدرت، بررسی مدل کوتاه، متوسط و بلند در آموزنده ماژوالر

#### **مقدمه**

در این آزمایش خطوط انتقال نمونه از شبکه برق ایران انتخاب شده و مقادیر واقعی آنها جهت پیاده سازی مورد ا ستفاده قرار میگیرند. **نکته مهم در انجام این آزمایشددات و تفاوت آنها با نمونه واقعی وجود مقیاس یک هزارم برای ولتاژ و جریان و به تبع آن، مقیاس یک میلیونم برای توان می باشد.** در خطوط انتقال مورد بررسی ولتاژ واقعی 400 کیلوولت می باشد و در این آزمایشها 400 ولت استفاده می گردد.

**خو انتقال پایه جهت انجام آزمایشها**

جهت بررســـی کاربردی انواع خطوط انتقال متوســـط، کوتاه و بلند و تاثیر بار بر روی افت ولتاژ میتوان دو ماژول خط انتقال که بر روی اموزنده قرار داده شده است را به صورت موازی و یا سری به یکدیگر متصل نموده و آزمایشهای مختلفی را طراحی نمود. هر ماژول خط انتقال شامل مدل سه خط کوتاه، متو سط و بلند ا ست. با ات صال خازن مربوط و امپدانس سری به کمک سیمهای رابط در مدار؛ امکان بررسی رفتار آن خط به وجود خواهد آمد. مشخصات خطوط انتقال مدل شده مشابه مدل واقعی خط انتقالهایی است که پارامترهای آن پیش از این معرفی گردیدند.

- **ت لیل و شرو آزمایش**
- **1-3-3 خو انتقال متوسو در شبکه با بار مقاومتی- سلفی**

نمای تک خطی آزمایش بررسی مدل خط انتقال متوسط در شبکه دارای بار RL به صورت [شکل 3](#page-21-1)-1 است.

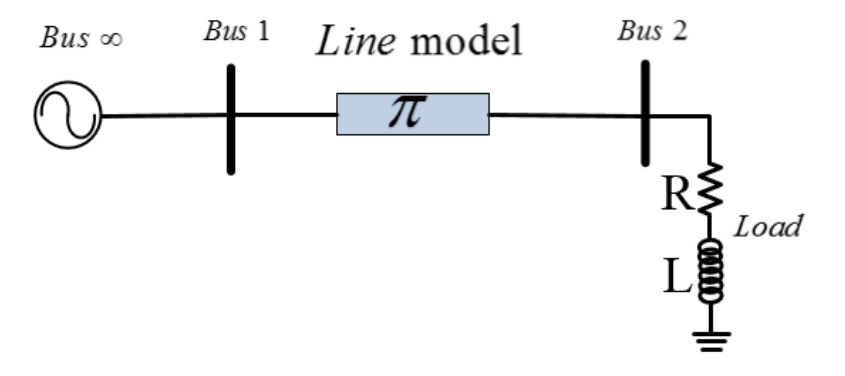

<span id="page-21-1"></span>**شکل 3-1 نمودار تک خطی آزمایش بررسی خو انتقال** 

در ابتدا با هدف بررسی خط انتقال متوسط نمای تک خطی نشان داده در شکل فوق را پیادهسازی نمایید. بدین منظور [شکل 3](#page-22-0)-2 ارائه شده است. الزم به ذکر است برای بررسی رفتار سایر خطوط انتقال تنها کافیست اتصال مقادیر پارامتر خط تغییر کند. مقادیر بار RL نیز قادر به تغییر هستند.

نکته حائز اهمیت در این قسمت نحوه محاسبه زاویه قدرت به کمک Measurement Phasor است. برای اندازه گیری زاویه قدرت به کمک این تجهیز از فاز اول باس ورودی به Base Voltage و از فاز اول ولتاژ باس بار به ورودی Input Voltage متصل میکنید. با توجه به اینکه شارش توان اکتیو از سمت منبع به سمت بار است، با صفر فرض کردن زاویه ولتاژ منبع، زاویه ولتاژ بار منفی بوده و اختلاف زاویه ولتاژ باس بینهایت و ولتاژ باسبار عددی مثبت خواهد بود و لذا پسفاز است. با توجه به مطالب بیان شده نتایج حاصل از آزمایش را در جدول زیر یادداشت نمایید. الزم به ذکر است که منظور از توان اکتیو بار در جدول زیر توان مصرفی هر فاز بار مقاومتی است.

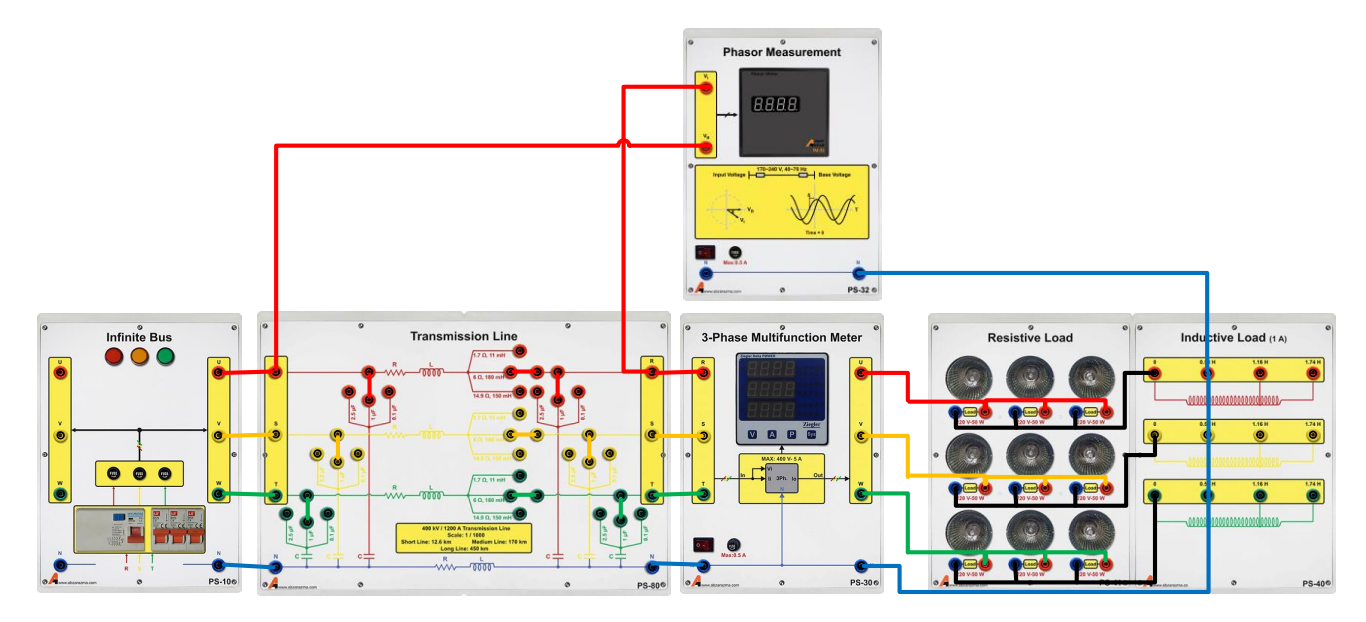

<span id="page-22-0"></span>**شکل 3-2 مدل مداری آزمایش بررسی خو انتقال متوسو** 

| اصفر<br>$10 \cdot W$ | $\cdot$ , $\Delta$ ۶ $H$<br>$\mathcal{N} \cdot \mathcal{N}$ | $\cdot$ , $\Delta$ ۶ $H$<br>$\Delta \cdot \mathbf{W}$ | اندوكتانس بار<br>توان اكتيو بار |                    |
|----------------------|-------------------------------------------------------------|-------------------------------------------------------|---------------------------------|--------------------|
|                      |                                                             |                                                       |                                 | پارامتر اندازهگیری |
|                      |                                                             |                                                       | ولتاژ باس بار خط (پریونیت)      |                    |
|                      |                                                             |                                                       | جريان بار                       |                    |
|                      |                                                             |                                                       | اكتيو                           | توان مصرفي         |
|                      |                                                             |                                                       | راكتيو                          | بار( سه فاز)       |
|                      |                                                             |                                                       | ضريب توان بار                   |                    |
|                      |                                                             |                                                       | ركولاسيون ولتاژ خط              |                    |
|                      |                                                             |                                                       | تلفات خط انتقال                 |                    |
|                      |                                                             |                                                       | $(Y)$ زاویه قدرت                |                    |

**جدول 3-1 نتایج آزمایش مدل خو انتقال متوسو با بار سلفی - مقاومتی**

**2-3-3 بررسی مدل خو انتقال کوتاه و بلند**

در آموزندههای ماژوالر این شرکت، برای بررسی خطوط انتقال کوتاه و بلند، اتصال مقادیر پارامترهای مدل خط را که شامل مقاومت، سلف و خازن خط میباشند؛ تغییر دهید و آزمایش را تکرار کنید.

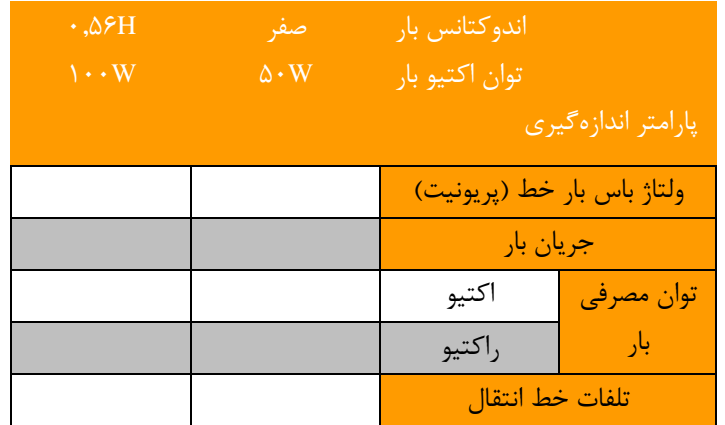

**جدول 3-2 نتایج آزمایش مدل خو انتقال کوتاه با بار سلفی - مقاومتی**

#### **جدول 3-3 نتایج آزمایش مدل خو انتقال بلند با بار سلفی - مقاومتی**

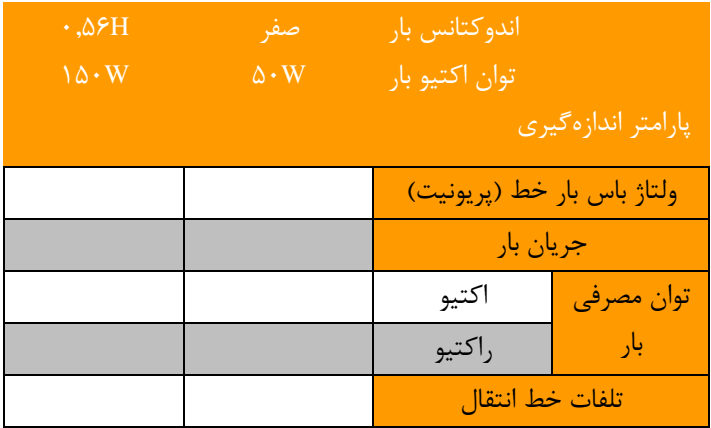

**3-3-3 بررسی تاثیر موازی کردن خو انتقال در شبکه قدرت**

در شرایط پر باری، مقدار توان انتقالی از طریق خط ماکزیمم است و از طرفی در این شرایط، افزایش دمای خط انتقال که ناشی از تلفات آن میباشجد؛ منجر به افزایش مقدار مقاومت سجری خط و افزایش تلفات و در نتیجه کاهش بیشجتر ولتاژ باسجبار میشجود. در واقعیت در چنین شرایطی توان م صرفی بار از طریق بیش از یک خط انتقال تامین میگردد. با این کار بارگذاری خط انتقال ا صلی کاهش مییابد و این امر منجر به کاهش تلفات خط و بهبود راندمان کل شبکه میشود. نمای تک خطی این آزمایش در [شکل 3](#page-23-0)-3 نشان داده شده است.

در این بخش از آزمایش در شرایط ماکزیمم بار خروجی، دو خط انتقال متو سط را به صورت موازی مت صل نموده و جدول زیر را تکمیل کنید. برای اتصال ماژولهای مورد نیاز، مطابق [شکل 3](#page-24-0)-4 عمل نمایید.

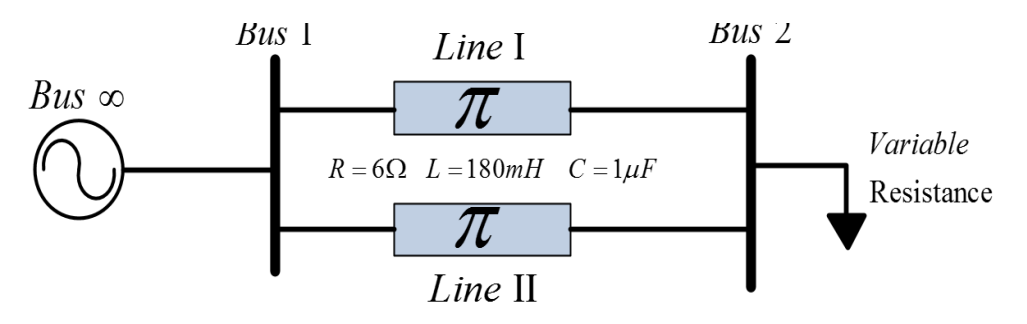

<span id="page-23-0"></span>**شکل 3-3 نمای تک خطی شبکه مورد مطالعه در حالت موازی کردن خو انتقال**

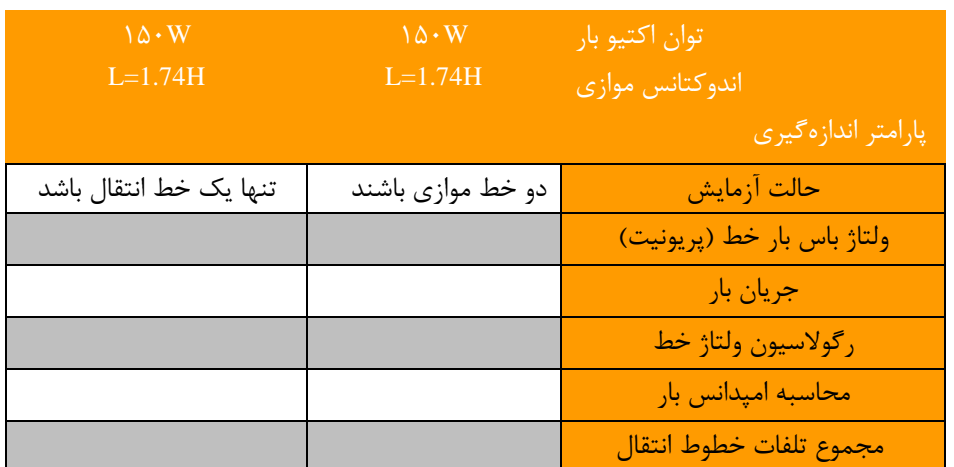

#### **جدول 3-4 نتایج آزمایش دوخو انتقال موازی با بار**

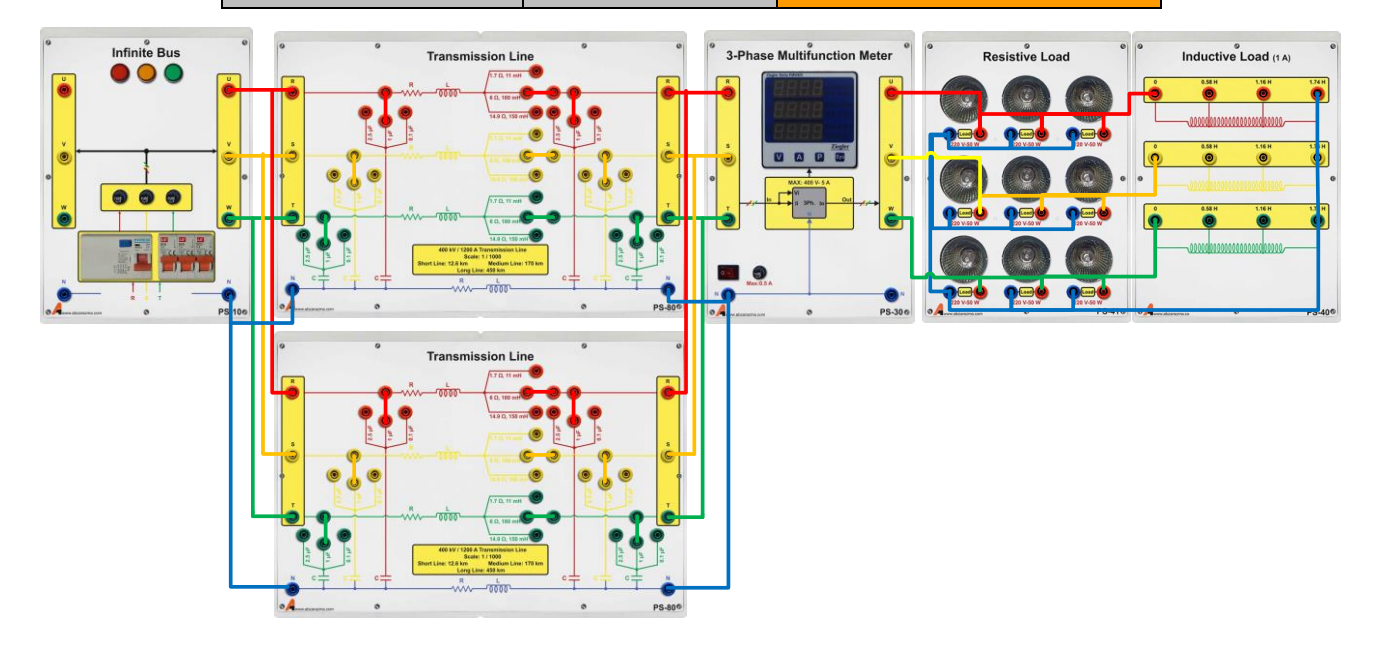

**شکل 3-4 نمای مداری آزمایش بررسی تاثیر خو انتقال موازی** 

<span id="page-24-0"></span>**سؤاالت آزمایش**

-1 از مقایسه نتایج پیاده سازی سه خط انتقال کوتاه و متوسط و بلند به سه روش ذکر شده، چه نتیجه ای حاصل می شود؟

-2 مقادیر پریونیت خطوط انتقال متوسط و بلند را محاسبه نمائید.

-3 علت افزایش ولتاژ انتهای خط انتقال بلند در شرایط کم باری را توضیح دهید؟

-4 نمودار تغییرات زاویه قدرت را بر حسب تغییرات بار رسم و تحلیل نمائید.

-5 خط انتقال متوسط را در نظر بگیرید. ماتریس ضرایب مدل دو قطبی را بر اساس توضیحات بخش مقدمه به دست آورید.

- پس از به دست آمدن ماتریس انتقال امپدانس شبکه دو قطبی برای خط های انتقال مختلف، به جای عبارت  $j\omega$  در ماتریس مربوطه $-$ عملگر لاپلاس S را جایگزین نمائید. با صفر قرار دادن دترمینان آن مقدار قطب خط انتقال را بیابید.

-7 زاویه قدرت در عمل دارای محدودیت می با شد و از این رو توان قابل انتقال تو سط خط محدود می با شد. رو شی به جز افزایش زاویه قدرت برای افزایش توان انتقالی خط پیشنهاد دهید.

#### <span id="page-25-0"></span>**عملکرد ترانس در شبکه قدرت**

ترانس جهت تبدیل توان الکتریکی مورد ا ستفاده قرار میگیرد. در شرایط کاری مختلف، ن سبت تبدیل و رگوال سیون ولتاژ حائز اهمیت میباشند. بر اساس قانون القای فارادی در شرایطی که سیم پیچ با ولتاژ سینوسی تغذیه میگردد رابطه زیر برقرار است:

$$
E_{\rm rms}=4.44\,N\,f\,\phi_{\rm max}
$$

که در این رابطه  $F_{\rm rms}$  ،  $N$  و  $\phi_{\rm max}$  به ترتیب عبارتند از ولتاژ موثر سیم پیچ، تعداد دور سیم پیچ، فرکانس تغذیه سینوسی و شار ماکزیمم داخل هسته سیم پیچ. بر اساس این رابطه، امکان تحلیل بسیاری از پدیده های ماشینهای الکتریکی فراهم میگردد.

نمونه ای از ترانس های مورد استفاده در شبکه قدرت به همراه تجهیزات جانبی در شکل های زیر نشان داده شده است.

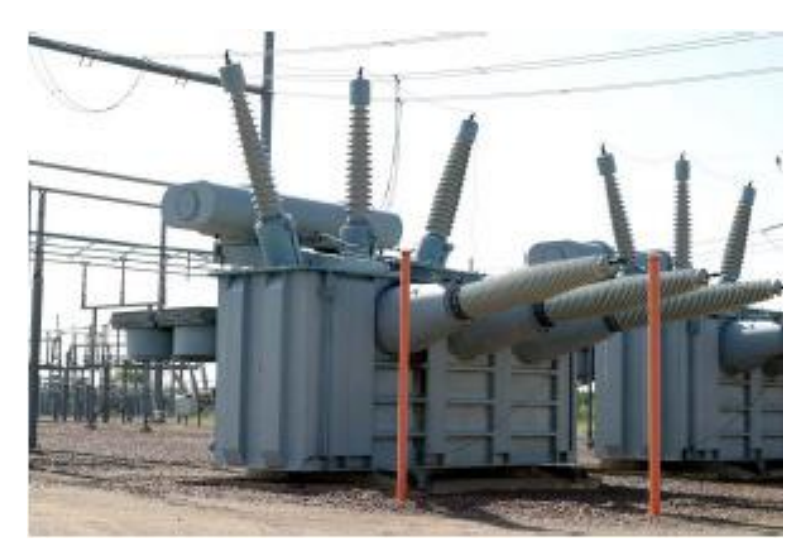

**شکل 1 ت ویر نمونه از یک ترانس در شبکه قدرت**

هدف ا صلی از یک شبکه انتقال آن ا ست که انرژی الکتریکی از واحدهای تولید در محل های مختلف به سی ستم توزیع که نهایتا بار را تغذیه می نماید، انتقال یابد و هدف استفاده از ترانس های قدرت، کاهش تلفات خط انتقال است. بازده خط انتقال از نسبت توان ظاهری سه فاز بار به توان ظاهری سه فاز ابتدای خط محاسبه می شود و نقش مهمی در انتخاب و طراحی خطوط دارد.

در شبکه قدرت واقعی عمدتا سطح ولتاژ تولیدی تو سط ژنراتور، کمتر از 20 کیلوولت ا ست. انتقال توان با چنین سطح ولتاژی از طریق خط انتقال، به دلیل جریان زیادی که به همراه دارد به هیچ وجه توصــیه نمیگردد چراکه عمده تلفات خطوط انتقال ناشــی از مقاومت سری خط است و با عبور جریان زیاد تلفات خط انتقال بسیار زیاد خواهد بود. لذا در محل تولید به کمک ترانسفورماتور قدرت با نسبت تبدیل بین 20 تا 40 ، سججطح ولتاژ خروجی ژنراتور افزایش مییابد و به تبع آن، جریان عبوری از خط به همین نسججبت کاهش مییابد و سبب بهبود تلفات در خط انتقال میگردد. سپس در محل مصرفکننده با توجه به سطح ولتاژ نامی بار، از ترانسفورماتور کاهنده استفاده میگردد. <span id="page-26-0"></span>**4 بررسی عملکرد ترانس در شبکه قدرت به کمک آموزنده ماژوالر** 

**هدف:** نقش ترانس در شبکه انتقال، محاسبه بازده خط انتقال در حرور ترانس

**مقدمه**

در این آزمایش به بررسی عملکرد ترانسفورماتور در شبکه انتقال و تاثیر آن بر تلفات و بازدهی خط می پردازیم.

**آزمایش و ت لیل**

**1-2-4 پیاده سازی شبکه قدرت سه فاز اعم از تولید، انتقال و م رف**

هدف از انجام این آزمایش بررسی تاثیر سطح ولتاژ، بر روی تلفات خط انتقال میباشد. نمای تک خطی نشانداده شده در [شکل 4](#page-26-1)-1 را ، "Infinity Bus" ، "Transmission Line" ، "Resistive Load" ،"Inductive Load" هجای بجلججوک کججمججک بججه "Transformer "و"Transformer Auto"متصجججل نمائید. در حالت اول ولتاژ خروجی بلوک Bus Infinity را از طریق ترانس کاهنده به خط متصــل میکنیم. با توجه به ثابت در نظر گرفتن توان بار، جریان عبوری از خط انتقال بیشــتر از حالت دوم اســت. ولتاژ انتهای خط را از طریق اتوترانس افزاینده به بار مت صل میکنیم. ولتاژ خروجی اتوترانس را آنقدر تغییر میدهیم تا ولتاژ باسبار برابر 350 ولت شـــود. در حالت دوم مشـــابه حالت اول عمل نموده با این اختلاف که ولتاژ خروجی بلوک باس بی،نهایت از طریق ترانس افزاینده به خط انتقال متصـل می شــود و در خروجی خط از طریق ترانســفورماتور کاهنده مقدار ولتاژ باس بار را در ٣۵٠ ولت ثابت نگه دارید. نحوه سیمبندی مدار آزمایش در هر دو حالت در [شکل 4](#page-27-0)-2 نشان داده شده است.

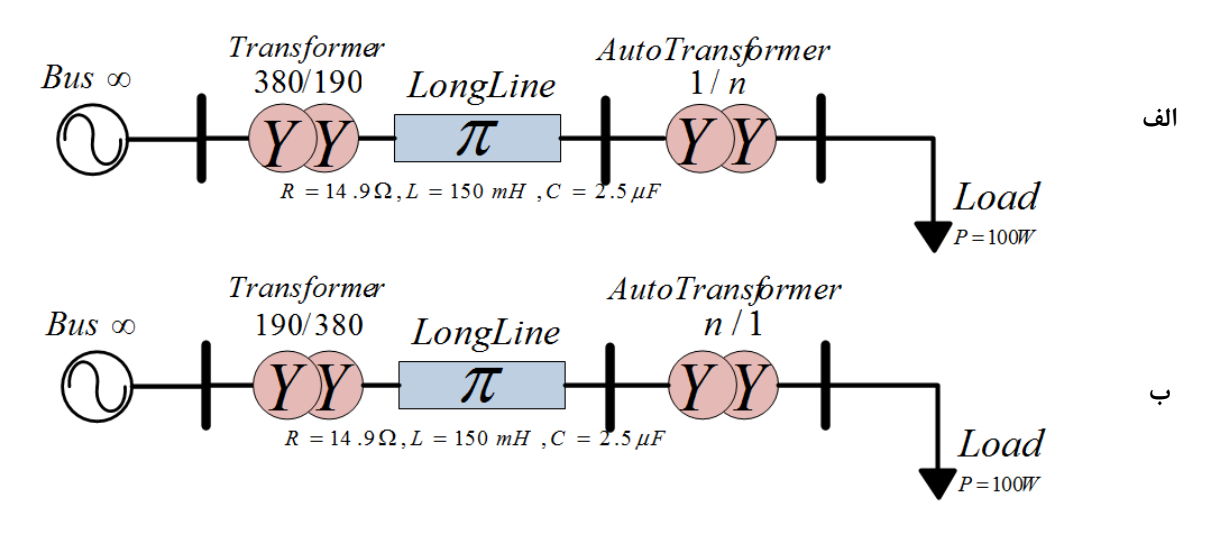

<span id="page-26-1"></span>**شکل 4-1 نمای تک خطی آزمایش بررسی تاثیر ترانسفورماتور در کاهش تلفات خو انتقال الف( کاهش سطح ولتاژ؛ ب( افزایش سطح ولتاژ**

مقادیر ولتاژ، جریان، توان بار وتغذیه سه فاز ورودی به کمک وسایل اندازه گیری محاسبه نموده و در جدول زیر وارد نمائید.

| <b>/,اندمان خط انتقال</b> | _تلفات خط انتقال | ۔ توان بار الکتریکی | رتوان ورودي ا | سطح ولتاژ خط انتقال   |
|---------------------------|------------------|---------------------|---------------|-----------------------|
|                           |                  |                     |               | ولتاژ زياد (حالت اول) |
|                           |                  |                     |               | ولتاژ کم (حالت دوم)   |

**جدول 4-1 نتایج تاثیر سطح ولتاژ توان انتقالی از طریق خو بر روی تلفات خو**

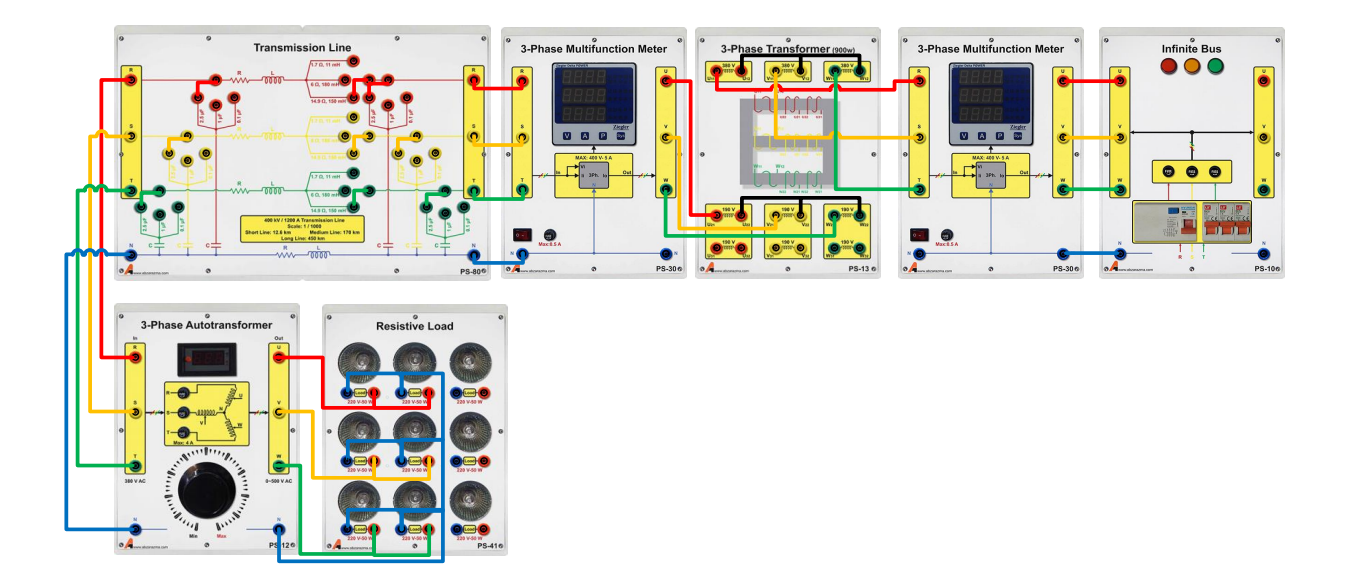

**الف**

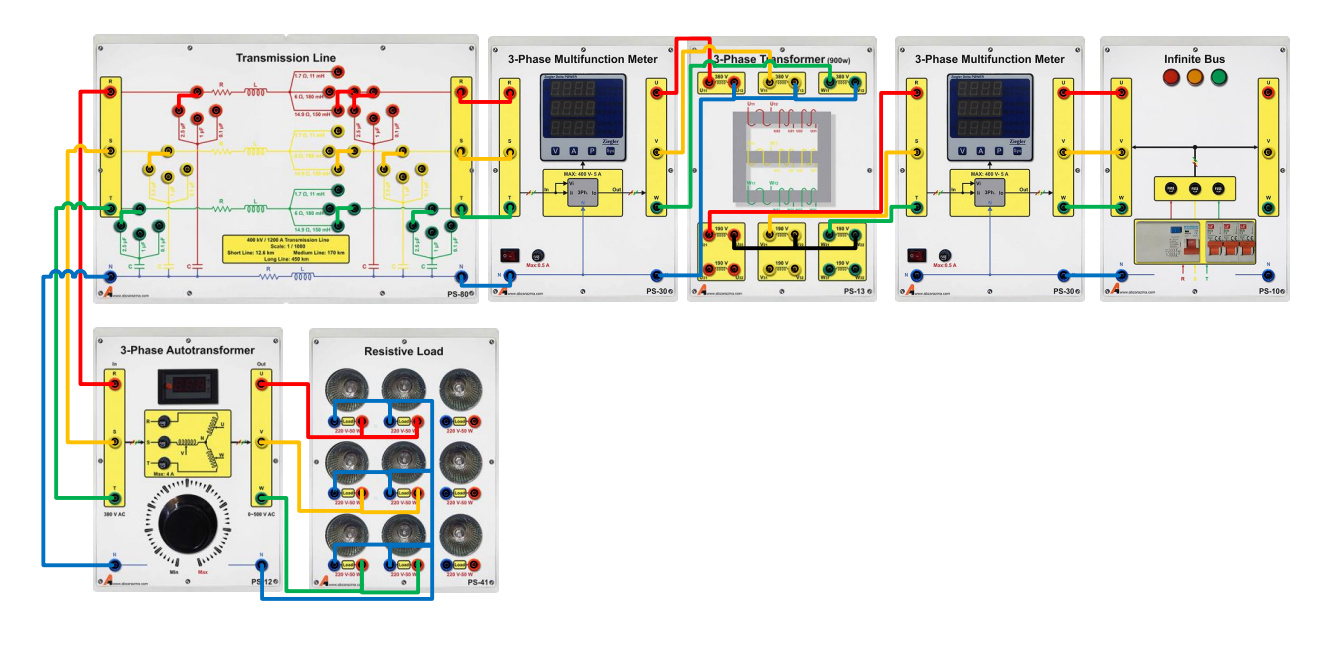

**ب**

**شکل 4-2 ن وه سیمبندی مدار آزمایش الف( ترانس کاهنده ؛ ب( ترانس افزاینده**

<span id="page-27-0"></span>**سؤاالت آزمایش**

- -1 انتخاب سطح ولتاژ اقتصادی برای خط انتقال قدرت به چه مواردی بستگی دارد؟
- -2 در آزمایش صورت گرفته در بخش اول، راندمان خط انتقال در کدام سطح ولتاژ بیشتر می باشد؟ چرا؟
- -3 در شرایط بار غیرخطی به دلیل وجود هارمونیک ها می بایست کاهش ظرفیت ترانس )Derate )صورت گیرد. رابطه کاهش ظرفیت با میزان هارمونیک ها را تحقیق نمائید.
	- -4 مزیت محاسبات پریونیت را در شرایط حرور ترانس با توجه به آزمایش صورت گرفته تشریح نمائید.

#### **5 کنترل ولتاژ شبکه با ترانس دارای تپ قابل تنظیم**

#### <span id="page-28-0"></span>**مقدمه**

کلیة تجهیزات الکتریکی اعم از وسایل برقی خانگی و یا صنعتی می بایستی با ولتاژ معینی کار کنند. این درحالی است که تغییرات بار (اکتیو و راکتیو) در شبکه سبب تغییر ولتاژ می گرد.د بنابراین لازم است تمهیداتی اتخاذ گردد که ولتاژ خروجی ترانسفورماتورها مقدار مشخصی باشد. برای این منظور از دستگاهی به نام کلید تنظیم ولتاژ که در ترانسفورماتور اصطلاحاً به آن تپ چنجر (Tap – changer) می گویند استفاده می گردد. این دستگاه با کاهش یا افزایش تعداد دورهای سیم پیچ ترانسفورماتور سبب تنظیم ولتاژ به میزان معین می گردد.

#### **شرو آزمایش**

با هدف تنظیم ولتاژ باسبار به کمک ترانسجججفورماتور دارای تپ قابل تغییر، نمای تک خطی زیر ارائه میگردد. در حالت اول نمای تک خطی زیر را بدون قرار دادن اتوترانس پیادهسازی کنید و پارامترهای سمت بار را اندازهگیری نمایید. برای بار از اتصال موازی بار سلفی با بار مقاومتی استفاده شود به گونهای که توان اکتیو مصرفی هر فاز حدود 150 وات باشد و سلف H1.16 با هر فاز بار مقاومتی به صورت موازی قرار گیرد.

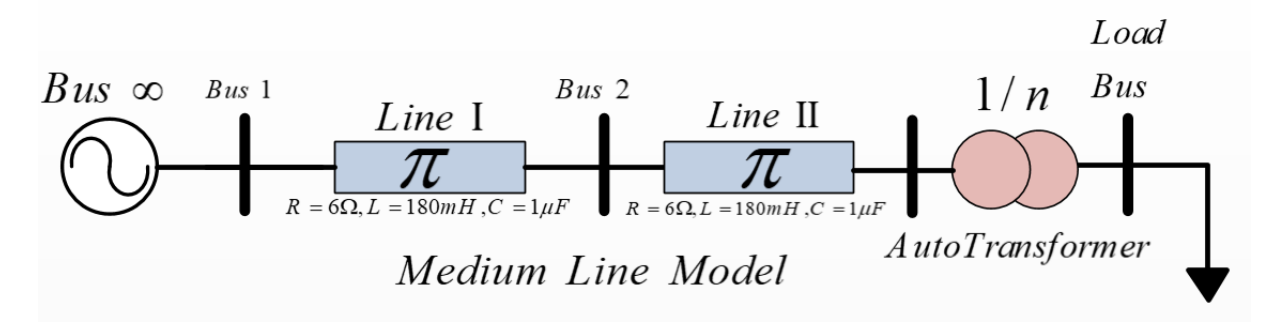

**شکل 5-1 نمودار تک خطی مدار آزمایش کنترل ولتاژ شبکه با ترانسفورماتور دارای تپ قابل تنظیم**

در حالت دوم ورودی اتوترانس را به انتهای خط انتقال دوم مت صل نموده و ولوم اتوترانس را قبل از راهاندازی در موقعیت Min قرار دهید. پس از راهاندازی ولوم اتوترانس را آنقدر تغییر دهید تا ولتاژ خط باس بار برابر ۳۸۰ ولت شــود. نحوه پیادهســازی و ســيمبندی مدار به صورت شکل زیر خواهد بود. در این آزمایش جدول زیر را کامل کنید. الزم به ذکر است در صورتی که امکان سری کردن دو خط انتقال متوسط وجود ندارد، میتوانید آزمایش را با یک خط انتقال بلند نیز انجام دهید.

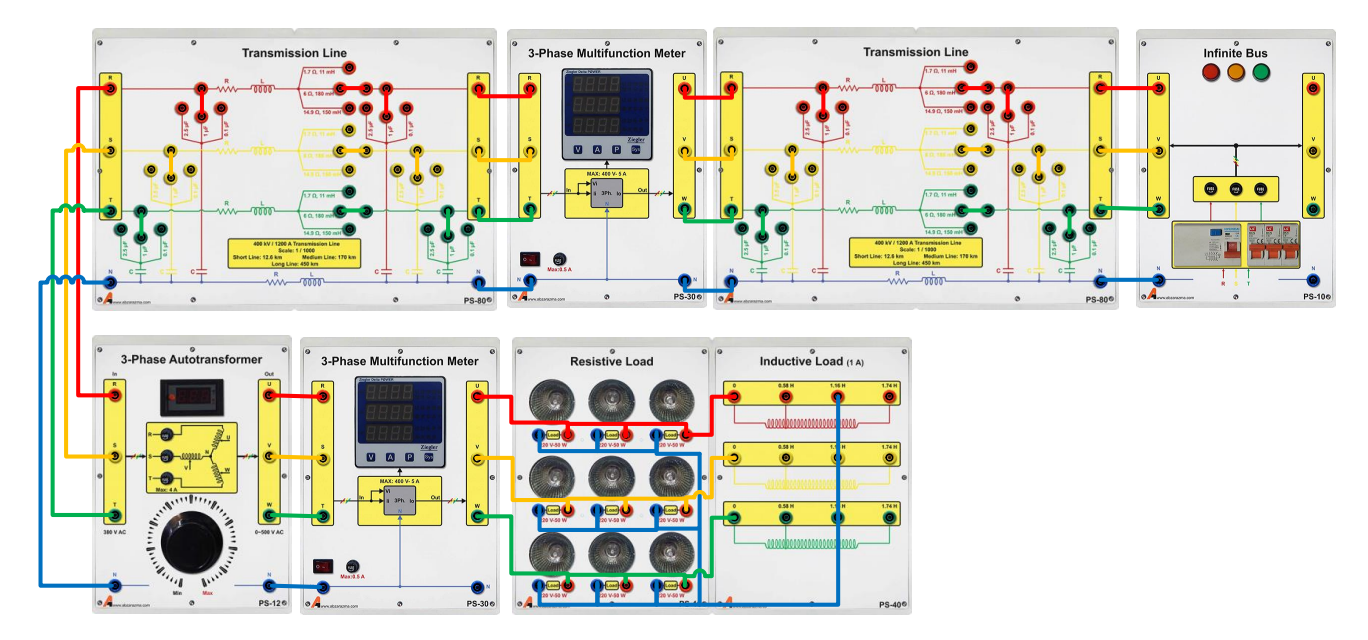

**شکل 5-2 ن وه سیمبندی مدار آزمایش کنترل ولتاژ شبکه با ترانس دارای تب قابل تنظیم**

**جدول 5-1 نتایج حاصل از آزمایش کنترل ولتاژ شبکه با ترانسفورماتور دارای تپ متغیر**

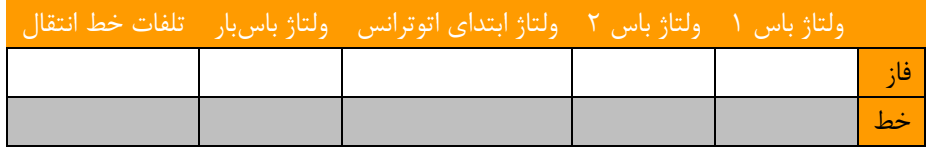

**سواالت آزمایش**

-1 علت افت ولتاژ در شبکه و لزوم استفاده از changer tap چیست؟

-2 مزایا و معایب changer tap چیست؟

#### <span id="page-30-0"></span>**خو انتقال در کم باری و جبرانسازی با راکتور موازی**

#### **مقدمه**

در شــرایط کم باری اثر المان های موازی خط انتقال غالب بوده و افزایش ولتاژ در انتهای خط روی می دهد. این پدیده ســبب آســیب رسیدن به تجهیزات گردیده و می بایست به نحوی محدود و کنترل گردد. افزودن سلف موازی در انتهای خط یکی از این راهکارها است.

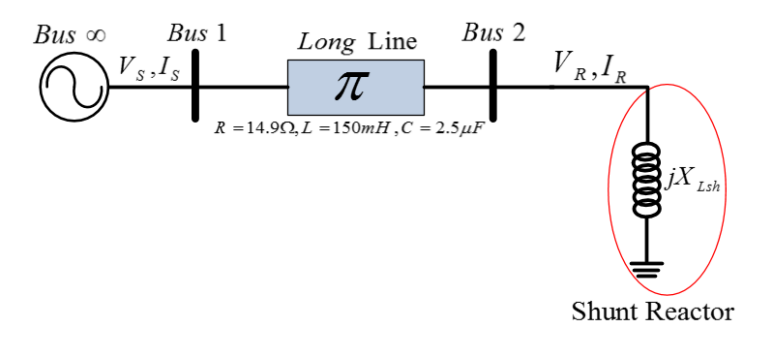

**شکل 1 مدار جبرانسازی راکتور شنت** در شکل فوق یک راکتور با اندوکتانس  $\rm X_{Lsh}$  که به انتهای خط انتقال بلند متصل است را ملاحظه میکنید. جریان در انتهای خط بلند از رابطه ی زیر بدست می آید:

$$
I_R = \frac{VR}{jXlsh}
$$

<span id="page-30-1"></span>با جایگذاری *R* در معادالت مربوط به خط بلند به رابطه ی زیر خواهیم رسید: *I*

$$
VS = VR(\cos \beta l + \frac{Zc}{Xlsh} \sin \beta l)
$$

مقادیر VS وVR مقادیر فاز هستند که مقدار ثابتی دارند. باتوجه به رابطه فوق خواهیم داشت:

$$
X \, lsh = \frac{\sin \beta l}{\frac{VS}{VR} - \cos \beta l} Zc
$$

برای VR=VS مقدار راکتانس سلف مورد نیاز از رابطه ی زیر محاسبه میشود:

$$
X\,lsh = \frac{\sin \beta l}{1 - \cos \beta l} Zc
$$

برای پیداکردن ارتباط بین *S* و *I R* با توجه به روابط خط انتقال بلندخواهیم داشت: *I*

$$
I_{S} = (-\frac{1}{Z_{C}}\sin\beta lX_{lsh} + \cos\beta l)I_{R}
$$

در رابطه ی فوق خواهیم داشت: X*lsh* با فرض برابری VSو VR باجایگذاری رابطه

 $I_{\rm s} = -I_{\rm R}$ 

#### <span id="page-31-0"></span>**6 خو انتقال در کم باری و جبرانسازی با راکتور موازی در آموزنده ماژوالر**

هدف: بررسی پدیده فرانتی، طراحی و اجرای راکتور موازی برای خط انتقال

**مقدمه**

در این آزمایش پدیده فرانتی مورد بررسجی قرار می گیرد. همچنین جبرانسجازی افزایش ولتاژ انتهای خط در شجرایط بی باری به وسجیله راکتور شنت بررسی گردیده است.

**۱۶- آزمایش و تحلیل** 

#### **1-2-6 جبرانسازی با سلف موازی**

نمای تک خطی [شکل 1](#page-30-1) را با خط انتقال بلند پیاده سازی کنید. در ابتدا از ات صال راکتور شنت صرف نظر کنید. در شرایط بی باری و پیش از جبرانسازی مقادیر [جدول 6](#page-31-1)-1 را تکمیل نمائید.

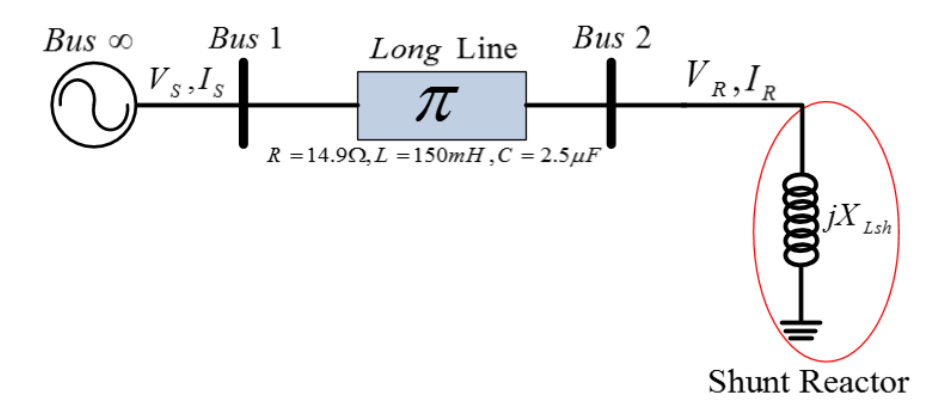

#### **شکل 6-1 مدار جبرانسازی راکتور شنت**

نحوه پیادهسازی آزمایش بررسی پدیده فرانتی در [شکل 6](#page-31-2)-2 نشان داده شده است. اگر ضریب جبران خط را 100 درصد در نظر بگیرید، میزان سلف مورد نیاز هر فاز را محاسبه نمائید.

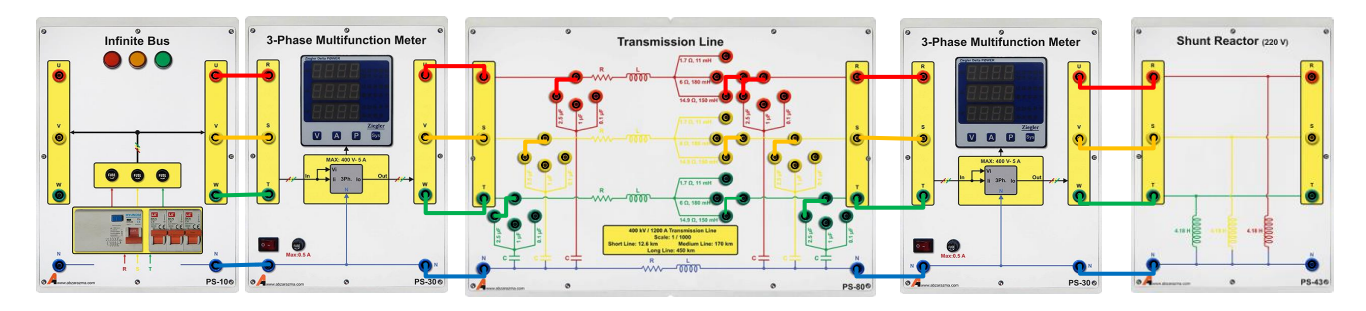

<span id="page-31-2"></span><span id="page-31-1"></span>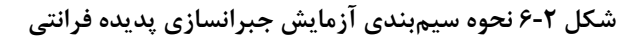

با افزودن سلف طراحی شده در انتهای خط انتقال بلند، نتایج خواسته شده در [جدول 6](#page-31-1)-1 را تکمیل نمائید.

**جدول 6-1 نتایج حاصل از آزمایش جبرانسازی با راکتور شنت قبل و بعد از جبرانسازی**

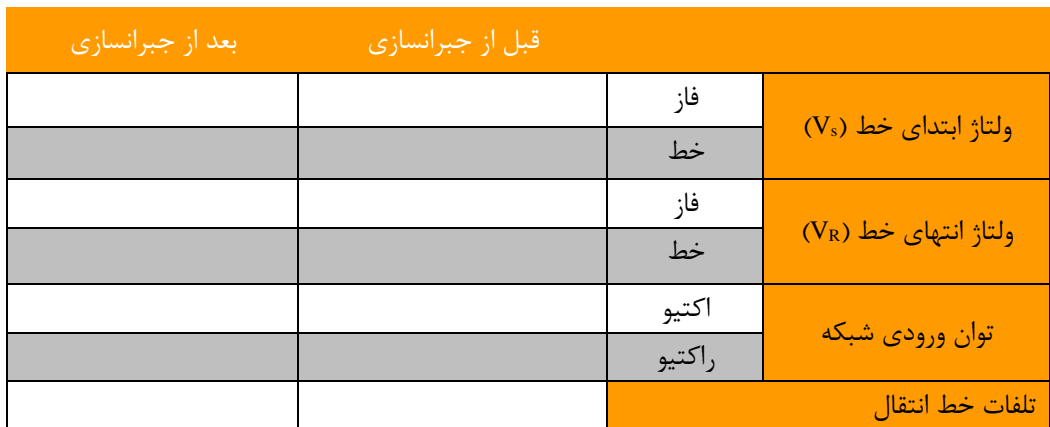

با افزودن بار اهمی خالص در انتهای خط و با حرور راکتور شنت طراحی شده در بندهای قبلی، جدول زیر را تکمیل نمائید.

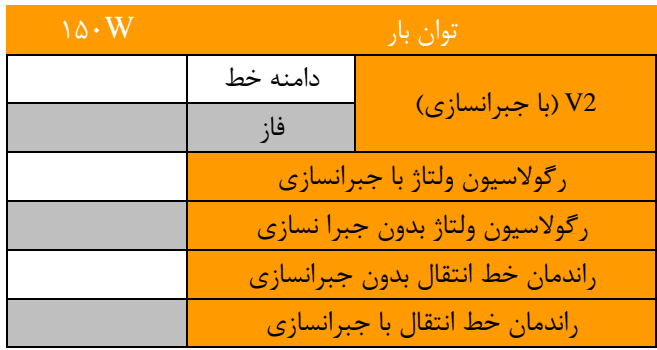

#### جدول **۲-۶** تاثیر وجود راکتور شنت در شبکه تحت بار

**سؤاالت آزمایش**

-1 افزایش مقدار ضریب جبران سازی چه اثراتی بر سیستم انتقال می گذارد.

### **7 خو انتقال در پر باری و جبرانسازی سری در آموزنده ماژوالر**

#### <span id="page-33-0"></span>**مقدمه**

در شرایطی که بار ک شیده شده از خط زیاد با شد، در اثر المان های سری خط انتقال افت ولتاژ قابل توجهی در خط روی می دهد. این افت ولتاژ می تواند سبب آسیب رسیدن به خط انتقال و مصرف کننده ها گردد. یک راه حل این مسئله جبرانسازی سری با خازن می باشد.

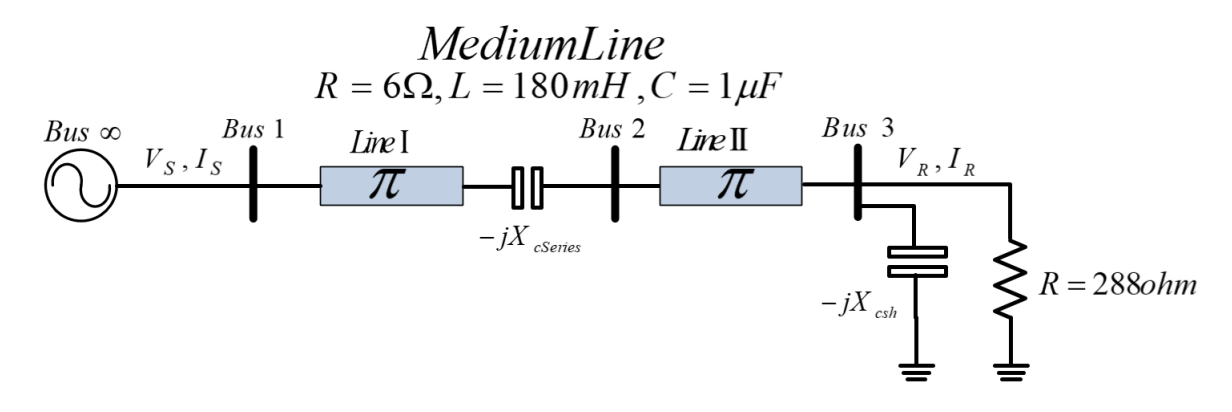

**شکل 7-1 مدار جبرانسازی خازن سری**

با قرار دادن خازن سری مطابق شکل فوق توان انتقالی از طریق خط انتقال بدون تلفات از رابطه ی زیر بدست می آید:

$$
P_{3\phi} = \frac{|V_{S(L-L)}||V_{R(L-L)}}{X'-X_{Cser}}
$$
sin  $\delta$   
که در رابطه ی فوق  $X_{Cser}$  راتتانس خازن سری میباشد و نسبت  $\frac{X_{Cser}}{X'}$  بر حسب در صد بیان میشود و به آن در صد جبران سازی  
اطلاق میگردد. معمولا درصد جبران سازی بین ۲۵ تا ۲۵ درصد میباشد.

 $\int f^{r}$  s  $\sqrt[n]{L}$ 

 $f_r = f_s \sqrt{\frac{C}{L C}}$ 

*ser*

<span id="page-33-1"></span>**آزمایش و ت لیل 1-2-7 بررسی افت ولتاژ خو در شرایو پر باری**

برای انجام این آزمایش، دو خط انتقال متو سط را مطابق شکل زیر به طور سری به یکدیگر مت صل نمایید. [شکل 7](#page-33-1)-2 نمای تک خطی آزمایش و [شکل 7](#page-34-0)-3 نحوه سیمبندی این آزمایش را نشان میدهد.

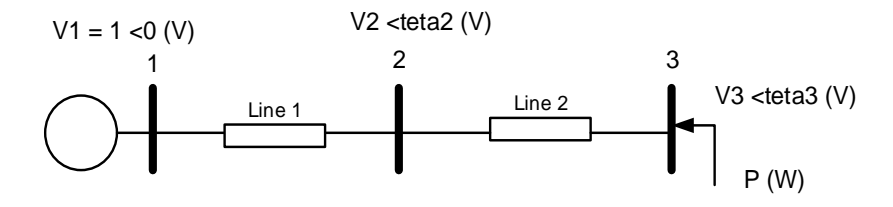

**شکل 7-2 نمودار تک خطی مدار آزمایش بررسی افت ولتاژ در پر باری**

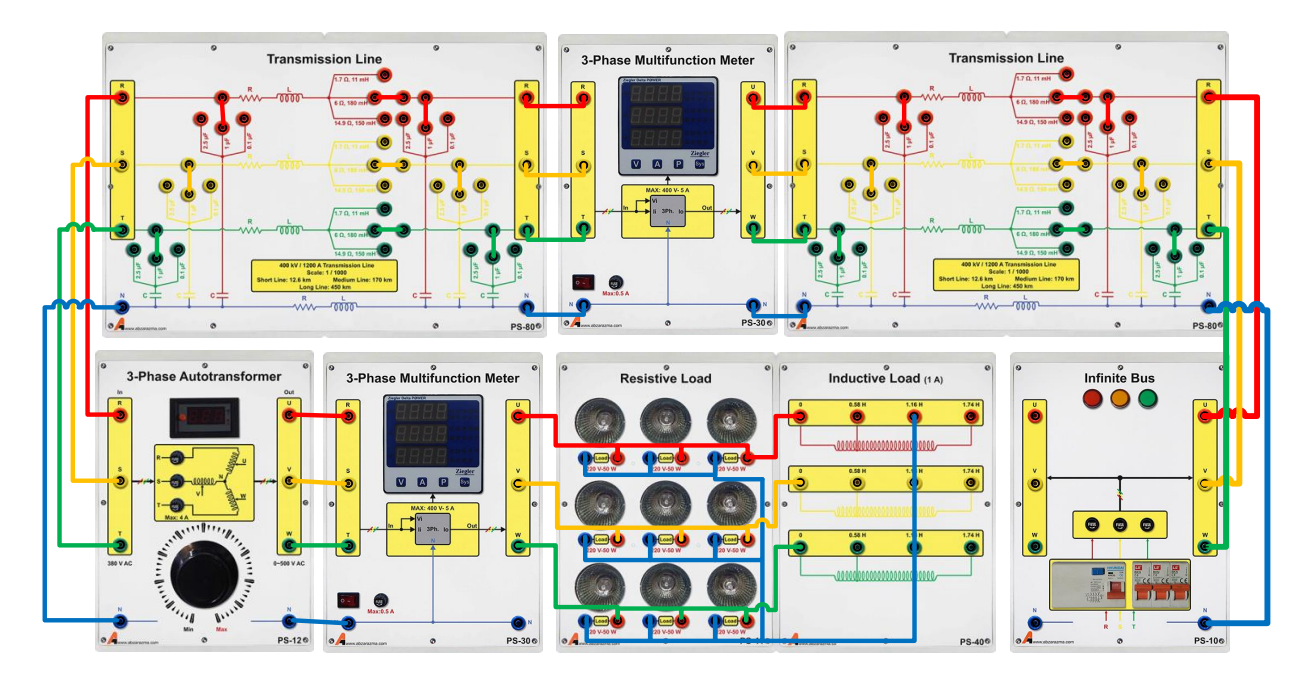

<span id="page-34-0"></span>**شکل 7-3 ن وه سیمبندی آزمایش بررسی افت ولتاژ در شرایو پر باری**

مقدار توان اکتیو مصـــرفی بار را ۱۵۰ وات در هر فاز و مقدار اندوکتانس موازی با هر فاز آن را ۱٫۷۴ هانری در نظر بگیرید. در شـــرایط مشخص شده در جدول مقادیر ولتاژ باس 2 و 3 را ثبت نمائید.

| ولتاژ خط          | V1              |
|-------------------|-----------------|
| ولتاژ خط          | V <sub>2</sub>  |
| درصد افت          |                 |
| ولتاژ خط          | V <sub>3</sub>  |
| درصد افت          |                 |
| Line1             | تلفات خط انتقال |
| Line <sub>2</sub> |                 |

**جدول 7-1 نتایج بررسی افت ولتاژ انتهای خو بلند بدون جبرانسازی خازنی**

<span id="page-34-1"></span>**7-2-2 جبرانسازی افت ولتاژ به کمک خازن سری**

از ماژول Series Capacitor برای قرار دادن خازن به صورت سری در انتهای هر فاز خط انتقال اول استقاده میگردد. امپدانس بار را تغییر ندهید. در این شجرایط جدول زیر را تکمیل نمایید. [شجکل 7](#page-34-1)-4 نمای تک خطی این بخش آزمایش و [شجکل 7](#page-35-0)-5 نحوه بسجتن مدار آزمایش را نشان میدهد.

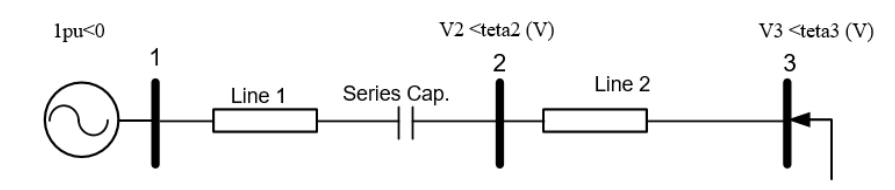

**شکل 7-4 نمودار تک خطی مدار آزمایش بررسی جبرانسازی با خازن با افزودن خازن جبرانساز در خو انتقال اول**

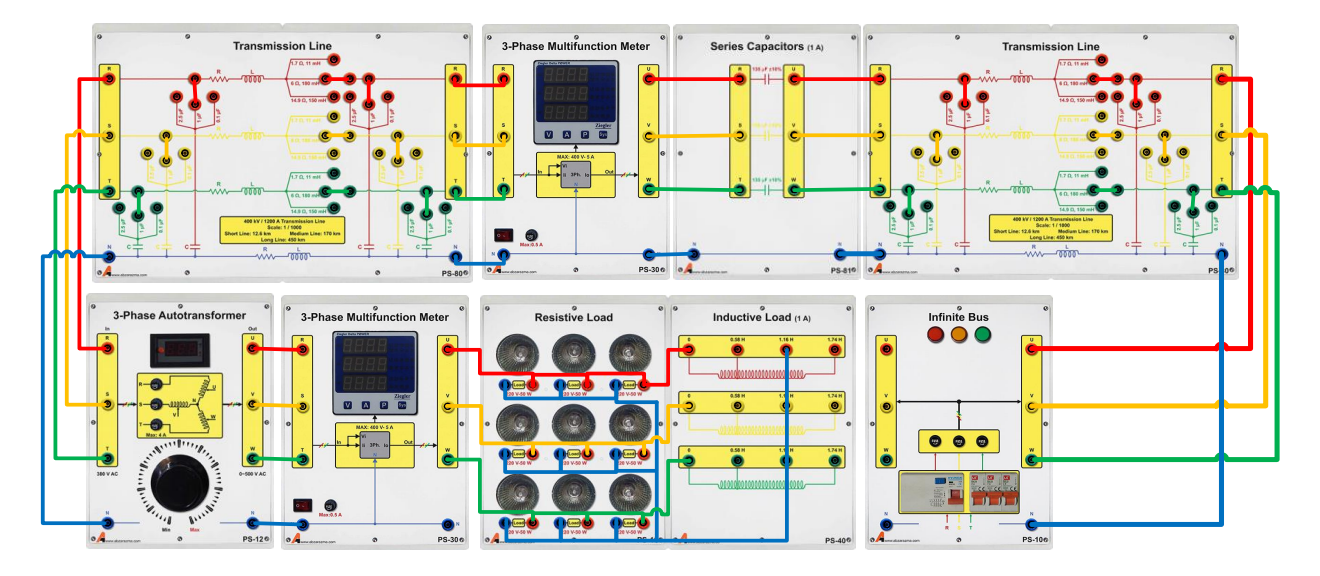

**شکل 7-5 نمودار تک خطی مدار آزمایش بررسی جبرانسازی با خازن با افزودن خازن جبرانساز در خو انتقال شماره 1**

<span id="page-35-0"></span>

| ولتاژ خط          | V1              |
|-------------------|-----------------|
| ولتاژ خط          | V <sub>2</sub>  |
| درصد افت          |                 |
| ولتاژ خط          | V <sup>3</sup>  |
| درصد افت          |                 |
| Line1             | تلفات خط انتقال |
| Line <sub>2</sub> |                 |

**جدول 7-2 نتایج بررسی افت ولتاژ انتهای خو بلند با جبرانسازی خازنی سری در خو انتقال شماره 1**

حال خازن سری را مطابق [شکل 7](#page-35-1)-6 در انتهای خط دوم قرار دهید و [جدول 7](#page-35-2)-3 را کامل نمایید.

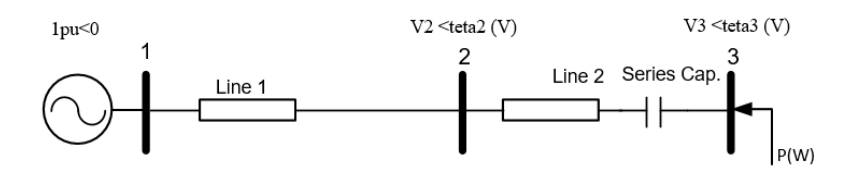

**شکل 7-6 نمودار تک خطی مدار آزمایش بررسی جبرانسازی با خازن با افزودن خازن جبرانساز در خو انتقال شماره 2**

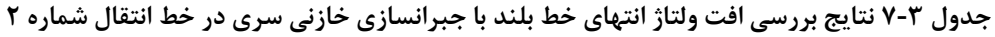

<span id="page-35-2"></span><span id="page-35-1"></span>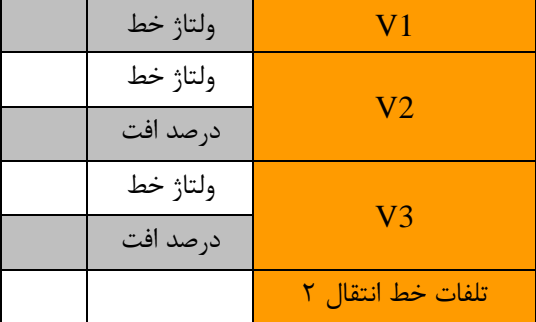
- **سؤاالت آزمایش**
- -1جابه جایی خازن جبران ساز در خط انتقال چه تاثیری بر ولتاژ باس ها دارد؟

-2افزایش مقدار ضریب جبران سازی چه اثراتی بر سیستم انتقال می گذارد؟

## اصلاح ضریب توا<u>ن</u>

#### **مقدمه:**

بارهای صـنعتی بخش قابل توجهی از توان الکتریکی تولیدی را مصـرف میکنند. عمدتا در بارهای صـنعتی توان راکتیو زیادی مصـرف میگردد و همین امر منجر به افزایش تلفات خط انتقال و کاهش ظرفیت خط میگردد. به همین دلیل در کارخانجات و کارگاههای صنعتی علاوه بر کنتور توان اکتیو، کنتور توان راکتیو نیز نـصب می شود و برا ساس میزان توان راکتیو گرفته شده از شبکه هزینه آن از مشــترک دریافت میگردد. علاوه بر آن در یک توان ثابت، با کم شــدن ضـریب توان (Φ COS) ، توان راکتیو بزرگ می شــود و در نتیجه مقدار مؤثر جریان خط افزایش می یابد. برای کاهش توان راکتیو دریافتی از شـــبکه معمولا بانک خازنی در محل بار صـــنعتی قرار داده میشود تا توان راکتیو مورد نیاز آن از طریق بانک خازنی تامین گردد و ظرفیت خط انتقال برای تامین توان راکتیو بارهای صنعتی اشغال نشــود. این امر اگر چه تا حدودی به کاهش توان راکتیو شــبکه و بهبود راندمان کمک میکند؛ اما کافی نیســت چرا که بارهای خانگی و تجاری نیز مصرف توان راکتیو دارند و به همین دلیل در مقیاس بزرگ، باز هم توان راکتیو گرفته شده از شبکه سبب کاهش ظرفیت خط انتقال میگردد. بنابراین شـــرکت برق با شـــبیهســـازی شـــبکه قدرت دچار شـــده به این مشـــکل در نرمافزارهای قدرتمندی همچون DIgSILENT و ETAP جایابی بهینه خازن در شبکه قدرت را انجام می دهد.

اثرات مخرب مصرف بیش از حد توان راکتیو در شبکه عبارتند از:

- -1 با افزایش جریان به علت کوچک شدن ضریب توان، سطح مقطع کابل ها یا سیم ها افزایش یافته و در نتیجه قیمت تجهیزات همچون کلیدها، فیوزها، تابلوها، دســـتگاههای اندازه گیری و حفاظتی و بالاخره هزینه کل تجهیزات مربوط به انتقال و توزیع افزایش می یابد.
- -2 با کاهش ضججریب توان، توان تولیدی ژنراتورها کمتر شججده و راندمان مولدها، ترانسججفورماتورها، خطوط انتقال و توزیع کاهش مییابد و در نتیجه ضریب بهره کل سیستم کاهش می یابد.
	- -3 اشغال ظرفیت شبکه )خطوط و تجهیزات(
		- -4 افت ولتاژ شبکه
		- -5 پرداخت هزینه اضافی )ضریب زیان(

مزایای اصلاح ضریب توان با جایابی خازن در شبکه عبارتند از:

- -1 کاهش گرمای تولیدی تجهیزات و افزایش عمر تجهیزات -2 کاهش ات ف انرژی و هزینه عملکرد
	- -3 کاهش افت ولتاژ در سیستم قدرت
		- -4 آزادسازی ظرفیت شبکه

روش های جبرانسازی و اصلاح ضریب توان عبارتند از:

-1 جبران سازی با بانکهای خازنی و کندانسورهای سنکرون -2 جبران کننده های استاتیکی (SVCs (COMPENSATIONS VAR STATIC -3 جبران کننده های دینامیکی (PFC Dynamic( در شکل زیر روابط اساسی مورد استفاده در محاسبات مربوط به جبرانسازهای خازنی بیان گردیده است.

The following electrical formulas may be used to calculate basic PFC values.

#### Active power

The amount of input power converted to output power is the active power.

 $P = \sqrt{3} \cdot V \cdot 1 \cdot \cos \varphi$  M

Formula 1

#### Power factor

The power factor of an AC electrical power system is defined as the ratio of the real (active) power to the apparent power.

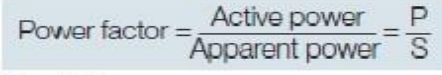

Formula 4

#### Reactive power

The reactive power is the power consumed in an AC circuit due to the expansion and collapse of magnetic (inductive) and electrostatic (capacitive) fields.

 $Q = \sqrt{3} \cdot V \cdot 1 \cdot \sin \varphi$  MArl Formula 2

#### Power Factor Correction

When the AC load is partly capacitive or inductive, the current waveform is out of phase with the voltage. This requires additional AC current to be generated that is not consumed by the load, creating I<sup>2</sup>R losses in power cables. Capacitors are used to supply reactive energy to inductive loads. Reactive energy must be produced as closely as possible to the loads to prevent unnecessary flow of current in the network. This is known as power factor correction.

$$
Q_C = P \cdot (tan \varphi_1 - tan \varphi_2) \quad [VAr]
$$

Formula 5

#### Formula (7) and (8) together

$$
\mathbb{Q}_{\mathbb{C}} = (\mathbb{V}_{\mathbb{C}})^2 \cdot \omega \cdot \mathbb{C} = (\mathbb{V}_{\mathbb{C}})^2 \cdot 2\pi \cdot f \cdot \mathbb{C}
$$

Formula 9

Apparent Power

The apparent power is the power delivered to an electric circuit.

 $S = \sqrt{3} \cdot V \cdot I$  MAI Formula 3

#### Connection and rating of capacitors

The reactive power of the capacitor is a function of its rated voltage and current.

$$
Q_C = V_C \cdot I_C \quad [VAr]
$$

Formula 6

$$
Q_C = \frac{V_C \cdot V_C}{X_C} = \frac{(V_C)^2}{X_C}
$$

Formula 7

$$
X_C = \frac{1}{\omega \cdot C} = \frac{1}{2\pi \cdot f \cdot C}
$$

Formula 8

 $f$ frequency of network

## **8 اص و یریب توان در آموزنده ماژوالر**

**مقدمه**

در این قسمت به بررسی اثر خازن در ضریب توان شبکه قدرت و چگونگی اصلاح ضریب توان با استفاده از خازن می پردازیم.

**آزمایش و ت لیل**

**1-2-8 تاثیر بانک خازنی بر شبکه قدرت**

همانطور که میدانید بار سلفی، م صرفکننده توان راکتیو و بار خازنی، تولیدکننده توان راکتیو ا ست. قرار دادن بانک خازنی در نزدیکی محل بار سلفی در شبکه قدرت منجر می شود توان راکتیو مورد نیاز بار سلفی به کمک بانک خازنی تامین گردد و م صرف توان راکتیو شجبکه قدرت کاهش یابد. به منظور بررسجی جبرانسجازی خازنی، در ابتدا نمای تک خطی [شجکل 8](#page-39-0)-1 را با توجه [شجکل 8](#page-40-0)-2 پیادهسجازی نمایید و پس از آن نتایج را در ق سمت مربوط در جدول زیر یاددا شت کنید. سپس با توجه به نتایج بد ست آمده از این ق سمت، مقدار خازن مورد نیاز با اتصال ستاره برای دستیابی به ضریب توان 0.95 پسفاز را بدست آورید و سپس با قرار دادن بانک خازنی طراحی شده، نتیجه را به صورت عملی بررسی و نسبت به تکمیل موارد خواسته شده در جدول زیر اقدام نمایید.

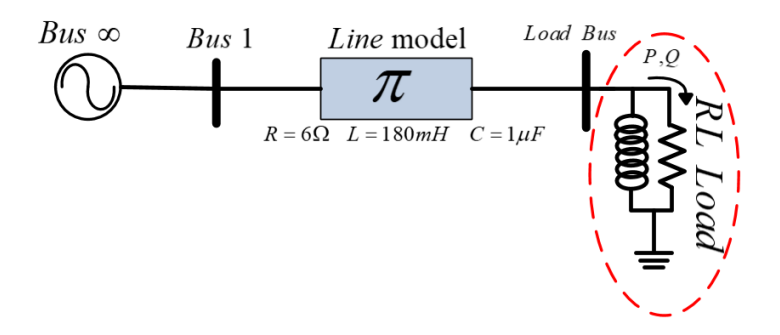

**شکل 8-1 نمای شبکه قدرت مورد مطالعه با بار RL موازی**

<span id="page-39-0"></span>**جدول 8-1 نتایج آزمایش قبل و بعد از جبرانسازی**

| $\mathcal{N} \cdot \mathcal{N}$ | $\mathcal{N} \cdot \mathcal{N}$ | توان اكتيو بار |                                 |
|---------------------------------|---------------------------------|----------------|---------------------------------|
| 1,18H                           | $\lambda$ , $\beta$ H           | اندوكتانس بار  |                                 |
|                                 |                                 |                | پارامتر مورد اندازهگیری         |
| بعد از جبرانسازی                | قبل از جبرانسازی                |                |                                 |
|                                 |                                 | خط             |                                 |
|                                 |                                 | فاز            | ولتاژ بار                       |
|                                 |                                 | خط             |                                 |
|                                 |                                 | فاز            | جريان بار                       |
|                                 |                                 |                | ضريب توان بار                   |
|                                 |                                 |                | توان راكتيو بار                 |
|                                 |                                 |                | توان اكتيو بار                  |
|                                 |                                 |                | تلفات خط انتقال                 |
|                                 |                                 |                | اختلاف فاز بين ولتاژ و جريان خط |

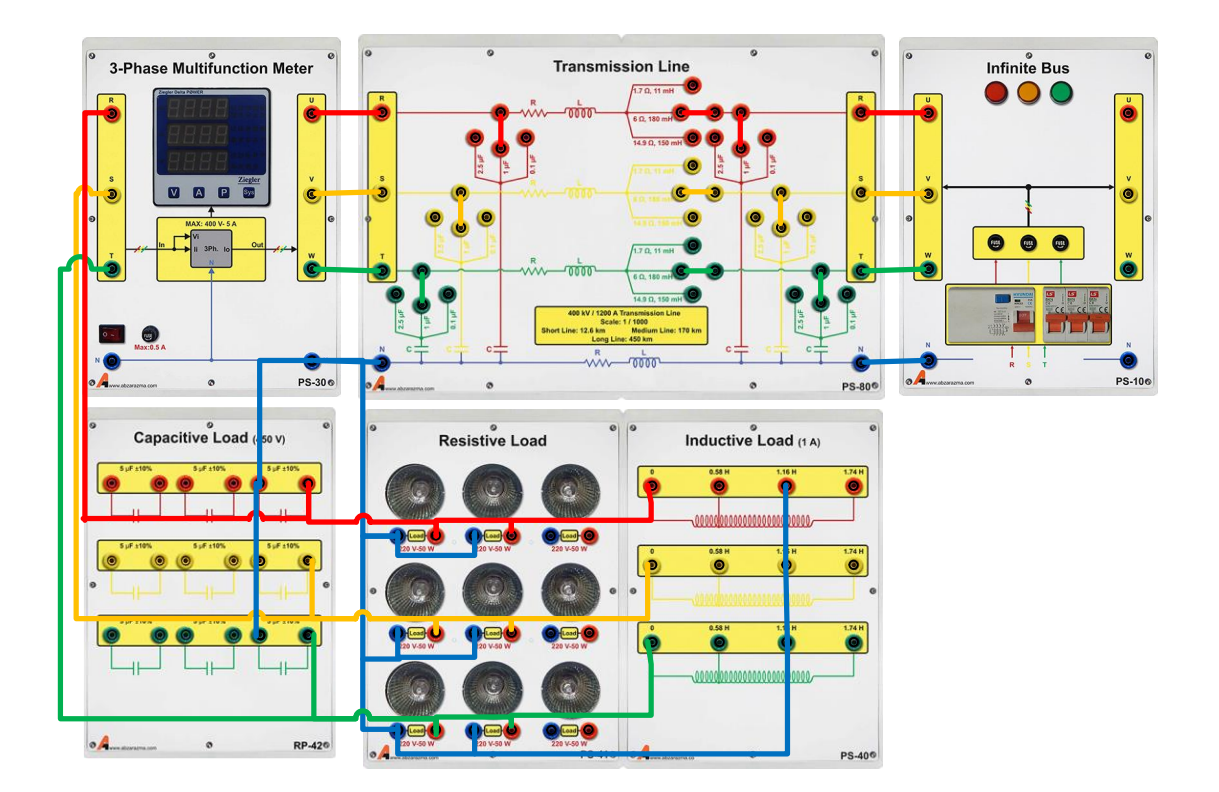

**الف**

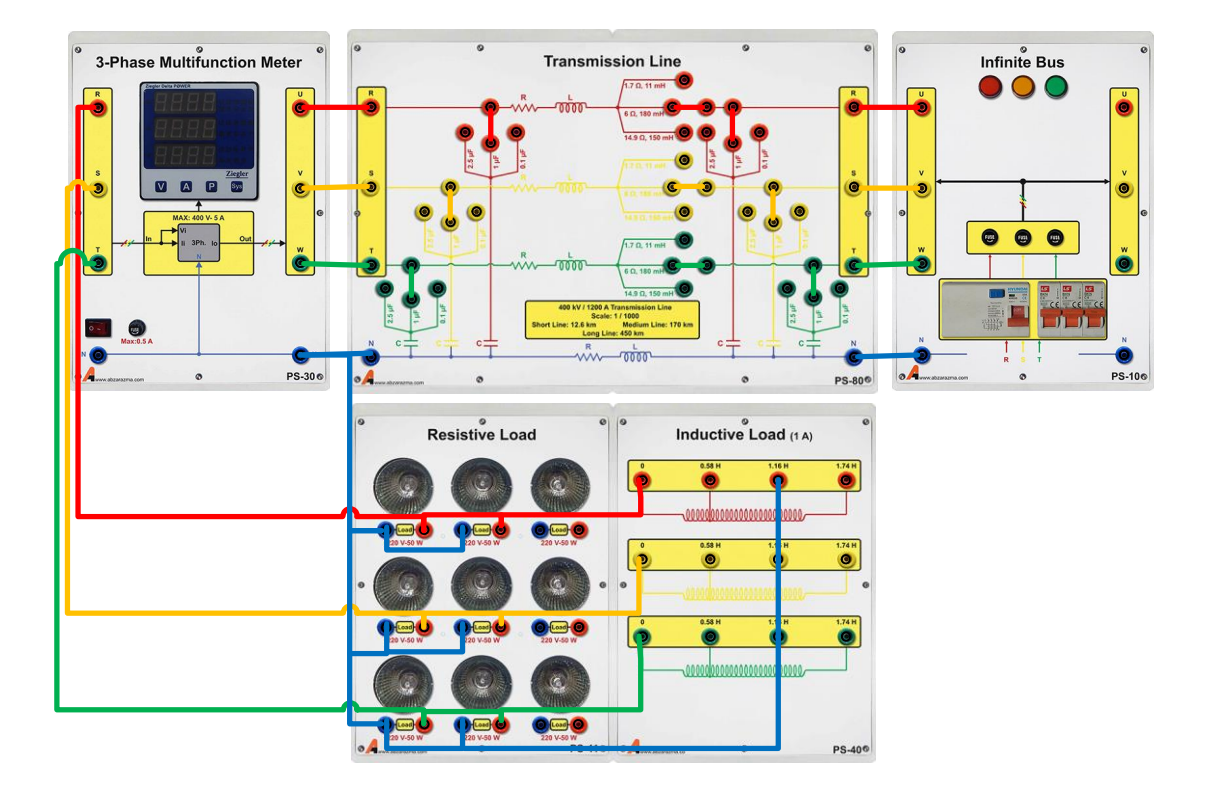

<span id="page-40-0"></span>**ب**

**شکل 8-2 ن وه پیادهسازی آزمایش اص و یریب توان در دو حالت الف( با خازن جبرانساز؛ ب( بدون خازن جبرانساز**

```
2-2-8 اص و یریب توان در بار موتوری
```
عمده مصـرف توان راکتیو در صـنعت توسـط موتورهای القایی صـورت میگیرد. نکته قابل توجه در مورد موتورهای القایی این اسـت که ضریب توان آنها در بی باری بسیار پایین است. در این قسمت از آزمایش بار موتوری را در بی باری از طریق خط انتقال متوسط به شبکه مت صل نمایید. [شکل 8](#page-42-0)-3 نحوه پیاده سازی مدار این آزمایش را ن شان میدهد. ابتدا بدون ات صال بانک خازنی مدار را مورد آزمایش قرار دهید و جدول زیر را تکمیل نمایید سـپس با هدف جبرانسـازی ضـریب توان موتور القایی مورد نظر در بیباری، بانک خازنی با اتصـال ستاره و مقادیر متفاوت را موازی با ترمینال موتور متصل کرده و تاثیر آن برروی ضریب توان باس بار و میزان توان راکتیو دریافتی از خط انتقال ملاحظه شود و نسبت به تکمیل جدول ۲-۸ اقدام نمایید.

| تلفات خط     |       | توان بار |        | ضريب     | جريان         |     | ولتاژ بار(V) | مقدار بانک خازنی |                                 |
|--------------|-------|----------|--------|----------|---------------|-----|--------------|------------------|---------------------------------|
| $(W)$ انتقال | P(kW) | Q(kVAr)  | S(kVA) | توان بار | $(A)$ بار (A) | فا; | خط           | در هر فاز        |                                 |
|              |       |          |        |          |               |     |              | $0 \mu F$        | <del>ت: س</del> ار<br>جبرانسازی |
|              |       |          |        |          |               |     |              | $5 \mu F$        |                                 |
|              |       |          |        |          |               |     |              | $10 \mu F$       | جبرانسازى                       |

<span id="page-41-0"></span>**جدول 8-2 یریب توان بار موتوری**

با مقایسه نتایج بدست آمده از دو جدول فوق، اصلاح ضریب توان موتور به کمک بانک خازنی و کاهش توان راکتیو دریافتی از شبکه در این شرایط قابل ملاحظه است.

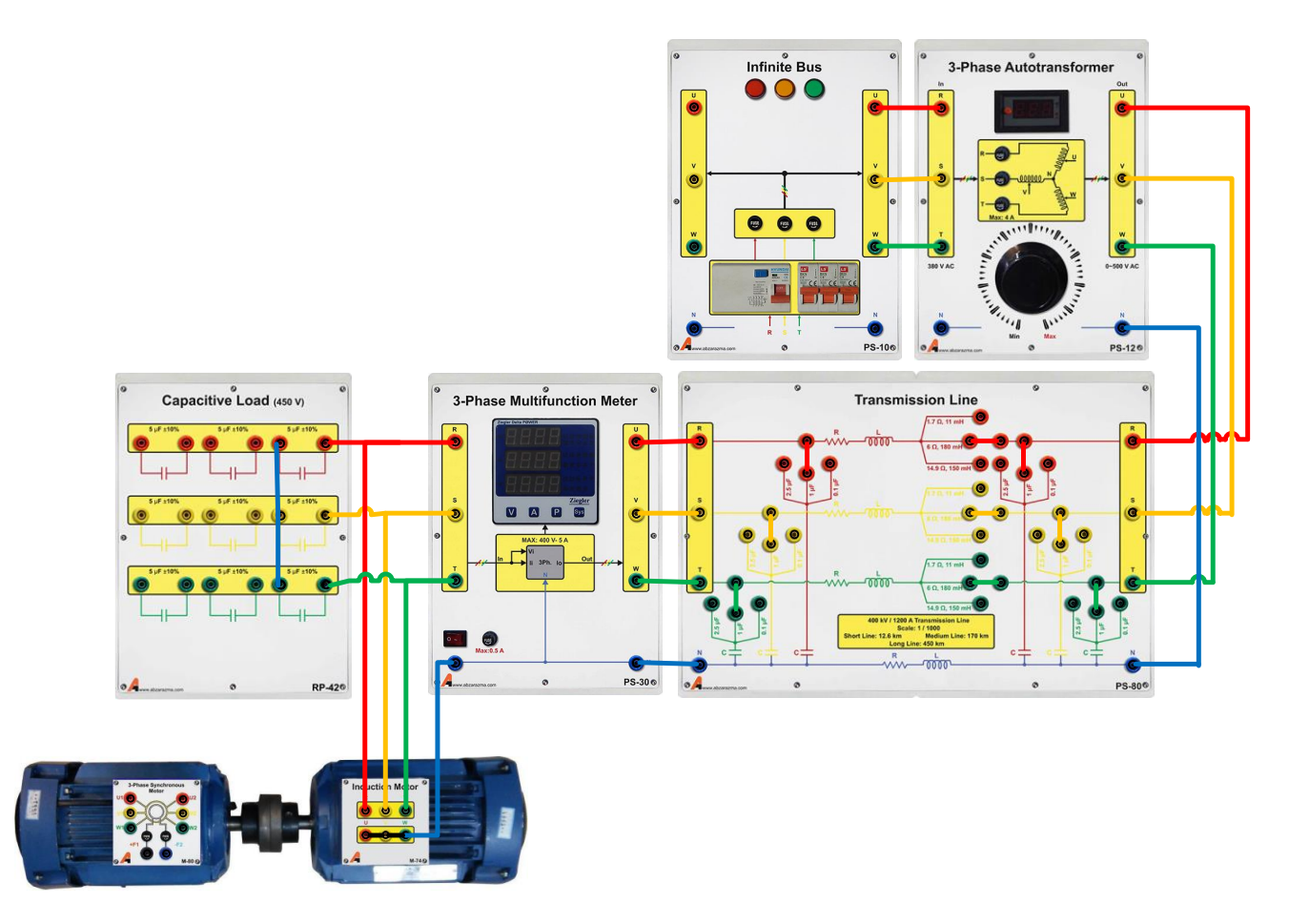

**شکل 8-3 ن وه پیادهسازی آزمایش اص و یریب توان در بار موتوری**

<span id="page-42-0"></span>**3-2-8 سواالت آزمایش**

-1 چرا از لحاظ اقتصادی، قرار دادن بانک خازنی به نفع تولیدکننده و مصرف کننده است؟

-2 مقدار مورد نیاز بانک خازنی با اتصال مثلث برای دستیابی به ضریب توان 0.95 پسفاز را بدست آورید

## **9 پخش بار :1 پخش بار شبکه پایه**

هدف: آشنایی با معادالت پخش توان

#### **مقدمه**

می توان گفت آنالیز پخش بار مهمترین بخش محا سبات شبکه می با شد زیرا این محا سبات کارایی شبکه را در شرایط کار نرمال مورد توجه قرار می دهد. این محاسبات شامل جستجوی دامنه و زاویه فاز ولتاژ در هر باس و شارش توان حقیقی و موهومی در اجزاء سیستم می باشد.

آنالیز پخش بار اهمیت زیادی در برنامه ریزی توسعه آینده، مطالعات پایداری و تعیین اقتصادی ترین عملکرد برای سیستم موجود، دارد. علاوه براین نتایج آنالیز پخش بار به منظور نصب تجهیزات حفاظتی برای اطمینان از امنیت سیستم از اهمیت بالایی برخوردار ا ست. به منظور اجرای مطالعات پخش بار، اطلاعات کاملی پیرامون ســیســتم مورد مطالعه بایســتی تهیه گردد. اطلاعاتی مانند دیاگرام ارتباطی، پارامترهای خطوط و ترانسفورماتورها، مقادیر نامی هر تجهیز و مقادیر فرضی توان حقیقی و راکتیو برای هر بار مصرفی.

### **دسته بندی باس ها**

هر باس سیستم قدرت چهار متغیر دارد: دامنه ولتاژ، زاویه ولتاژ، توان حقیقی و توان راکتیو. در حین عملکرد سیستم قدرت، هر باس دو متغیر معلوم و دو متغیر مجهول دارد. به طور کلی هر باس بایستی به صورت یکی از انواع زیر تقسیم بندی گردد:

## **9-2-1 باس اسلک یا** Swing**( باس مبنا(**

این باس به عنوان باس مبنا شناخته می شود. در حین بهره برداری از سیستم دامنه و زاویه ولتاژ این باس مقدار ثابتی خواهد داشت.

#### **9-2-2 باس کنترل ولتاژ**

در حین بهره برداری سیستم دامنه ولتاژ در این باس ثابت نگه دا شته می شود. علاوه بر این توان حقیقی تولیدی در این باس در مقدار معین متناسب با پخش بار اقتصادی ثابت نگه داشته می شود. به احتمال زیاد این باس به یک ژنراتور متصل می باشد که در این صورت ولتاژ بو سیله تحریک و توان بو سیله توربین کنترل می شوند. ممکن ا ست این باس به یک تجهیز تولید کننده توان راکتیو مت صل گردد، که در آن صورت ولتاژ بوسیله تغییر توان راکتیو تزریقی به باس کنترل می گردد.

### **9-2-3 باس بار**

این باس به هیچ ژنراتوری متصل نیست؛ بنابراین نه ولتاژ و نه توان حقیقی در این باس قابل کنترل نمی باشند. به منظور محاسبه مساله پخش بار بایستی توان مصرفی در این باس، اعم از حقیقی و راکتیو، را ثابت فرض نماییم.

> **معادالت پخش بار** فرض کنید سیستم قدرت مورد نظر n باس دارد. جریان تزریقی به باس kام به صورت زیر بیان می گردد:

$$
I_k = \sum_{n=1}^{N} Y_{kn} V_n
$$

که *Y kn* المان متناسب در ماتریس ادمیتانس *bus* است. *Y*

$$
Y = |Y| \angle \theta, V = |V| \angle \delta
$$

توان ظاهری در باس kk (k=1,2,…,n)به صورت زیر می باشد:

$$
S_{k}^{*} = V_{k}^{*} I_{k} = P_{k} - jQ_{k}
$$

$$
P_{k} - jQ_{k} = V_{k}^{*} \sum_{n=1}^{N} Y_{k} V_{n}
$$

و در نتیجه:

$$
P_{k} = |V_{k}| \sum_{n=1}^{N} |Y_{kn}| |V_{n}| \cos (\delta_{n} - \delta_{k} + \theta_{kn})
$$
  

$$
Q_{k} = |V_{k}| \sum_{n=1}^{N} |Y_{kn}| |V_{n}| \sin (\delta_{n} - \delta_{k} + \theta_{kn})
$$

که *Q<sup>k</sup>* و *Pk* به ترتیب توان راکتیو و حقیقی تزریقی به باس k ام می باشند. بنابراین ما در هر باس دو معادله و چهار مجهول داریم که عبارتند از  $P,Q,V,\delta$ . دقت شود که  $Y$ ها و  $\theta$  ها از اطلاعات شبکه مشخص می باشند. در حقیقت در هر باس بایستی دو مجهول مشخص گردد و دو مجهول از طریق حل معادله به دست آید. بنابراین برای یک سیستم N باسه N2 معادله حل میگردد.

**آزمایش و ت لیل**

**1-4-9 خو انتقال دو باسه**

خط انتقال دو باسه شکل ۹-۱ با مقادیر مبنای 0.61 = Ib ,U<sub>b</sub> = 380 V,S<sub>b</sub> = 500W,I<sub>b</sub> را در نظر بگیرید. برای باس اول از بلوک Bus Infinity استفاده می شود. امپدانس محدودکننده جریان اتصال کوتاه در داخل این ماژول قرار داده شده است. میزان توان اکتیو مصرفی بار 150 وات در هر فاز باشد و از یک سلف 0.58 هانری به صورت سری با هر فاز بار مقاومتی استفاده کنید. [شکل 9](#page-45-0)-2 الف، راهنمای نحوه اتصال مدار مورد آزمایش در آموزنده ماژوالر و [شکل 9](#page-45-0)-2 ب، نحوه پیادهسازی مدار مورد آزمایش در آموزنده یکپارچه را نشان میدهد. برای این خط انتقال [جدول 9](#page-46-0)-1 را تکمیل نمائید.

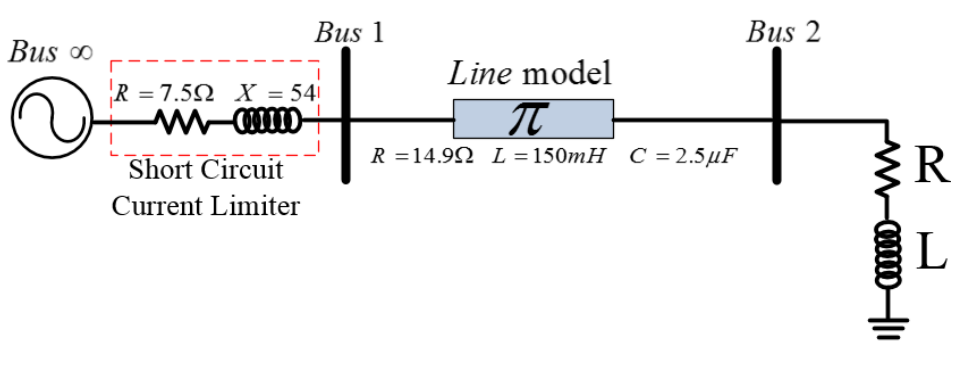

<span id="page-44-0"></span>**شکل 9-1 نمودار تک خطی مدار آزمایش پخش بار** 

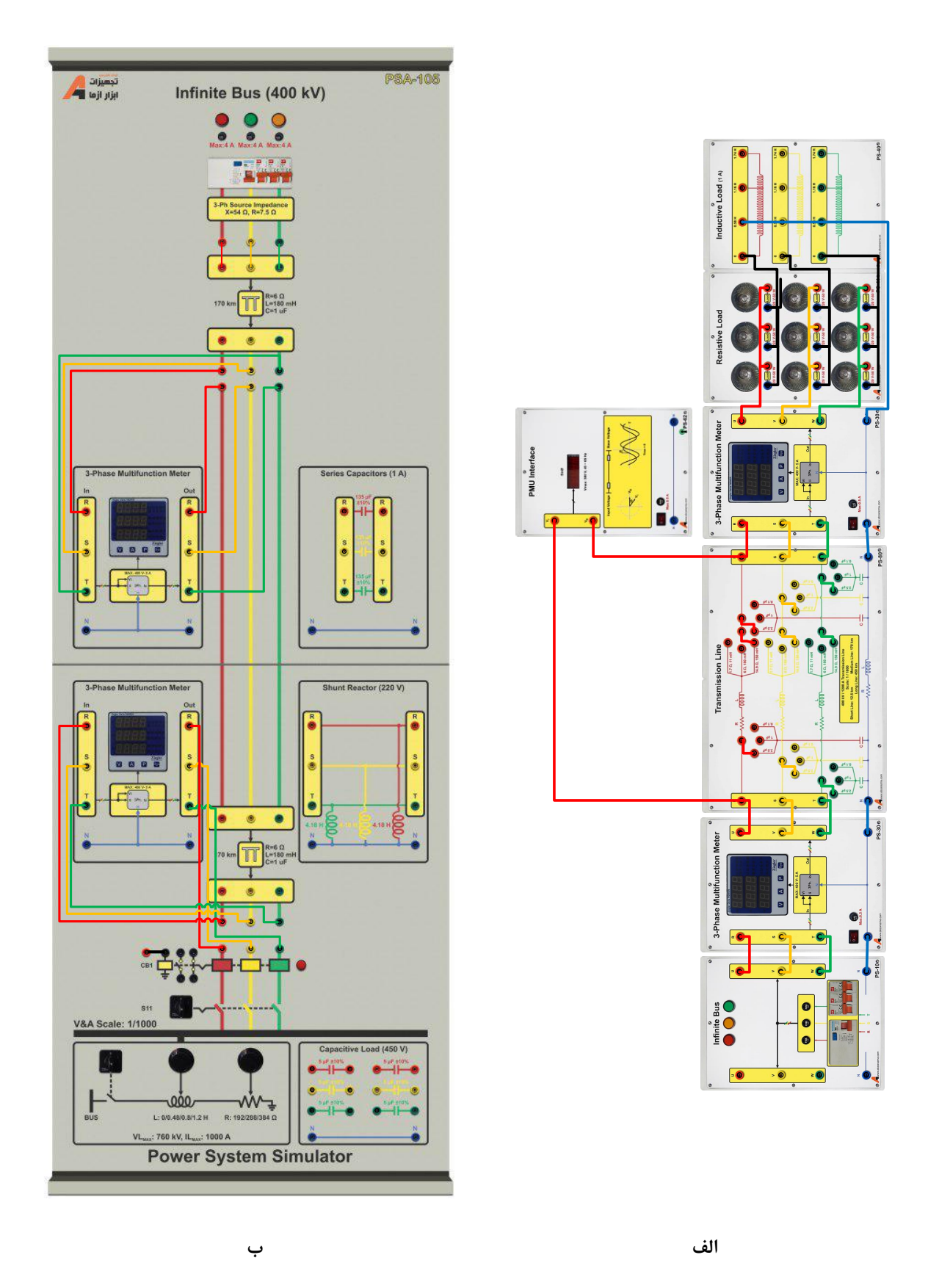

<span id="page-45-0"></span>شکل **۲-۹ نح**وه انجام آزمایش پخش بار شبکه پایه الف) آموزنده ماژولار؛ ب) آموزنده یکپارچه

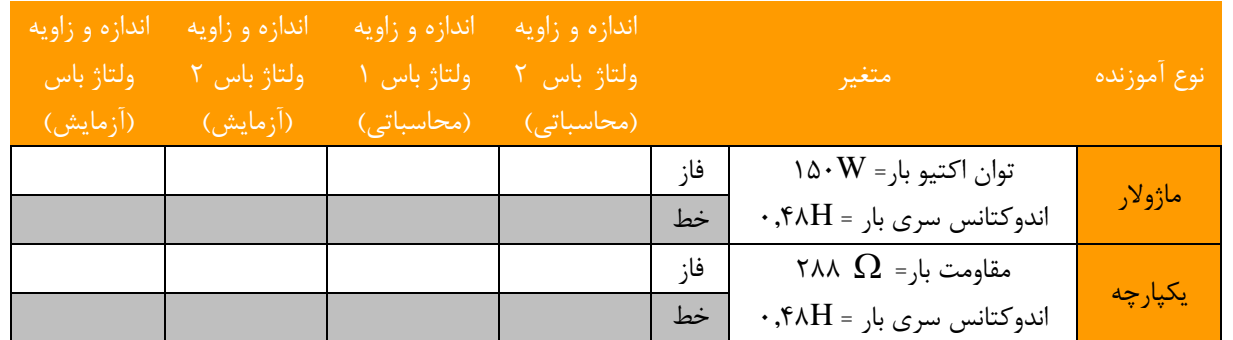

## **جدول 9-1 نتایج ولتاژ باس بار در خو انتقال بلند حاصل از انجام آزمایش و م اسبات**

<span id="page-46-0"></span>\*توضیح: زاویه ولتاژ باس ،1 را صفر فرض کنید.

**سؤاالت آزمایش**

-1 رابطه زاویه قدرت با بار شبکه را بر اساس نتایج حاصل از آزمایش تحلیل نمائید.

-2 ولتاژ باس 2 را به کمک آزمایش چگونه به دست آوردید؟

## **۱۰** پخش بار ۲: بررسی شبکه دو سو تغذیه دارای بار محلی

#### **مقدمه**

در شبکههای قدرت برای باالبردن قابلیت اطمینان و کاهش زمان خامو شی معموال از آرایش حلقوی ا ستفاده می شود. در برخی موارد نیز از بیش از یک مولد برای تغذیه بارهای شبکه استفاده میگردد. گاهی اوقات نیز به دلیل فاصله زیادی که مولد شبکه از مصرفکننده دارد؛ انتقال توان از طریق خط بلند مقرون به صرفه نیـ ست. در چنین مواردی شرکت برق با تلاش برای جذب سرمایهگذاری در بخش خصـوصـی امکانات لازم را برای احداث مولدهای مقیاس کوچک فراهم میکند. مولدهای مقیاس کوچک علاوه بر تاثیری که روی تلفات شبکه دارند به بالابردن قابلیت اطمینان شبکه نیز کمک میکنند و هزینههای جاری برای تو سعه زیر ساختهای شبکه قدرت را کاهش دهد. در عمل این مولد مقیاس کوچک که توانی کمتر از 25 مگاوات به شبکه تزریق میکند؛ میتواند مولد سنکرون و یا مولدهای انرژی تجدیدپذیر باشند.

## **آزمایش و ت لیل**

**10-2-1 پخشبار شبکه دو سو تغذیه دارای بار م لی**

در واقعیت اســـتفاده از یک مولد مقیاس کوچک در محل بارهای بزرگ برای تولید توان مورد نیاز بار بســـیار توجیهپذیر اســـت؛ چراکه میتواند به کاهش تلفات شـبکه کمک کند و ظرفیت شـبکه سـراسـری را برای تغذیه سـایر بارها آزاد نماید. علاوه بر آن، سـرمایهگذار میتواند در شجرایطی که توان مازاد در اختیار دارد با فروش آن به شجرکت برق به کسجب درآمد اقدام نماید. نمای تک خطی زیر با هدف بررسی تاثیر حضور ژنراتور برای تغذیه بار محلی ارائه می شود. برای تشخیص سهم مولد سنکرون و شبکه در تغذیه بار محلی، نمای تک خطی زیر را به صورت عملی پیادهسازی کنید. [شکل 10](#page-48-0)-2 نحوه پیادهسازی مدار آزمایش مورد مطالعه را نشان میدهد. مطابق این شکل از یک Substation برای ات صال شبکه و ژنراتور سنکرون به بار محلی ا ستفاده شده ا ست که در واقع همان نقطه PCC و یا نقطه ات صال مشترک مولد مقیاس کوچک نیز محسوب میگردد و امکان اندازهگیری پارامترهای مختلف از جمله ولتاژ، جریان و توان هر فیدر را دارد.

**توجه:** در این آزمایش از ماژول سنکرون چک تنها برای برر سی توالی فازها ا ستفاده میگردد و عم ات صال خروجی ژنراتور به شبکه از طریق کلید مربوط به فیدر ژنراتور که بر روی ماژول Substation قرار دارد؛ استفاده می شود. نکته دیگر اینکه ماژول پست، تنها اطلاعات یک فاز (فاز R) از هر یک از سه فیدر ورودی را به ترتیب روی نمایشگرهای سه ردیف خود نشان میدهد.

با توجه به مطالب بیان شده پس از راهاندازی مجموعه نسبت به تکمیل جدول نتایج اقدام نمایید.

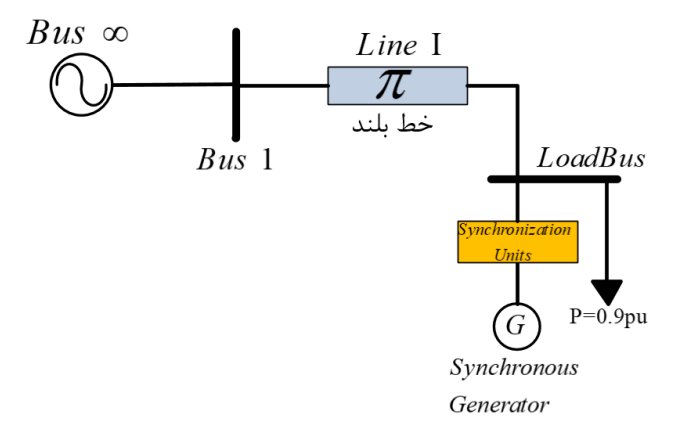

**شکل 10-1 شبکه قدرت دو سو تغذیه دارای بار م لی**

از واحد PMU مطابق شکل ۲-۱۰ برای اندازهگیری زاویه قدرت ا ستفاده می شود که در واقع اختلاف فاز بین ولتاژ ابتدا و انتهای خط را نشان می،دهد.

**توجه:** اگر بنا به هر دلیلی ماژول Substation در دسترس نیست میتوان به کمک ماژول سنکرون چک اتصال ژنراتور به شبکه صورت پذیرد و اتصال بار پیش از سنکرونسازی به طور مستقیم روی پایانههای خروجی خط انتقال صورت میگیرد.

میتوانید با تغییر مدل خط از بلند به متوسط و یا کوتاه تاثیر این تغییر را بر روی پارامترهای شبکه م حظه کنید.

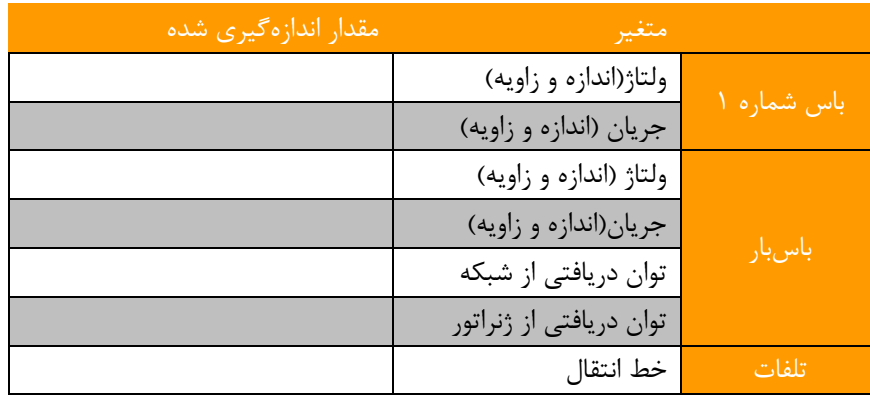

## **جدول 10-1 نتایج ازمایش تغذیه بار م لی به کمک مولد مقیاس کوچک**

- **سواالت آزمایش**
- -1 در مورد نوع باسها در نمای تک خطی نشان داده شده در این ازمایش بحث کنید.
- -2 با توجه به نتایج آزمایش بار محلی توان مورد نیاز خود را چگونه تامین میکند؟ چرا؟
- -3 با توجه به آزمایش صورت گرفته شارش توان اکتیو و راکتیو در خط انتقال بلند به چه صورت است؟

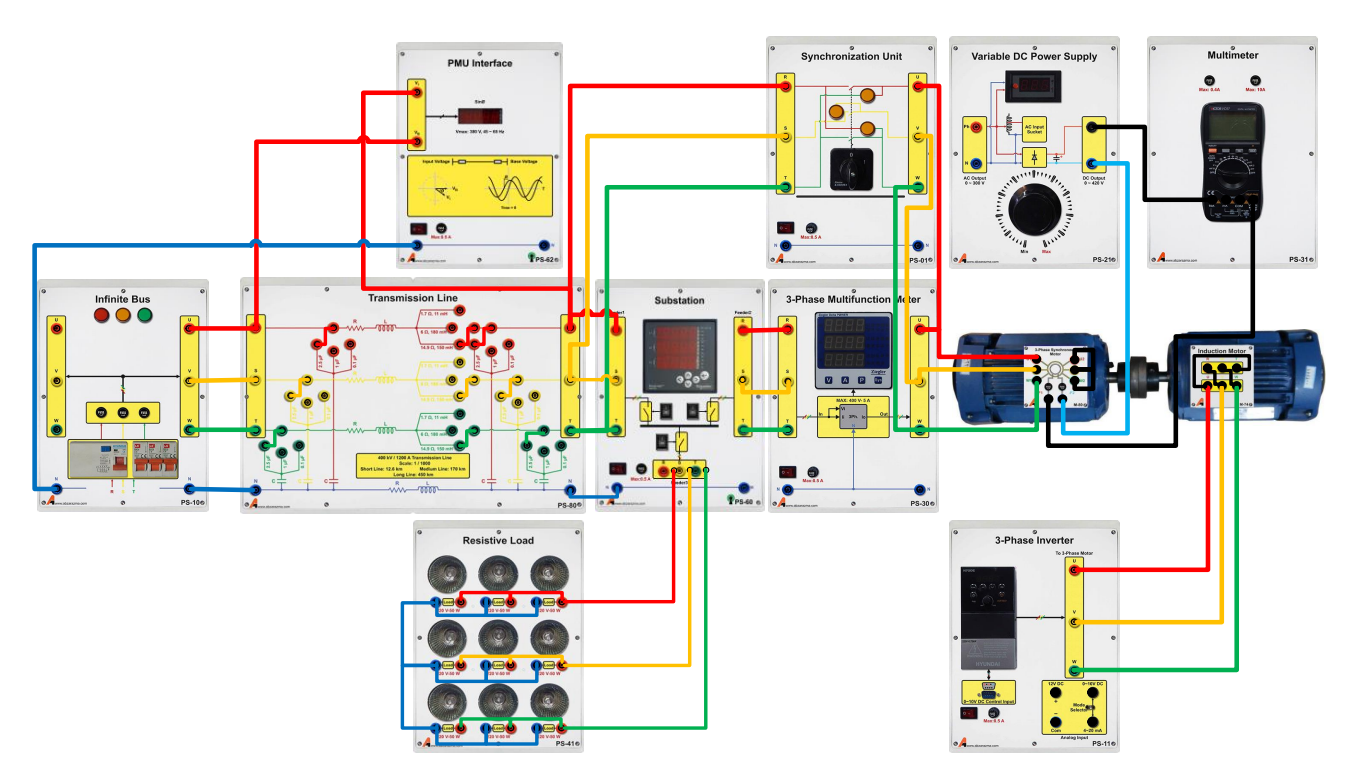

<span id="page-48-0"></span>**شکل 10-2 ن وه پیادهسازی آزمایش مورد مطالعه**

# **11 پخش بار :3 بررسی شبکه سه باسه آزمایش و ت لیل 11-1-1 پخش بار شبکه سه باسه**

نمای تک خطی ارائه شـده در شــکل ۱۱-۱ یک شــبکه قدرت دو ســو تغذیه را نشــان میدهد که بار ۳۰۰ وات را تغذیه میکند. اتصــال فیدرها به باسبار از طریق ماژول Substation صورت خواهد پذیرفت. نکته قابل توجه در این بخش این است که ژنراتور در هنگام اتصال باید با شبکه سنکرونسازی شود که بدین منظور میتوان از ماژول سنکرونساز سهفاز استفاده نمود. مقدار مبنای ولتاژ در این آزمایش 380 ولت و مبنای توان برابر 500 ولتآمپر در نظر گرفته شده است.

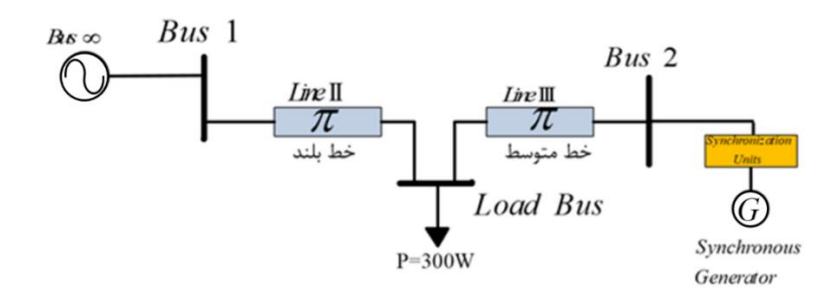

<span id="page-49-0"></span>**شکل 11-1 نمای تک خطی شبکه دو سو تغذیه**

در شکل فوق نحوه اتصال ماژولهای مورد نیاز جهت پیادهسازی مدار آزمایش نشان داده شده است. شبکه از طریق خط انتقال بلند توان بار را تامین میکند. در صورتی که ژنراتور به شبکه سنکرون شود آنگاه بخشی از توان بار توسط ژنراتور تامین میگردد و اگر توان مصرفی بار از میزان تولیدی ژنراتور کمتر باشد آنگاه توان مازاد تولیدی به شبکه منتقل می شود. از آنجایی که بار مقاومتی خالص است و مصرف توان راکتیو ندارد؛ چنانچه ژنراتور در ناحیه فوق تحریک باشجد، توان راکتیو تولیدی آن به شجبکه منتقل میشجود و تزریق توان راکتیو به شبکه صورت میپذیرد.

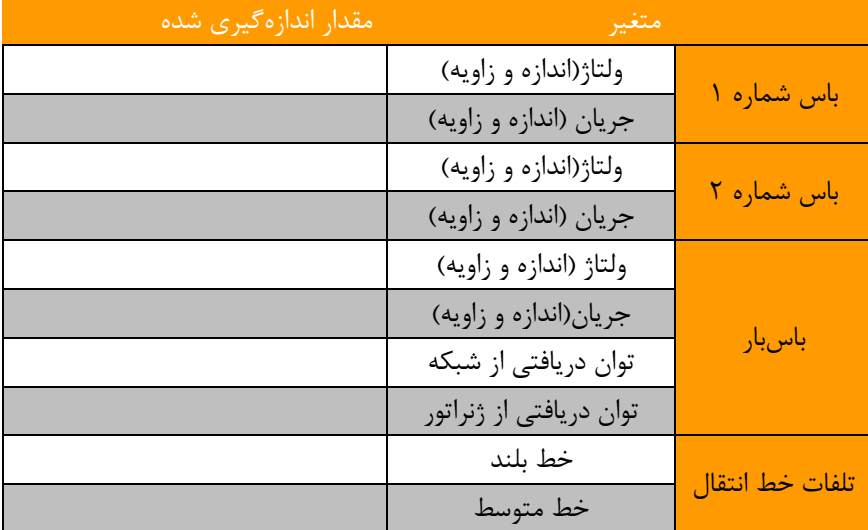

### **جدول 11-1 نتایج ازمایش پخشبار نوع 3**

**سواالت آزمایش**

-1 چه ارتباطی میان زاویه قدرت با میزان شارش توان اکتیو وجود دارد؟

-2 در عمل برای کنترل شارش توان راکتیو چه راهکاری وجود دارد؟ با توجه به آزمایش فوق ن سبت به کنترل توان راکتیو تزریقی به شبکه اقدام نمایید؟

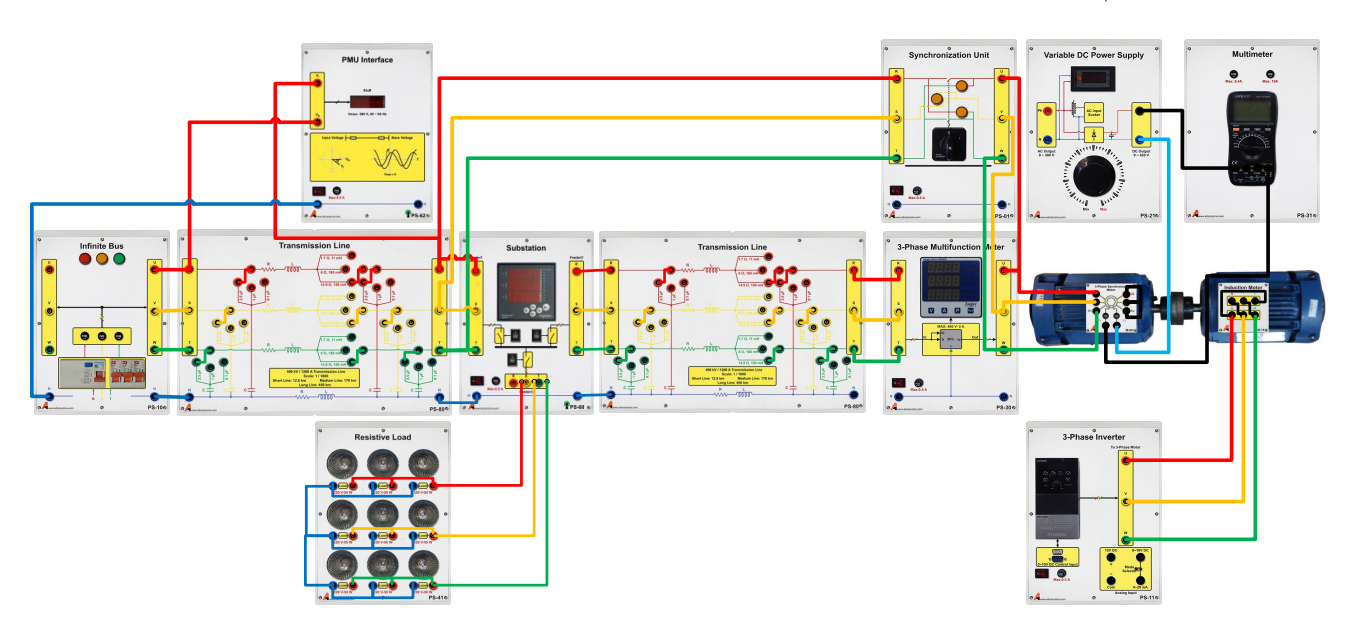

**شکل 11-2 ن وه ات ال مدار آزمایش**

## **12 پخش بار :4 بررسی شبکه حلقوی**

#### **مقدمه**

گاهی اوقات واحد تولید پراکنده از طریق یک خط انتقال به بار و از طریق خط انتقال دیگر به شبکه متصل میشود. در این شرایط توان تزریقی از سمت ژنراتور، بین شبکه و بار تقسیم میشود. بدین ترتیب علاوه بر کاهش تلفات خط، به کیفیت توان تحویلی به بار و جبران افت ولتاژ در باس بار نیز کمک می شود. به نقطه اتصال واحد تولید پراکنده به شبکه، نقطه اتصال مشترک یا PCC، گفته میشود.

- **آزمایش و ت لیل**
- **پخشبار شبکه حلقوی**

نمای تک خطی نشان داده شده در [شکل](#page-51-0) ۱۲-۱۲یک شبکه حلقوی را نمایش میدهد. مزیت ا صلی شبکههای حلقوی نسبت به شبکه شعاعی قابلیت اطمینان باالی آنهاست. در نمای تک خطی نشان داده شده باس متصل به شبکه از نوع اسلک و باس متصل به بار، از نوع PQ میباشد. [شکل 12](#page-52-0)-2 نحوه اتصال مدار مورد آزمایش را نشان میدهد. شبکه از طریق یک خط بلند به باسبار متصل شده است. از ماژول Substation برای اتصال فیدرهای مختلف و اندازهگیری پارامترهای هر فیدر ا ستفاده شده ا ست. با تغییر و ضعیت کلیدهای روی ماژول Substation میتوان اتصـــال فیدر به باس را تغییر داد. برای اتصـــال ژنراتور، خط انتقال II و III به شـــبکه از ماژول Substation دیگری استفاده میشود. قبل از اتصال ژنراتور به شبکه بایستی شرایط سنکرونسازی به کمک ماژول Synchronization بررسی گردد اما اتصال ژنراتور به شبکه از طریق ماژول Substation و با تغییر وضعیت کلید مربوط انجام میپذیرد.

ابتدا بار را از طریق خط بلند تغذیه نمایید. ســپس ژنراتور را با شــبکه ســنکرون کرده و کلید مربوط به فیدر میان ژنراتور و شــبکه را در و ضعیت یک قرار دهید. تا اینجا تمامی توان تزریقی ژنراتور به باس 1 منتقل می شود. در نهایت کلید مربوط به فیدر میان باس 3 و باس بار را در وضعیت یک قرار دهید تا بخشی از توان ژنراتور برای تغذیه بار سه فاز مورد استفاده قرار گیرد. پس از پیادهسازی آزمایش جدول زیر را تکمیل نمایید.

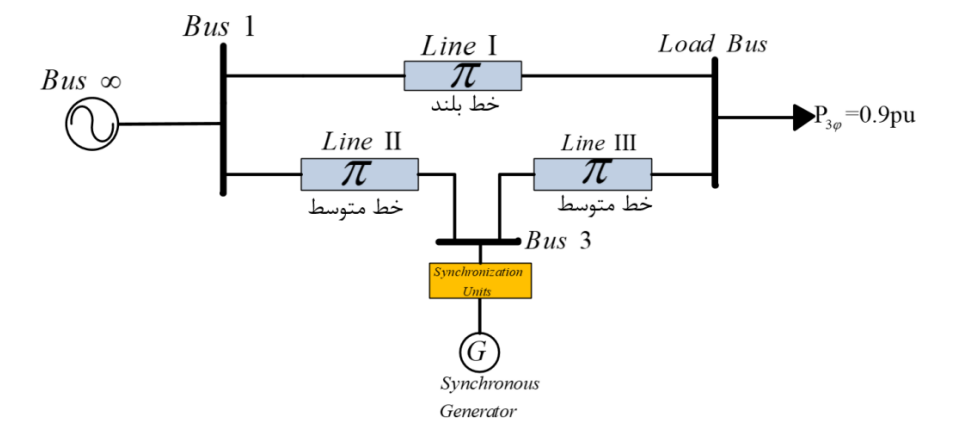

<span id="page-51-0"></span>**شکل 12-1 نمای تک خطی آزمایش مورد مطالعه**

|       |        | باسبار  |        | باس سه |        |         |        | باس یک |         |        |        |                                   |
|-------|--------|---------|--------|--------|--------|---------|--------|--------|---------|--------|--------|-----------------------------------|
| ولتاژ |        | توان(W) |        | ولتاژ  |        | توان(W) |        | ولتاژ  | توان(W) |        |        |                                   |
|       | فیدر ۳ | فیدر ۲  | فيدر ١ |        | فیدر ۳ | فیدر ۲  | فیدر ۱ |        | فیدر ۳  | فیدر ۲ | فیدر ۱ |                                   |
|       |        |         |        |        |        |         |        |        |         |        |        | ا مقدار اندازه <i>گ</i> یری شده ۱ |

**جدول 12-1 نتایج آزمایش پخشبار شبکه حلقوی**

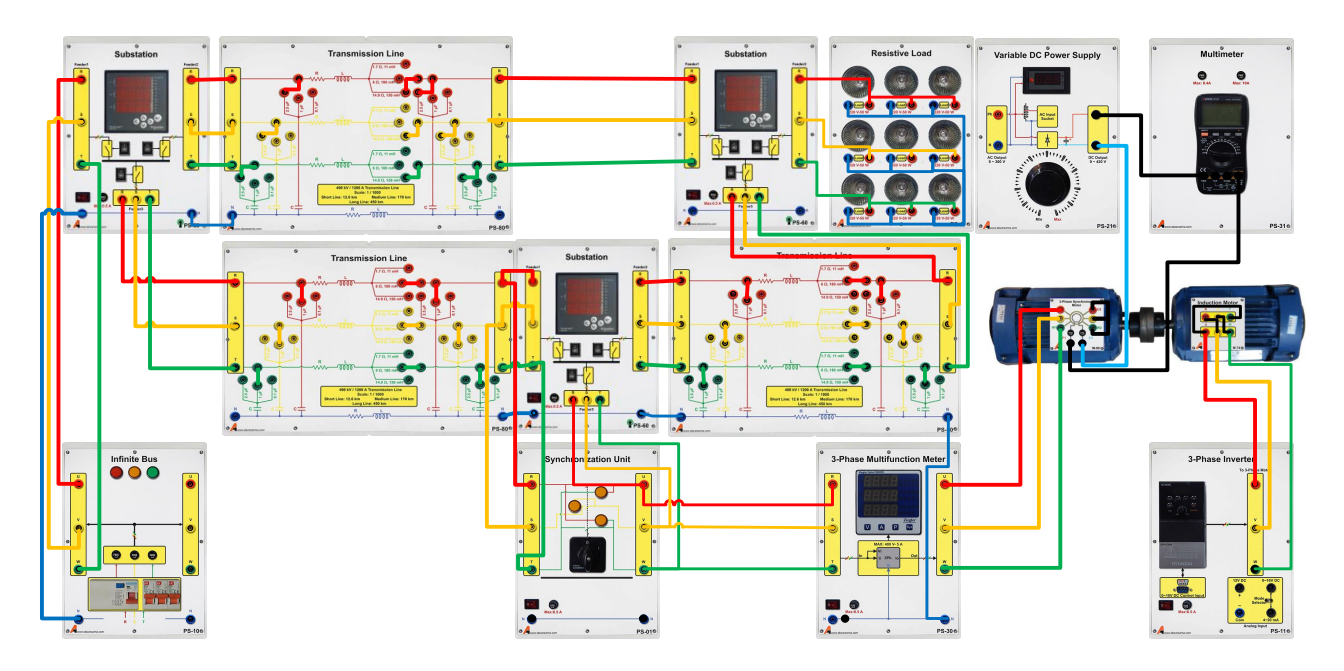

**شکل 12-2 ن وه ات ال ماژولهای مورد نیاز برای انجام آزمایش**

<mark>توجه</mark>: در این آزمایش از ماژول سنکرون چک تنها برای برر سی توالی فازها ا ستفاده میگردد و عملا اتصال خروجی ژنراتور به شبکه از طریق کلید مربوط به فیدر ژنراتور که بر روی ماژول Substation قرار دارد؛ استفاده می شود. نکته دیگر اینکه ماژول پست، تنها اطلاعات یک فاز (فاز R) از هر یک از سه فیدر ورودی را به ترتیب روی نمایشگرهای سه ردیف خود نشان میدهد. همچنین، در صورت که تنها یک ماژول substation در اختیار دارید میتوانید برای باسهای 1 و 2 از ماژول meter multifunction استفاده کنید.

<span id="page-52-0"></span>**سواالت آزمایش**

با توجه به آزمایشـهای پخشبار مدا زیر را به کمک تجهیزات در دسـترس پیادهسـازی نمایید و در مورد پارامترهای ولتاژ، جریان، جهت شارش توان اکتیو و راکتیو، زاویه قدرت بین خطوط انتقال و تعیین نوع هر باس بحث کنید.

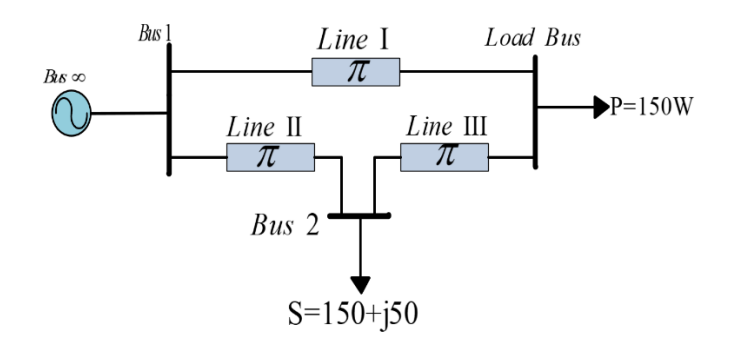

**پیوست** 

**شماره یک**

## **-1 واحد سنکرونساز**

از این ماژول به منظور برر سی شرایط پیش از سنکرون سازی ژنراتور با شبکه ا ستفاده میگردد. سه فاز خروجی ژنراتور به یک سمت ماژول و سهفاز شبکه به سمت دیگر این ماژول متصل میشود. پیش از راهاندازی از صفر بودن کلید گردان اطمینان حاصل کنید.

از جمله شرایط پیش از سنکرون سازی، بررسی توالی فاز است. چنانچه پس از تنظیم فرکانس و دامنه خروجی ژنراتور؛ چراغ سیگنالها به ترتیب روشن و خاموش میشدند بیانگر صحت توالی فاز خروجی ژنراتور است این درحالی است که اگر چراغ سیگنالها با هم روشن و با هم خاموش میشدند بدین معناست که توالی فاز اشتباه است. در این شرایط جای فازهای خروجی ژنراتور را انقدر تغییر دهید تا توالی فاز تصحیح گردد.

باید توجه داشت که خروجی ژنراتور زمانی باید به شبکه متصل شود که حداقل اختلاف میان دامنه ولتاژ خروجی ژنراتور و شبکه باشد. با توجه به نحوه اتصــال چراغ ســيگنال@ا، زمانی که چراغ ســيگنال وســط خاموش باشــد بیانگر حداقل اختلاف ولتاژ بین فاز دوم خروجی ژنراتور و شبکه است.

زمانی که چراغ سیگنالهای بین W-R و U-T رو شن با شند و به طور همزمان چراغ سیگنال بین فازهای V-S خاموش بود، آنگاه زمان تغییر وضعیت کلید گردان از صفر به یک است تا با اینکار خروجی ژنراتور به شبکه متصل گردد.

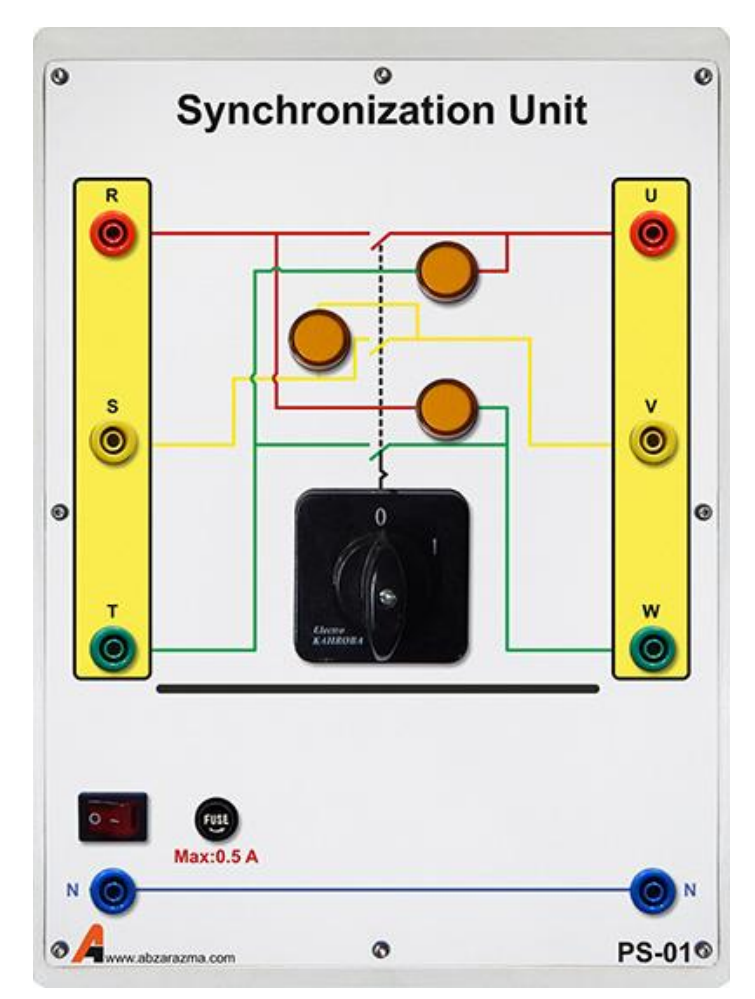

## **-2 رله سنکروچک**

از این ماژول جهت اتصال ژنراتور سنکرون به شبکه استفاده میگردد. نحوه عملکرد این ماژول بدین صورت است که بایستی فازهای RS ژنراتور به ترمینالهای 1 و 2 سمت Gen و فازهای RS شبکه به ترمینالهای 1 و 2 سمت Bus متصل شوند. رله با نمونهگیری از فازهای سمت ژنراتور و شبکه زمان مناسب را برای سنکرونسازی تشخیص میدهد. الزم به ذکر است این ماژول قابلیت بررسی توالی فاز را ندارد لذا کاربر بای ستی قبل از سنکرون سازی توالی فازهای ژنراتور و شبکه را با رله کنترل ولتاژ برر سی نماید و سپس به کمک این ماژول فرآیند سنکرونسازی را انجام دهد.

یک پیچ تنظیم برای تعیین حد مجاز اختلاف دامنه ولتاژ شبکه با ژنراتور قرار داده شده ا ست که می تواند از صفر تا ٣٠ در صد تنظیم شود. معمولا ۱۰ درصد اختلاف دامنه ولتاژ شبکه با ژنراتور عدد مناسبی است.

دو کنتاکت NO و NC بر روی ماژول قرار داده شده ا ست. در زمانی که اختلاف دامنه ولتاژهای شبکه با ژنراتور، کمتر از حد مجاز شود این کنتاکتها تغییر وضعیت میدهند.

از کنتاکت NO برای تحریک بوبین ماژول مدار شکن در زمان اتصال ژنراتور به شبکه استفاده میگردد.

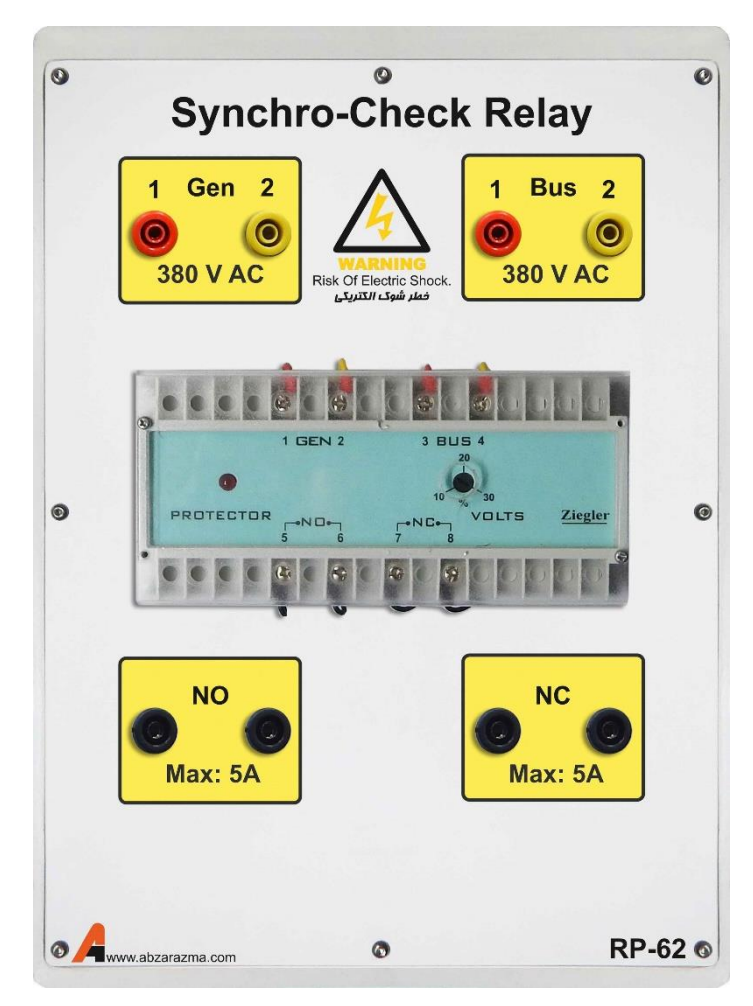

# **-3 مدل باس بینهایت**

این ماژول مدل باس اسلک یا باس بینهایت شبکه است که همواره دامنه ولتاژ برابر یک پریونیت و زاویه ولتاژ صفر در نظر گرفته خواهد شد. دو خروجی سه فاز در سمت راست و چپ ماژول تعبیه شده است تا به سادگی در سیمبندی کمک کند.

یک فیوز محافظ جان به منظور قطع ولتاژ خروجی ماژول در زمان وجود جریان ن شتی و جلوگیری از برقگرفتگی ا ستفاده شده ا ست. از سه فیوز تکفاز مینیاتوری برای تعییر و ضعیت اتصال فازهای خروجی و سه فیوز شیشهای برای بالابردن حفاظت در این ماژول ا ستفاده شده است.

نکته الزم به ذکر این است که یک راکتانس محدودکننده جریان با 54=X و 7.5=R اهم به طور سری با هر فاز خروجی قرار گرفته است تا جریان اتصال کوتاه را تا 4 آمپر محدود کند.

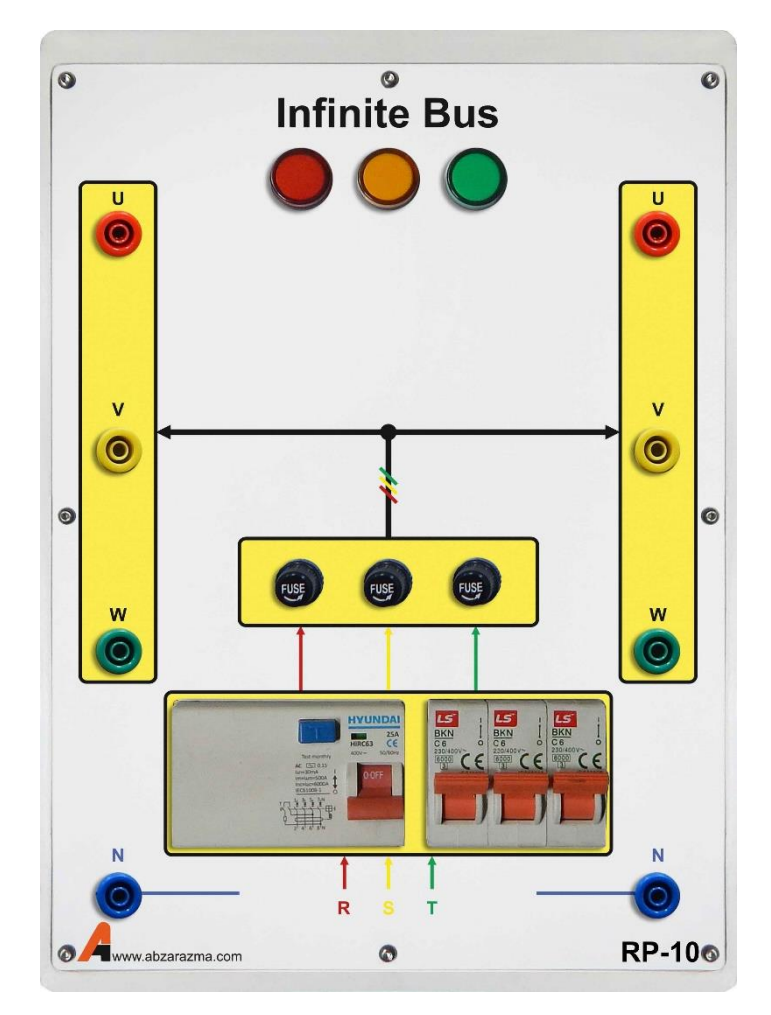

## **-4 اینورتر سه فاز**

از این ماژول برای درایو موتور القایی کوپل شده به ژنراتور سنکرون استفاده میگردد. با توجه به اینکه این اینورتر از نوع تکفاز به سه فاز ا ست لذا حداکثر مقدار موثر ولتاژ خط نمیتواند از 220 ولت بی شتر شود. بنابراین تو صیه اکید میگردد در زمان ا ستفاده از این ماژول برای موتور تحت بار، سربندی موتور القایی مثلث باشد.

این اینورتر دارای سه حالت کنترل فرکانس است:

- -1 تغییر فرکانس به کمک ولوم تعبیه شده بر روی دستگاه
- -2 کنترل فرکانس با سیگنال آنالوگ ولتاژی بین صفر تا 10 ولت مستقیم
	- -3 کنترل فرکانس با سیگنال آنالوگ جریان بین 4 تا 20 میلی آمپر

تمهیدات الزم جهت بهرهگیری از اینورتر در مدارات کنترل سرعت با وجود کنترلر PID در نظر گرفته شده است و با توجه به درخواست سفارش دهنده امکان توسعه آموزنده وجود دارد. الزم به ذکر است در حالت پیش فرض تغییر فرکانس به کمک ولوم صورت میپذیرد.

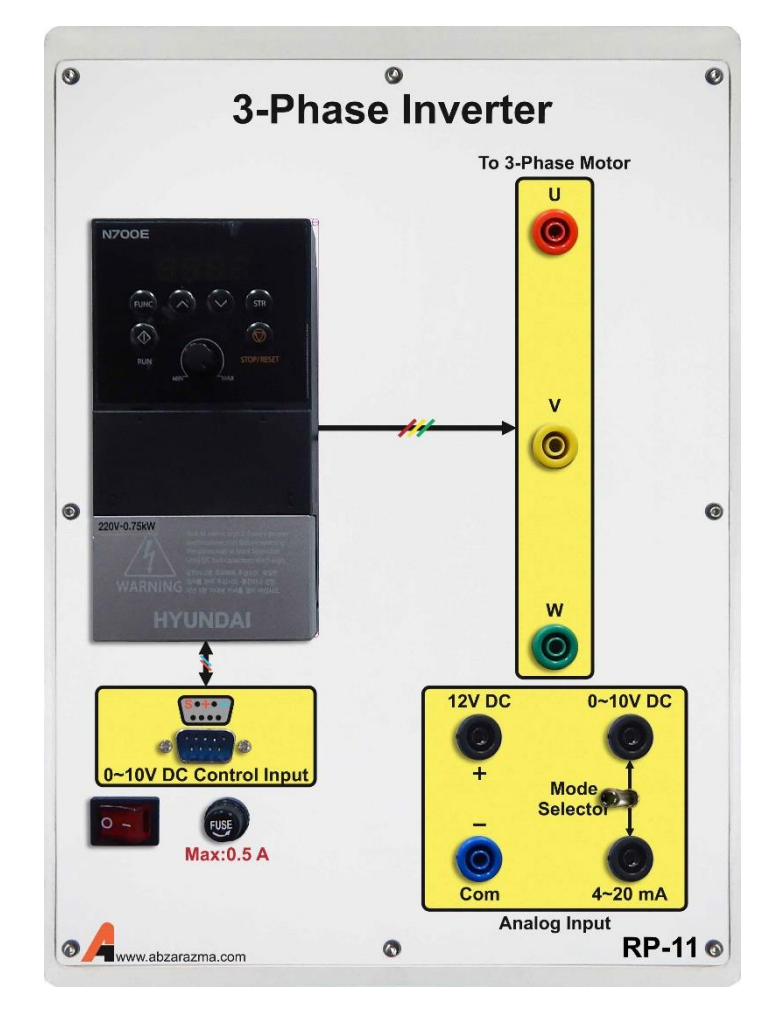

## **-5 اتوترانسفورماتور سه فاز**

از این ماژول به عنوان یک منبع AC سجه فاز با دامنه متغیر اسجتفاده میگردد. برای اسجتفاده از این تجهیز، سجه فاز ورودی آن را که در ســمت چپ ماژول قرار گرفته، از ماژول Infinite Bus گرفته و بســته به موقعیت ولوم ولتاژ ســه فاز با دامنه متغیر خواهیم داشــت. یک نمایشگر برای نمایش ولتاژ خط خروجی قرار داده شده است و از سه فیوز شیشهای جهت جلوگیری از سوختن سیمپیچ ترانس استفاده میگردد.

نکته الزم به ذکر این است که توصیه میگردد در زمان راهاندازی ولوم در موقعیت Min قرار داشته باشد و به تدریج دامنه ولتاژ خروجی افزایش یابد.

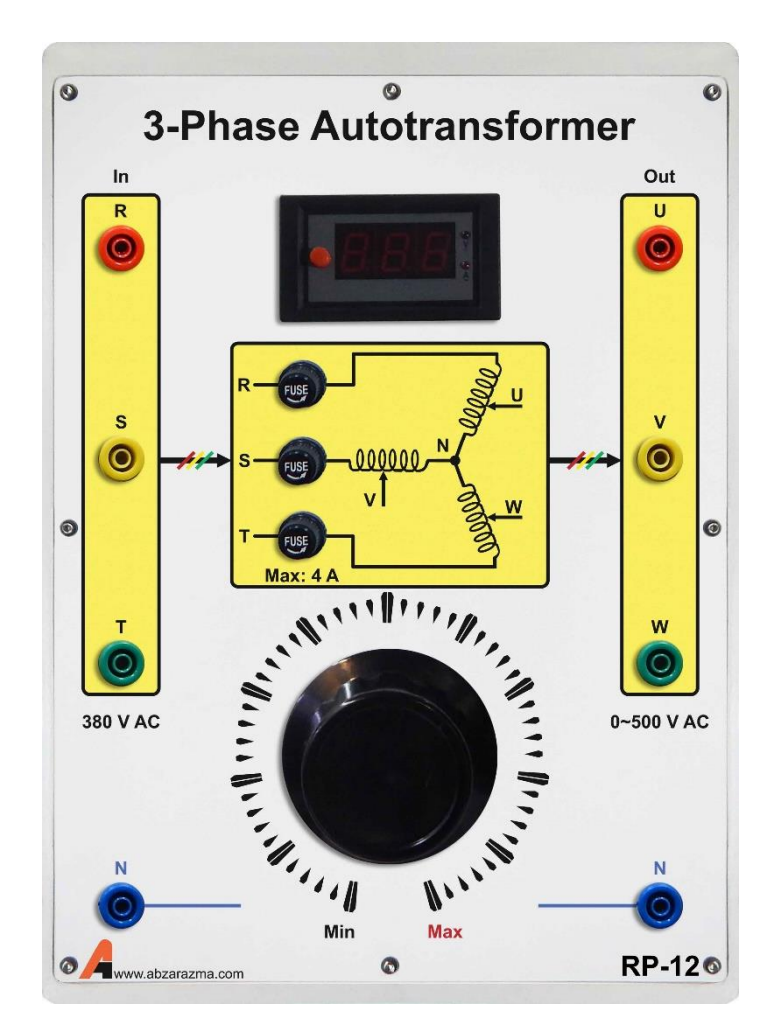

# **-6 منبع تغذیه DC متغیر**

این ماژول دارای یک خروجی AC تکفاز بین صفر تا 300 ولت و یک خروجی DC بین صفر تا 420 ولت است. یک نمایشگر برای نمایش ولتاژ AC تکفاز وجود دارد. ولتاژ AC تکفاز پس از یکسوسازی با پل دیودی و کاهش ریپل با خازن، خروجی DC را تامین میکند.

نکته الزم به ذکر این است که قبل از راهاندازی حتما موقعیت ولوم در وضعیت Min قرار گرفته باشد.

از خروجی DC این ماژول جهت تحریک ژنراتور سنکرون استفاده میشود.

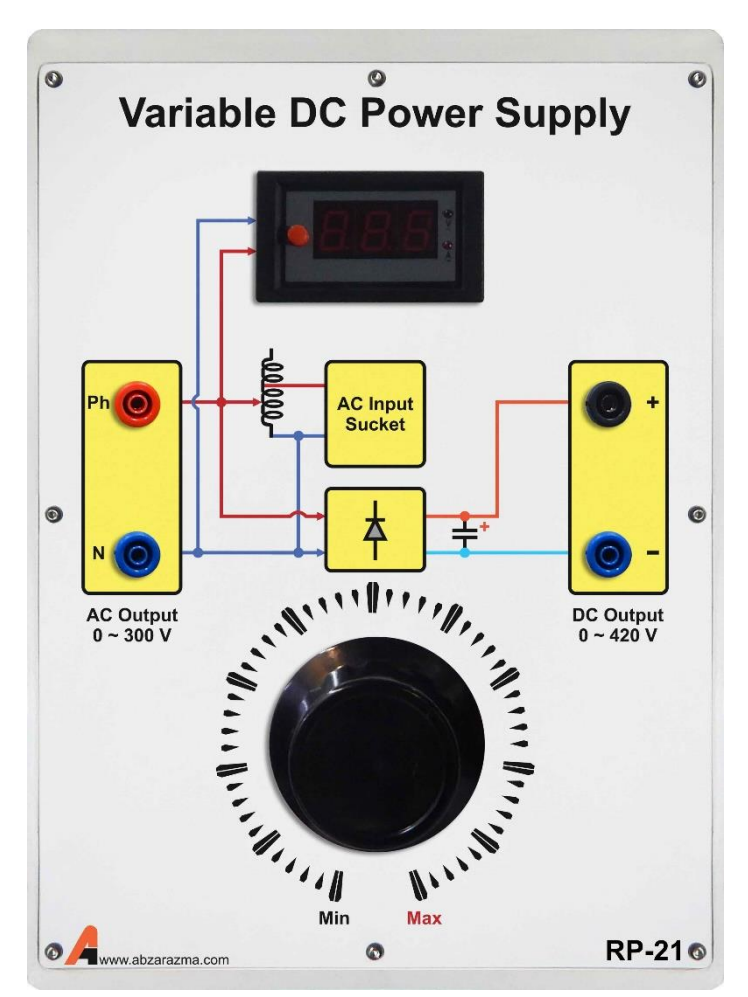

## **-7 مولتی فانکشن سهفاز**

از این ماژول جهت اندازهگیری پارامترهای AC از قبیل ولتاژ، جریان، توان و غیره اسججتفاده میگردد. با فشججردن دکمه V، امکان نمایش ولتاژهای فاز و خط فراهم میشود. با فشردن دکمه A، امکان نمایش جریانهای هر فاز به وجود خواهد آمد.

ف شردن دکمه P، امکان نمایش توانهای اکتیو، راکتیو، ظاهری و ضریب توان را فراهم خواهد کرد و با ف شردن دکمه Sys امکان نمایش ولتاژ و جریان میانگین سه فاز و همچنین فرکانس کل سیستم وجود خواهد داشت.

با فشردن همزمان V و A وارد تنظیمات مولتی فانکشن خواهد شد و امکان تنظیم CT و PT و سایر تنظیمات مربوطه وجود دارد.

نحوه اتصال این مازول سری با مسیر عبور جریان مدار است. ترمینالهای سمت چپ ورودی ماژول و ترمینالهای سمت راست، خروجی ماژول هستند.

برای اندازهگیری پارامترهای AC تکفاز بایستی اتصال به فاز اول و نول صورت پذیرد.

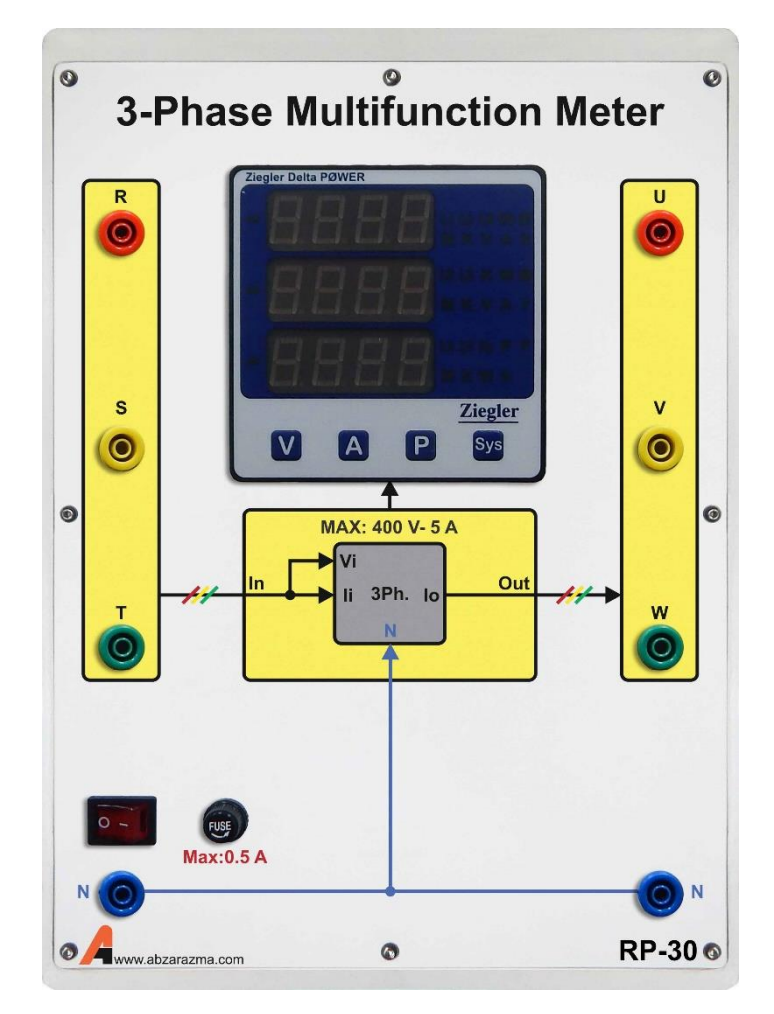

# **-8 واحد اندازهگیری یریب قدرت**

این ماژول قادر به اندازهگیری اختلاف فاز میان دو ســیگنال ولتاژ اســت. از این ماژول میتوان جهت اندازهگیری ضــریب قدرت در یک شبکه استفاده نمود.

نحوه اتصال این ماژول بدین صورت است که از ولتاژ فاز ورودی به ترمینال Base Voltage و از ولتاژ باسبار همان فاز به ترمینال Input Voltage متصل کنید. از اتصال نول ماژول اطمینان حاصل کنید.

با توجه به اینکه معموال شارش توان اکتیو از سمت منبع به سمت بار است در این شرایط باید زاویه مثبت نمایش داده شود چون شارش توان اکتیو از ولتاژ با زاویه بیشتر به سمت ولتاژ با زاویه کمتر است. رابطه زیر صحت عملکرد این ماژول را تایید میکند.

$$
P = \frac{V_{source} \times V_{load}}{Z_{series}}
$$
Sin  $\delta$   

$$
\delta = \theta_{source} - \theta_{load}
$$

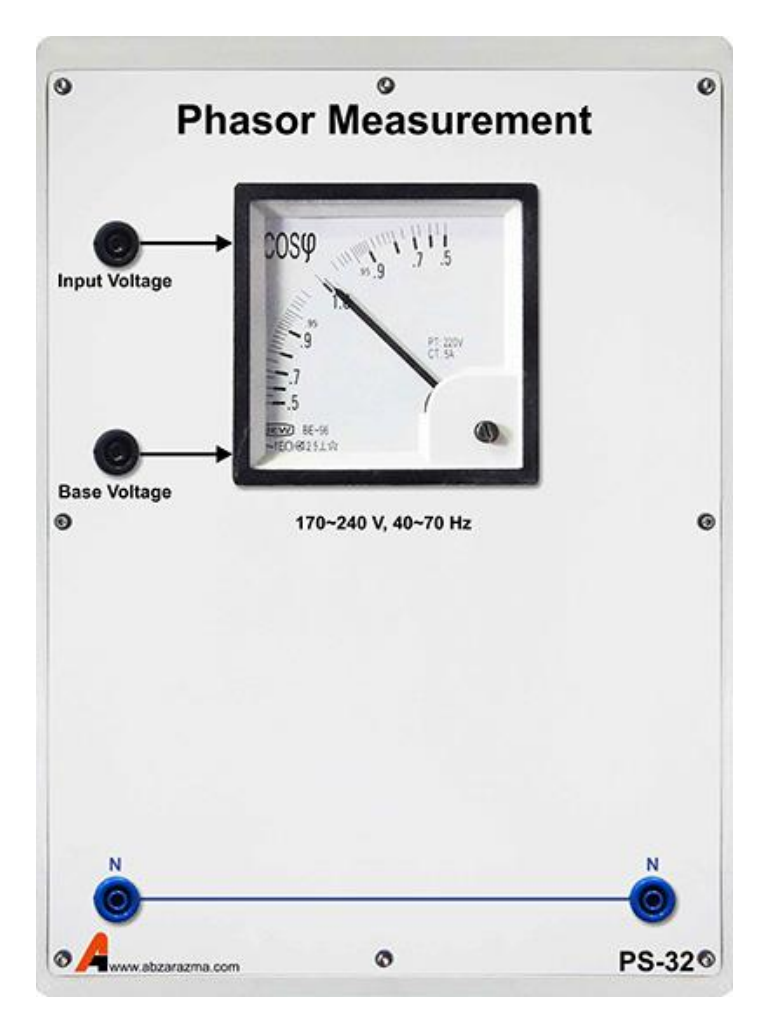

## **-9 بار مقاومتی**

در این تجهیز از 9 عدد بار المپی 50 وات استفاده شده است. حداکثر ولتاژ مجاز هر بار 220 ولت میتواند باشد و امکان سری و یا موازی کردن و همچنین اتصال ستاره یا مثلث وجود دارد.

نکته لازم به ذکر این ا ست که امکان تعویض هر یک از بارها فراهم شده ا ست و براحتی این کار قابل انجام ا ست. برای تعویض کافیست المپ را به سمت بیرون بکشید و المپ جدید را جایگزین آن نمایید.

با توجه به تلفات حرارتی باالی این المپها یک عدد فن در داخل ماژول تعبیه شده است که توصیه اکید میگردد پیش از استفاده از این ماژول از روشن بودن فن اطمینان حاصل نمایید.

برای روشن نمودن فن پس از اتصال کابل پشت دستگاه کلید مربوطه را در وضعیت یک قرار دهید.

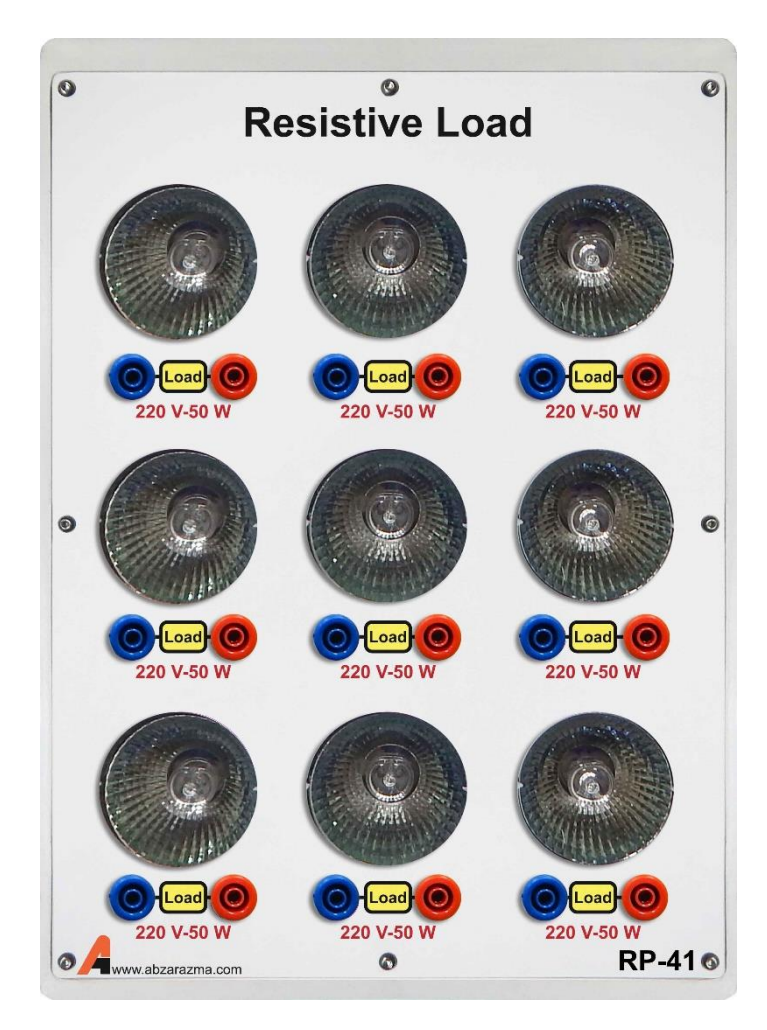

## **-10 بار سلفی**

در این ماژول بار سلفی سه فاز دارای سه مقدار 0.58؛ 1.16 و 1.74 هانری با یک سر م شترک قرار گرفته ا ست. بار سلفی مورد نظر با پیچش یک رشته سیم به دور هسته ورق آهن بدست آمده است.

حد باالی جریان عبوری از بار سلفی 1 آمپر ا ست لذا دقت شود بیش از این جریان از بار سلفی عبور نکند. با توجه به این ماژول امکان اتصال بار سلفی سه فاز به صورت ستاره - مثلت و یا موازی - سری وجود دارد.

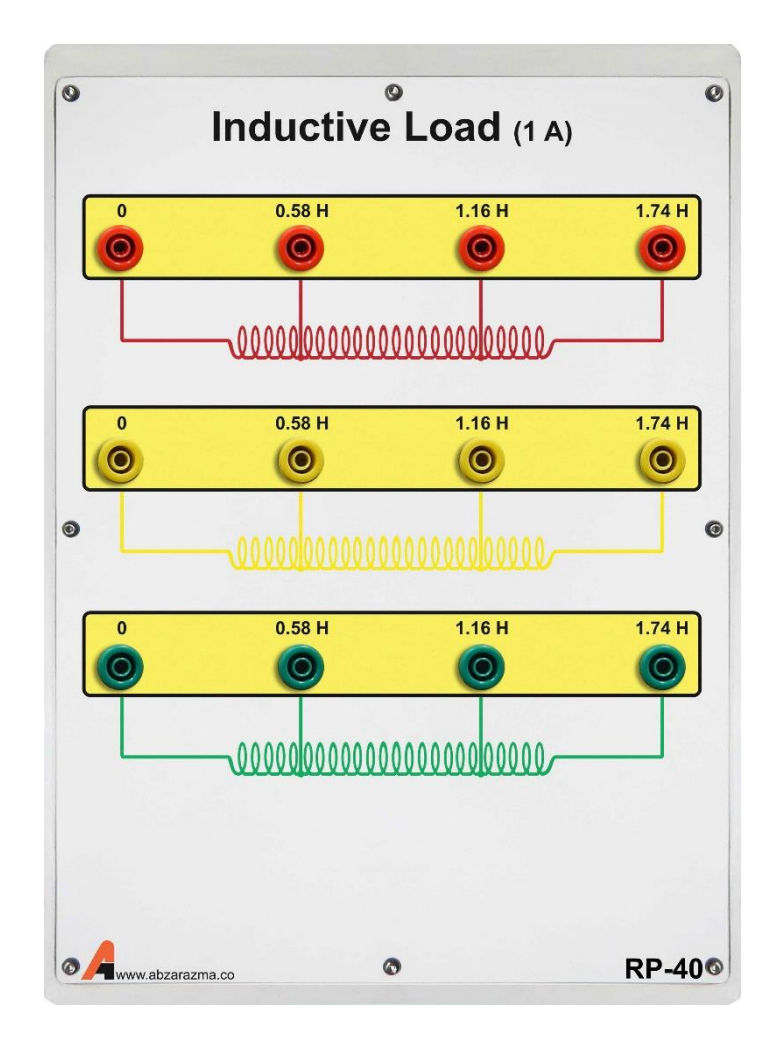

# **-11 بار خازنی**

بار خازنی سه فاز دارای سه خازن 5 میکرو فاراد در هر فاز است که امکان سری و موازی نمودن آنها و همچنین اتصال ستاره و یا مثلث بار وجود دارد. از بار خازنی برای تولید توان راکتیو در شبکه و ا صلاح ضریب توان ا ستفاده میگردد. حد بالای ولتاژ هر خازن ۴۵۰ ولت است.

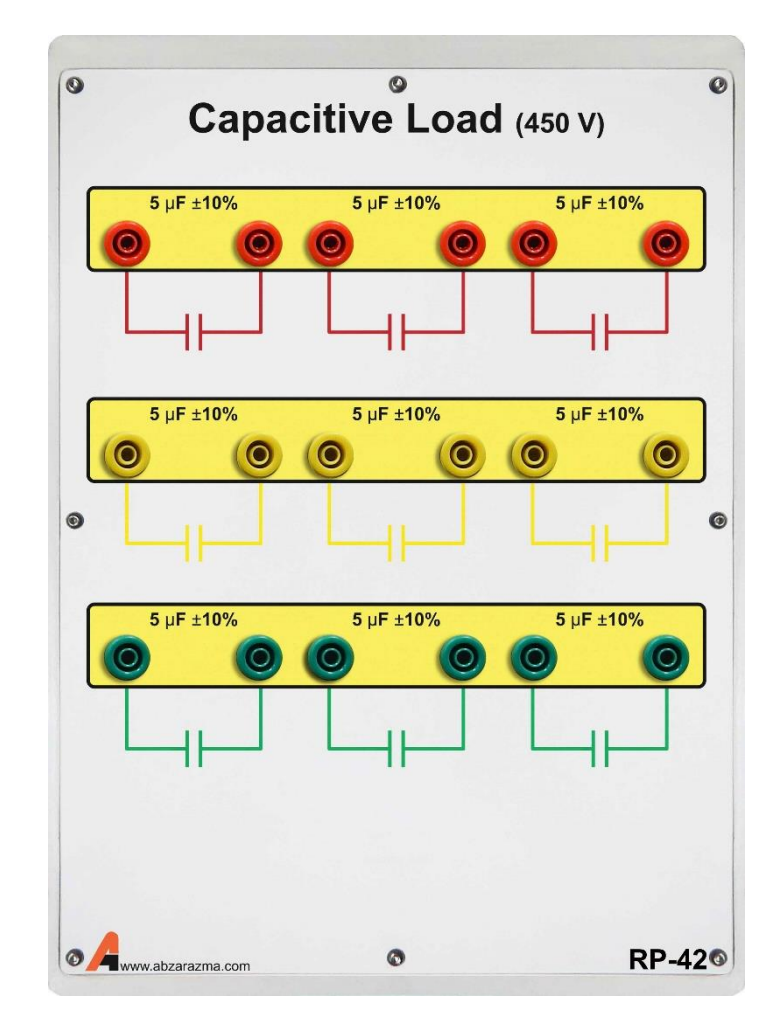

# **-12 راکتور شنت**

این ماژول دارای یک سلف 4.18 هانری در هر فاز است که به صورت ستاره به یکدیگر متصل شدهاند.

نحوه اتصال این ماژول بدین صورت است که از سه فاز شبکه به ترتیب به ترمینالهای واقع در سمت چپ یا راست ماژول متصل نمایید. حداکثر ولتاژ خط میتواند 380 ولت باشد.

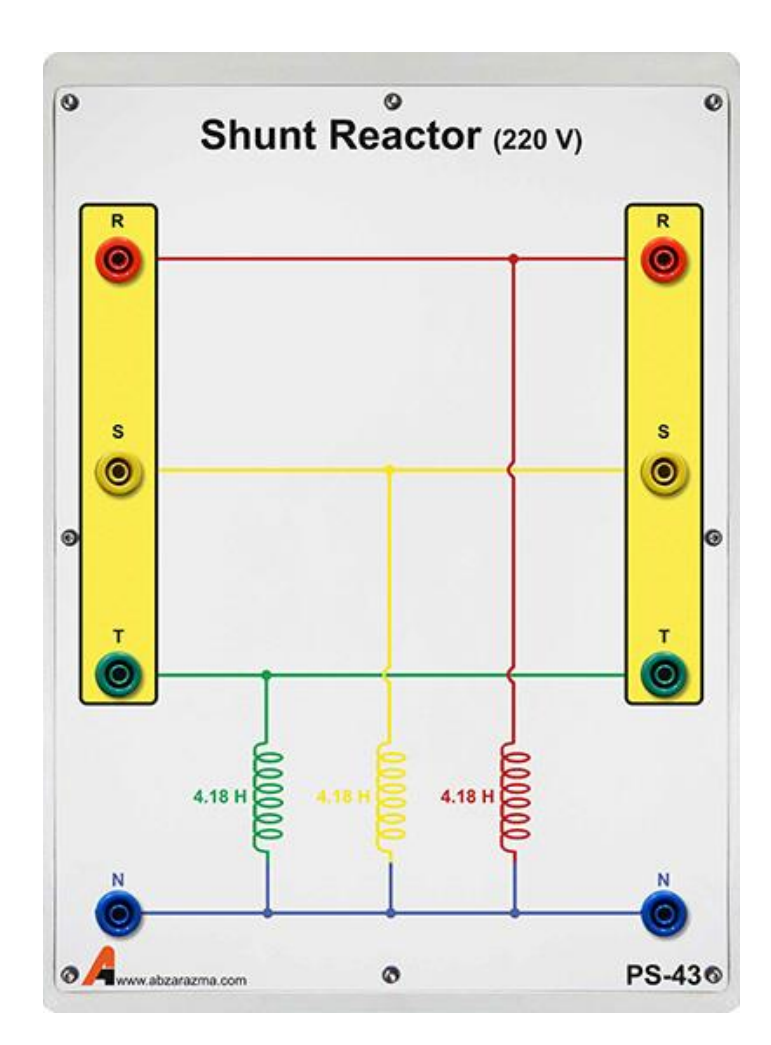

# **-13 خازن سری**

این ماژول از یک خازن با ظرفیت 135 میکرو فاراد در هر فاز ت شکیل شده ا ست که همانطور که از نامش پیدا ست به صورت سری در شبکههای قدرت تحت بار مت صل می شود تا حدی بتواند اثر امپدانس سری خط انتقال را کاهش دهد و به بهبود افت ولتاژ خط کمک کند.

خازنهای مورد استفاده از نوع AC دائم کار میباشند

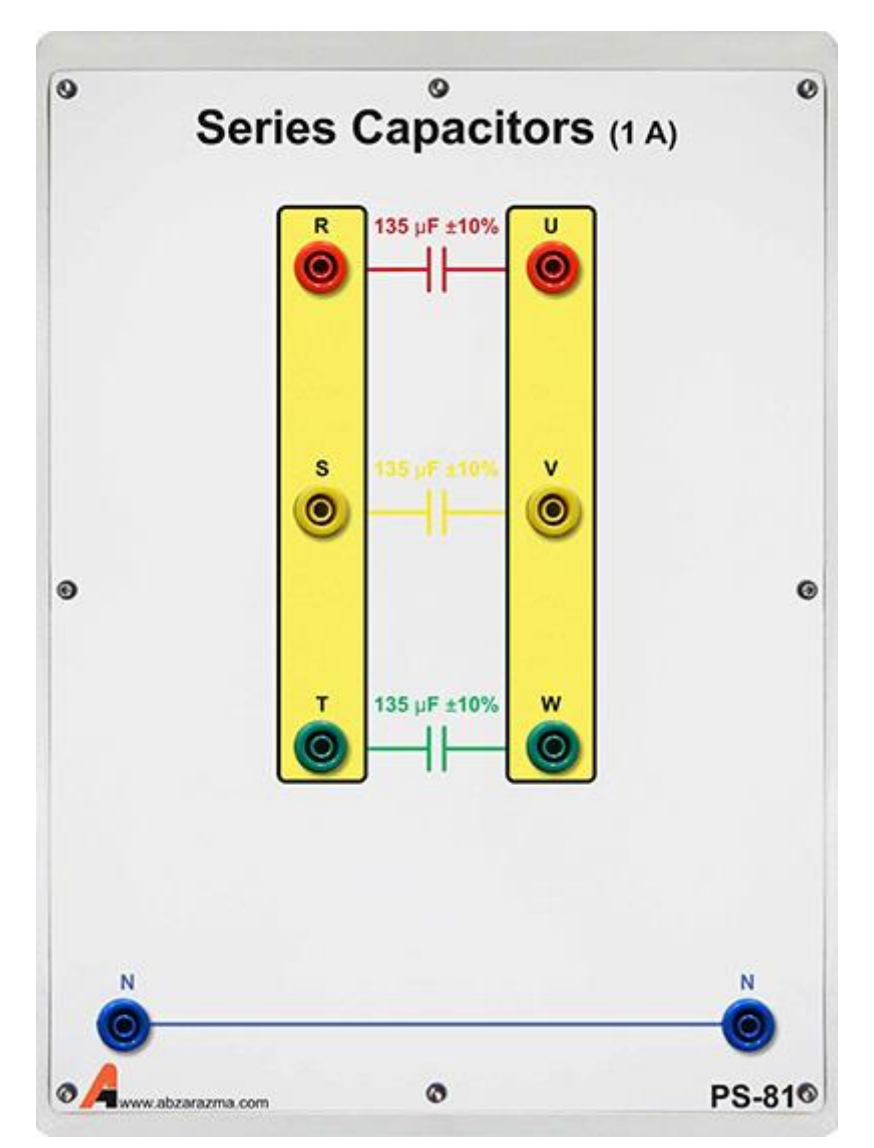

## **-14 مدل پست برق**

این ماژول در واقع مدلی از یک پ ست برق میبا شد که میتواند ات صال سه فیدر مختلف را به یک باس قطع و یا و صل نماید. ات صال هر فیدر با کلید قرار داده شده در مجاورت آن قابل کنترل است.

از یک تجهیز اندازهگیری چندکاره برای نمایش مقادیر پارامترهای هر فیدر ا ستفاده شده ا ست. بدین ترتیب به خوبی میتوان و ضعیت یک شبکه قدرت با سه فیدر متفاوت را بررسی نمود

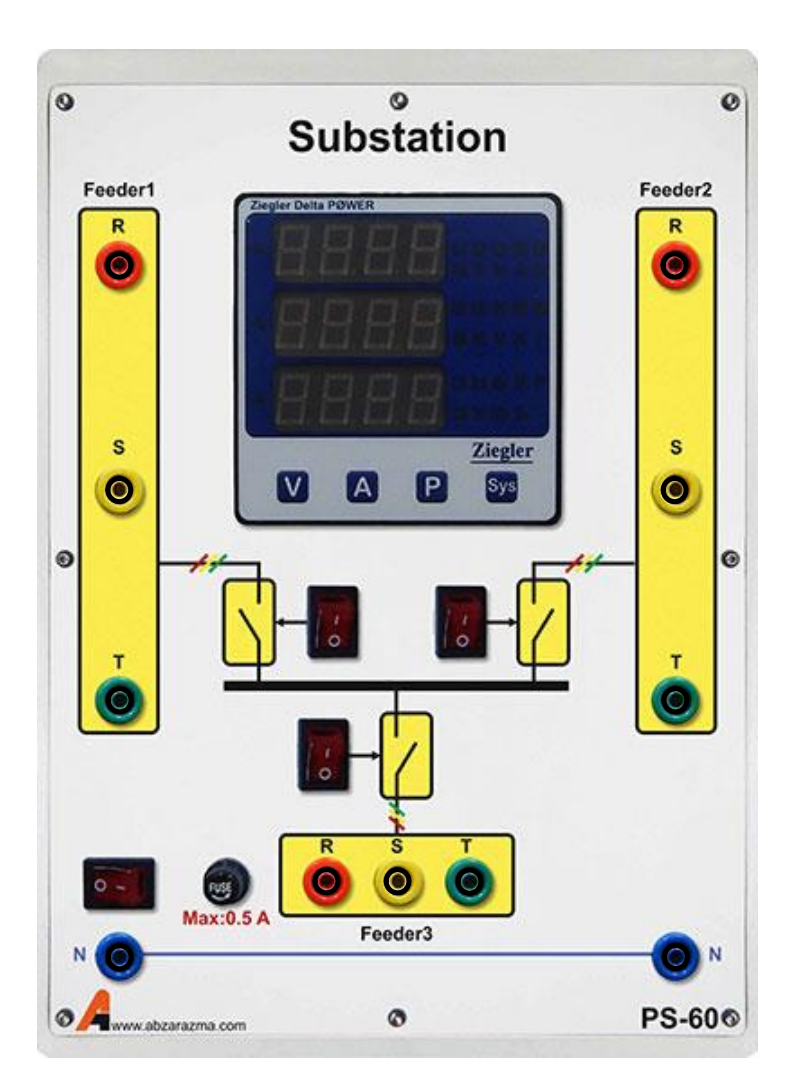

# **-15 ترانسفورماتور سه فاز**

این ماژول یک ترانسفورماتور سه فاز با دو سیمپیچ سه فاز LV است که به صورت ایزوله بسته شدهاند.

حد مجاز ولتاژ هر سیمپیچ سمت HV، 380 ولت و حد مجاز ولتاژ هر سیمپیچ سمت LV برابر 190 ولت است. با توجه به ماژول مربوطه امکان سربندی آرایشهای مختلف ترانس در شبکه از جمله ستاره و مثلث وجود دارد.

حداکثر توان ترانس 900 وات است.

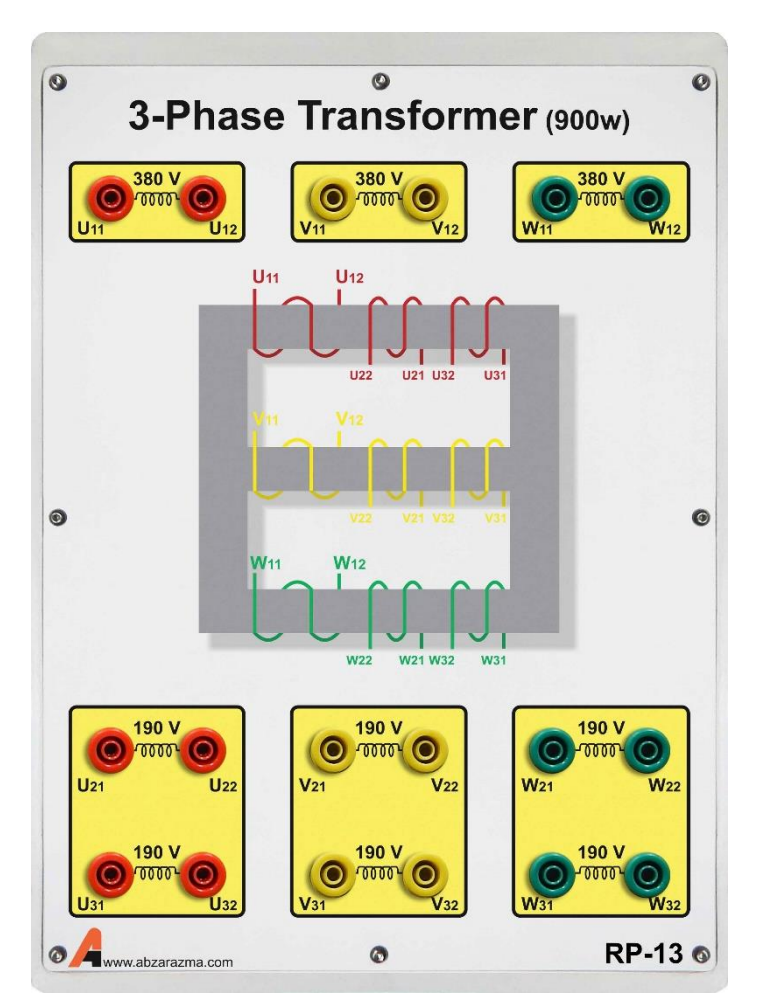

# **-16 خو انتقال سه فاز**

مدل خط انتقال سه فاز که قابلیت پیادهسازی سه خط کوتاه، متوسط و بلند را دارا میباشد. برای تغییر مدل خط از کوتاه به متوسط و یا بلند تنها کافیست اتصال پارامترهای خط (مقاومت و اندوکتانس سری و خازن موازی) را تغییر دهید.

پارامترهای خط بر اساس مدل واقعی سه خط کوتاه، متوسط و بلند قرار داده شدهاند.

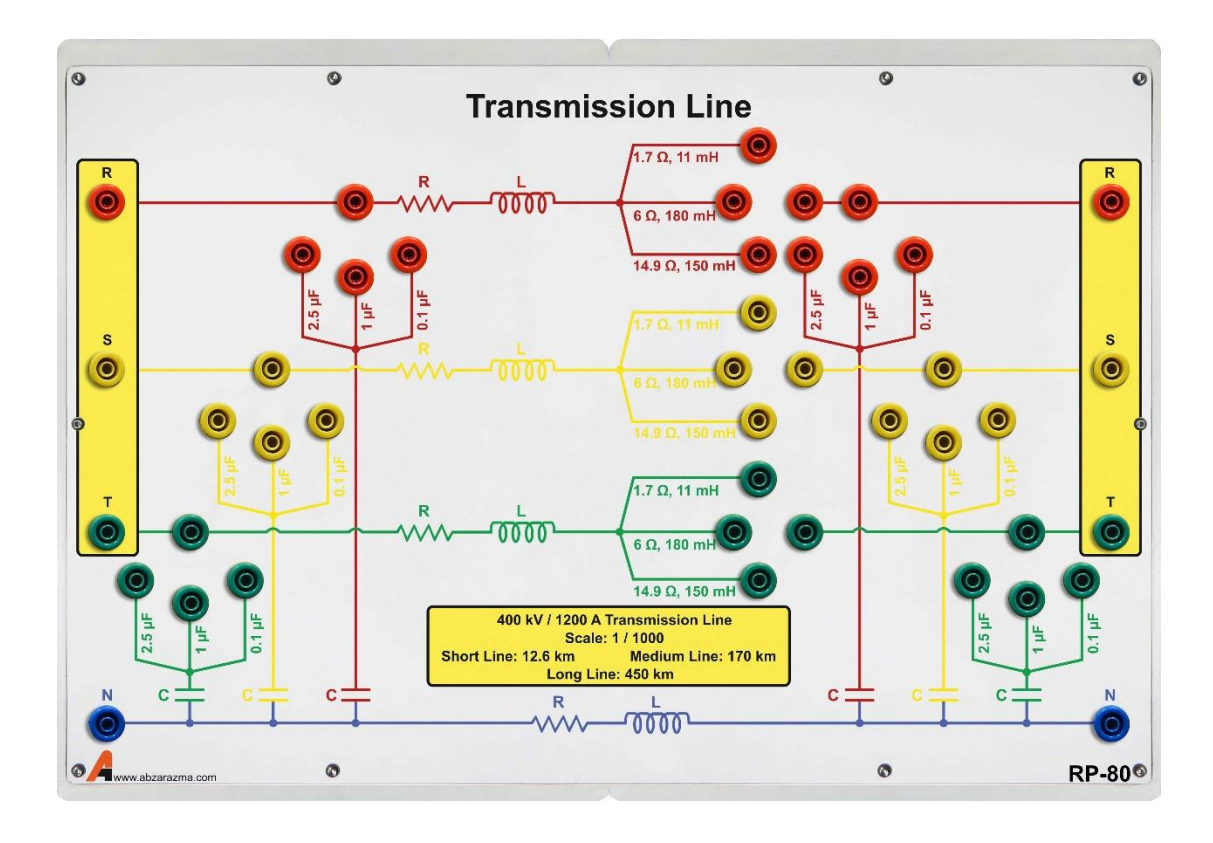

# **-17 مولتی متر**

از این تجهیز برای اندازهگیری پارامترهای AC و DC اعم از ولتاژ، جریان، مقاومت، خازن و فرکانس و همچنین تسججت صججحت اتصججال و سلامت دیود ا ستفاده میگردد. تغذیه مولتی متر به کمک یک مدار الکترونیکی داخل ماژول تامین میگردد و برای رو شن شدن مولتی متر بایستی کابل پشت دستگاه وصل و کلید تغذیه ماژول در وضعیت یک قرار داشته باشد.

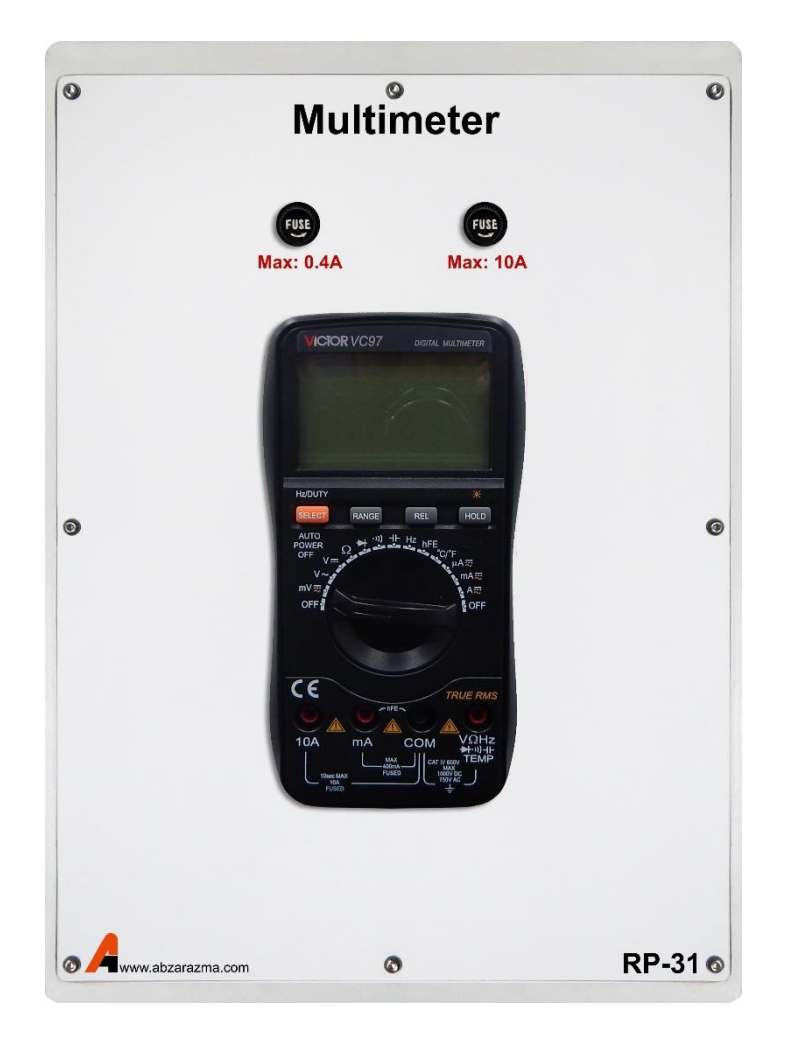

## **-18 ماژول رابو اسکادا**

از این ماژول میتوان جهت اعمال فرمان از راه دور به ماژول پســت برق اســتفاده نمود و اتصــال فیدرهای مختلف به باس را از راه دور کنترل نمود. این ماژول ارتباط مستقیمی با ماژول مدل پست برق دارد. از یک HMI به عنوان رابط کاربر استفاده گردیده است.

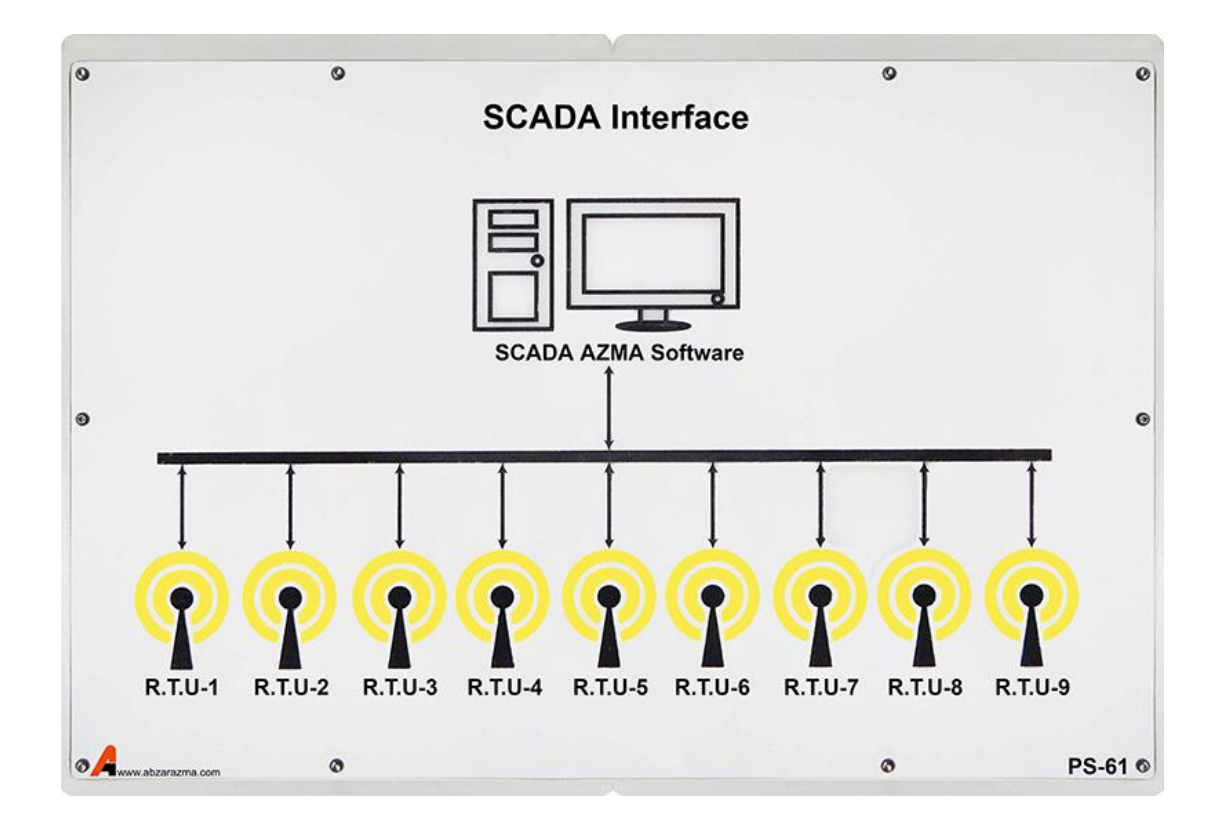
#### **-19 شبیهساز خطا**

از این ماژول جهت رخداد انواع خطاهای ســـهفاز، دو فاز، تکفاز به نول و خطای تکفاز به نول با مقاومت اتصــال کوتاه اســتفاده میگردد. نحوه عملکرد این ماژول بدین صورت است که یک کلید دو حالته برای اتصال ولتاژ 220 ولت به ترمینال قرمز رنگ قرار داده شده است. اگر کلید در وضعیت یک قرار داشته باشد، اختلاف پتانسیل ترمینال قرمز تا نول ۲۲۰ ولت خواهد بود.

برای آنکه شبیه ساز خطا عمل نماید بایستی بوبین آن به کمک ترمینال قرمز رنگ تحریک شود. برای تحقق این امر، ترمینال قرمز رنگ به ترمینال م شکی رنگ بوبین م ستقیما مت صل شود. در این شرایط فاز R به U؛ S به V و T به W مت صل خواهد شد. بنابراین چنانچه خطای سه فاز مورد مطالعه باشد فازهای U، V و W را به هم متصل کرده تا پس از تحریک بوبین خطای سه فاز رخ دهد.

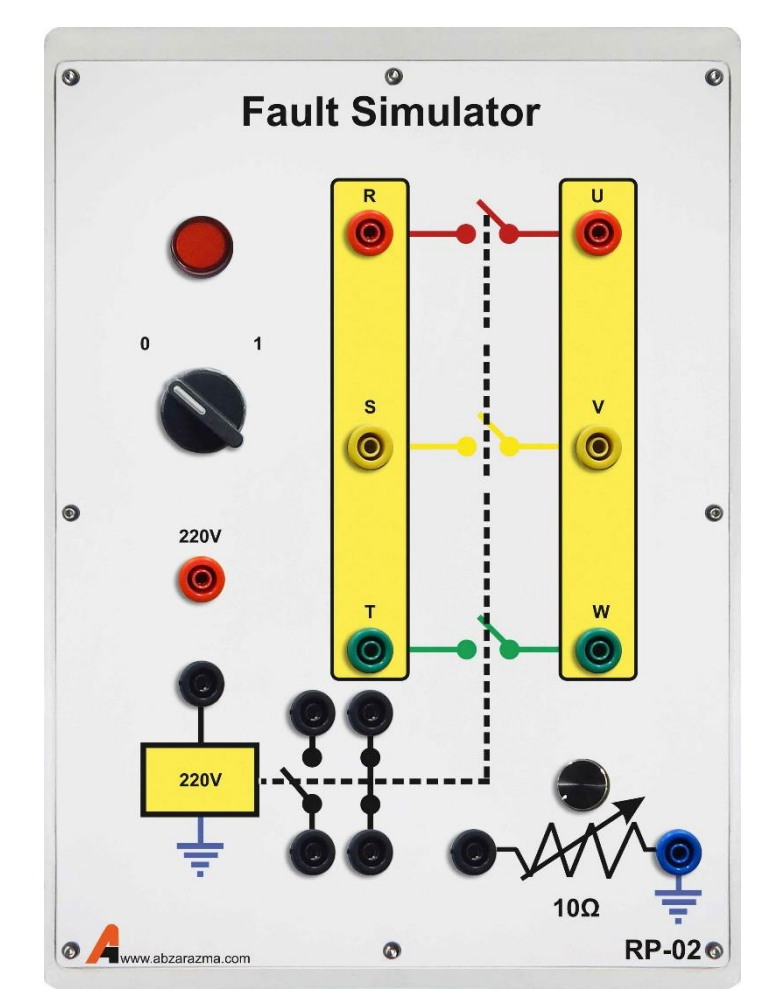

دو کنتاکت NO و NC برای اتصال به تایمر و یا اعلام هشدار در زمان بروز خطا می توان استفاده نمود.

#### **-20 مدار شکن**

از این ماژول جهت اتصال ژنراتور سنکرون به شبکه به کمک رله سنکروچک و یا قطع شبکه در زمان بروز خطا استفاده میگردد. در هر دو حالت ترمینال قرمز رنگ به واسطه کنتاکت رله به ترمینال مشکی رنگ بوبین متصل خواهد شد.

ات صال ترمینال قرمز رنگ به ترمینال م شکی بوبین، برای سنکرون سازی ژنراتور به شبکه از طریق کنتاکت NO رله سنکروچک صورت میپذیرد در حالی که در رله کنترل ولتاژ و کنترل جریان از طریق کنتاکت NC متصجل خواهد شجد تا در صجورت بروز خطا، پتانسجیل از روی ترمینال مشکی رنگ برداشته شود و اتصال بخشی از شبکه قطع شود.

الزم به ذکر است با توجه به نوع رله و وضعیت کنتاکتهای خروجی آن ممکن است آرایش دیگری برای اتصال ترمینال قرمز به ترمینال مشکی مورد استفاده قرار گیرد.

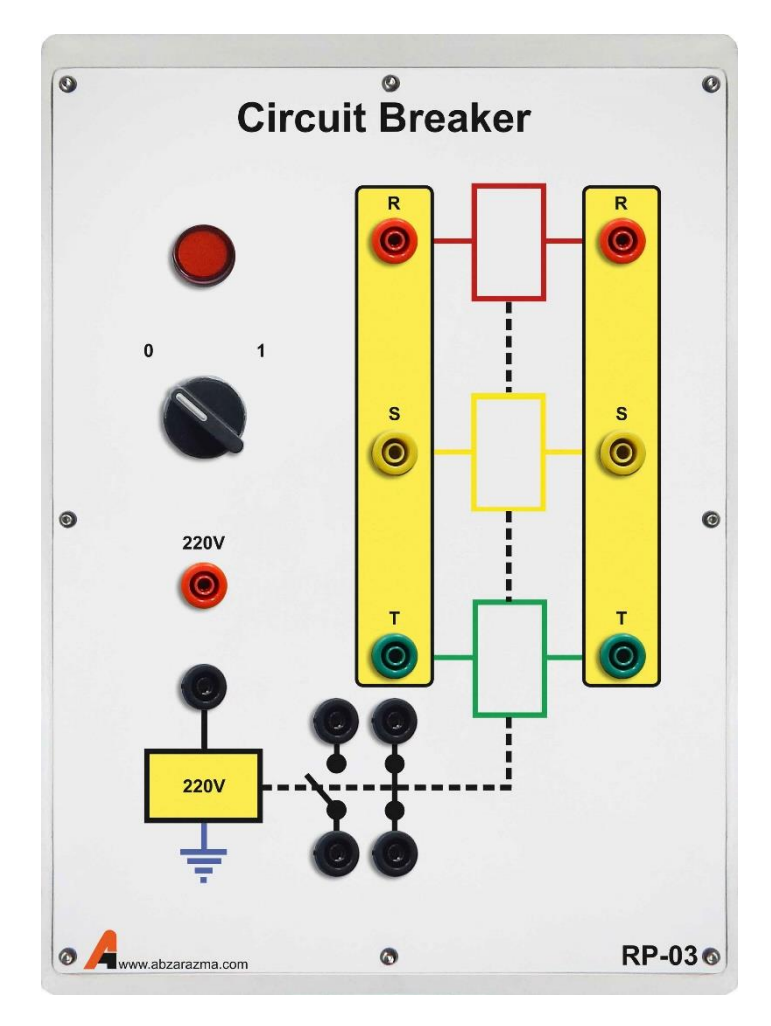

#### **-21 رله کنترل ولتاژ**

رله کنترل ولتاژ مورد استفاده قابلیت تشخیص خطاهای زیر را دارا میباشد:

-1خطای Over/Under ولتاژ

-2 خطای عدم تقارن ولتاژهای سهفاز

-3 خطای توالی سه فاز

-4 خطای قطع یک فاز

این رله پس از تشـخیص خطا به مدت زمان Delay Off صـبر میکند و در صـورتی که خطا برطرف نشــد، کنتاکتهای خروجی تغییر و ضعیت خواهند داد. در این شرایط میتوان با بهرهگیری از ماژول مدار شکن جهت قطع بخ شی از شبکه در شرایط بروز خطا ا ستفاده نمود.

در این رله امکان تنظیم دیجیتالی پارامترهای رله وجود دارد.

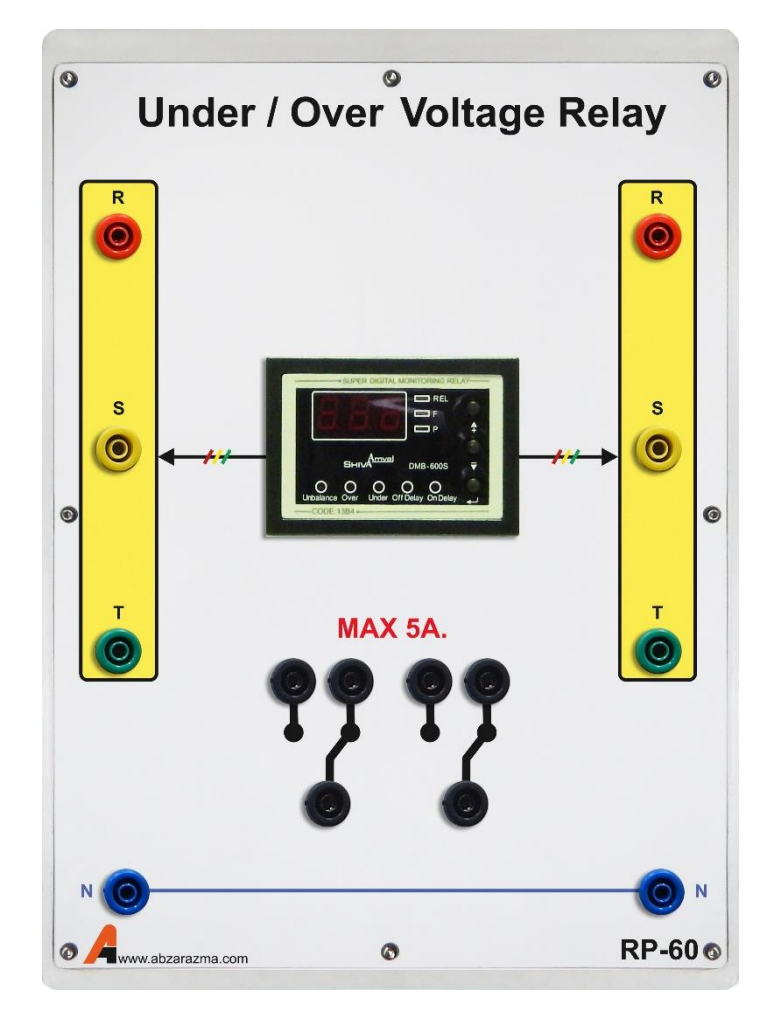

# **-22 رله کنترل جریان**

این رله قابلیت تشخیص خطای Under/Over جریان و عدم تقارن جریانهای سهفاز را دارا میباشد. نحوه اتصال این تجهیز بدین صورت ا ست که جریان شبکه از سمت اولیه ترانسهای جریان عبور میکند و به سمت بار جاری میشود. در این شرایط، دو سر ثانویه CT هر فاز به صورت موازی با ترمینالهای همان فاز رله متصل خواهد شد. دو کنتاکت NC و NO قرار داده شده است که در شرایط بروز خطا تغییر وضعیت خواهند داد.

امکان تنظیم دیجیتالی پارامترهای رله وجود دارد اما بایسـتی دقت داشـت از زمان وصـل تغذیه رله تنها به مدت ۵ دقیقه امکان تنظیم پارامترها وجود دارد.

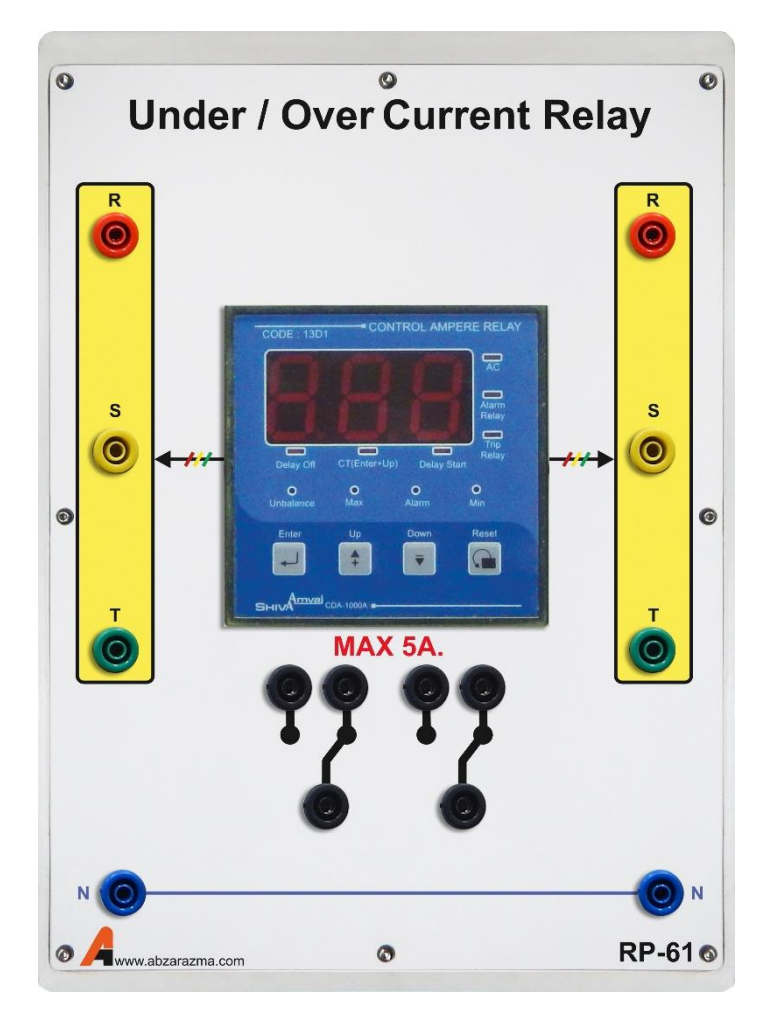

# **-23 رله کنترل فرکانس**

این رله با نمونه برداری از ولتاژ های سه فاز، قادر به ت شخیص خطای Under/Over فرکانس ا ست. یک کنتاکت خروجی رله در شرایط Over فرکانس تغییر وضججعیت میدهد و کنتاکت خروجی دیگر در شججرایط Under فرکانس تغییر وضججعیت میدهد. 4 پیچ تنظیم برای مشخص کردن حد باال و پایین محدوده مجاز فرکانسی و سایر تنظیمات، بر روی رله قرار دارد.

لازم به ذکر است با توجه نحوه عملکرد رله برای حفاظت شبکه در مقابل افزایش و یا افت فرکانس لازم ا ست بوبین ماژول مدار شکن از طریق اتصال سری هر دو کنتاکت خروجی رله تحریک شود

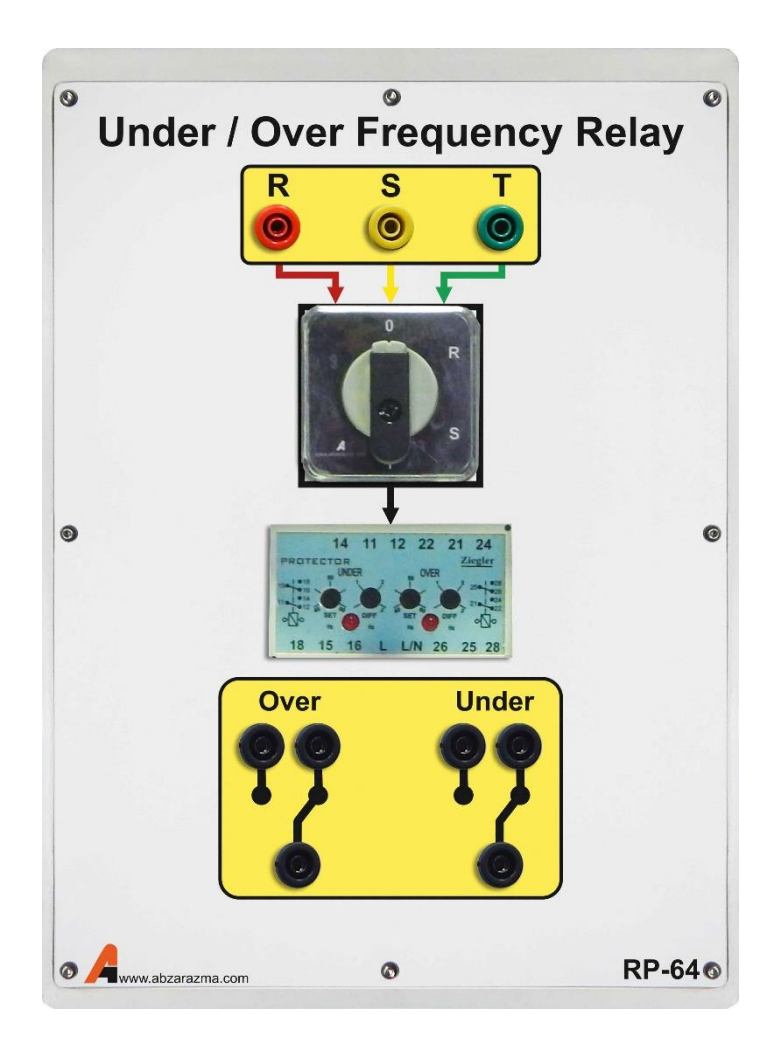

## **-24 رله دیفرانسیل وبکو**

این رله برای حفاظت ترانس در شبکه مورد ا ستفاده قرار میگیرد. الزم به ذکر ا ست این رله نمونه آزمای شگاهی نی ست و تعدادی از این رله در بخشهایی از شبکه قدرت ایران نصب و مورد ارزیابی قرار گرفتهاند لذا از این لحاظ با عملکرد یک رله صنعتی آشنا خواهید شد. جهت سادهسازی اتصال رله به مدار، ترمینالهای رله بر روی ماژول Relay .Prot .Diff دستهبندی شده اند تا به راحتی بتوان اتصال رله را سیمبندی نمود.

دو کنتاکت خروجی تحت عنوان Output Binary نامگذاری شدهاند که برای قطع و یا وصل ماژول مدار شکن مورد استفاده قرار میگیرد. دو کنتاکت 24 ولت در ورودی این رله قرار دارد.

با توجه به اینکه رله از نوع دیفرانسیل است الزم است اتصال ورودی و خروجی ترانسفورماتور سه فاز از طریق سیمپیچهای اولیه ماژول انجام شود و سرهای ثانویه به محل CT Input رله وبکو متصل شوند. CT

کلیه تنظیمات رله با ورود به سر برگ Setting قابل انجام است.

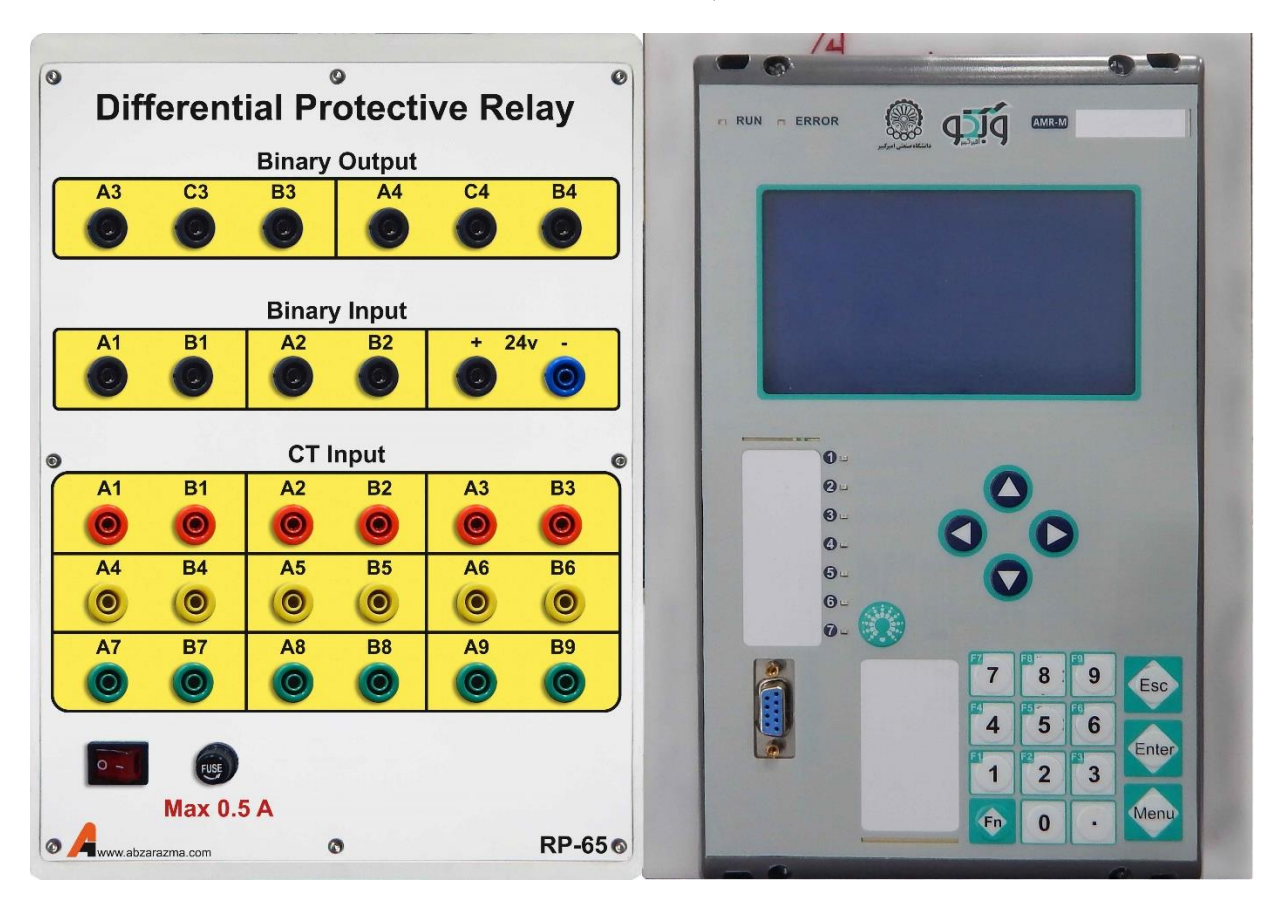

#### **-25 رله دیستانس وبکو**

مشخصات کلی این رله مشابه رله دیفرانسیل وبکو است و تفاوت عمده در نحوه تنظیم پارامترهای رله میباشد. در این نوع رله نیز برای ساده شدن سیمبندی کانکتورهای رله بر روی ماژول Relay .Pro .Dis تعبیه شدهاند. ثانویه تران سفورماتور ولتاژ و جریان به بخش CT Input و Input PT متصل میشودو سایر تنظیمات مربوط به رله دیستانس در سربرگ Setting قابل انجام است.

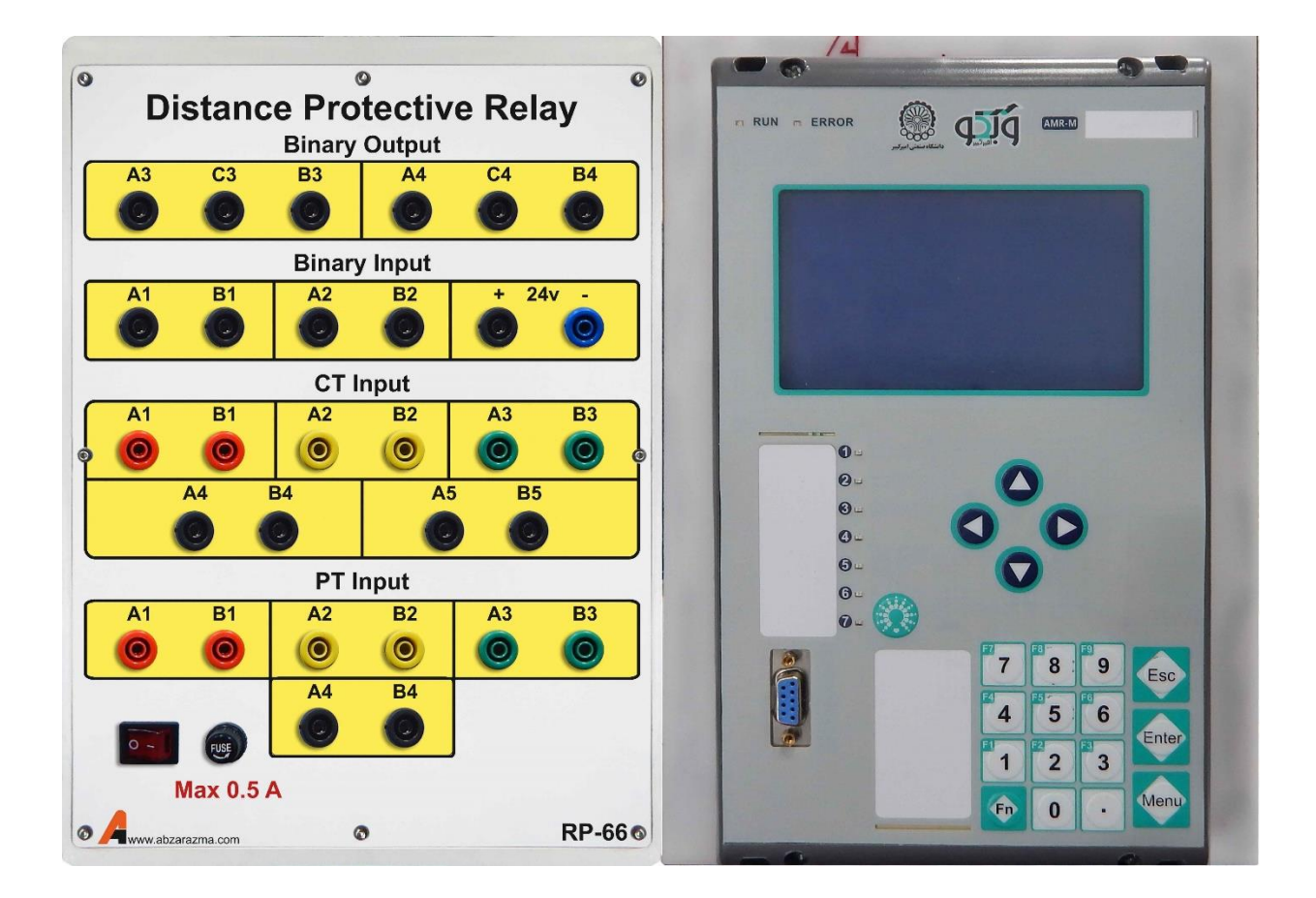

# **-26 تایمر دیجیتال**

اساسا از لحظهای که رله فرمان قطع را صادر میکند تا زمانی که کلیدهای مکانیکی عمل کرده و بخشی از شبکه را قطع میکنند مدت زمان اندکی طول میکشد. به کمک دیجیتال تایمر میتوان این زمان مشخص نمود.

بر روی این ماژول یک ترمینال قرمز رنگ Power قرار دارد که به محض اتصــال این ترمینال به پایه Input، تایمر شــروع به شــمارش میکند. برای شمارش الزم است پین reset یک شده باشد. به محض اینکه اتصال Power از reset قطع شود تایمر متوقف شده و میتوان زمان را نگه میدارد

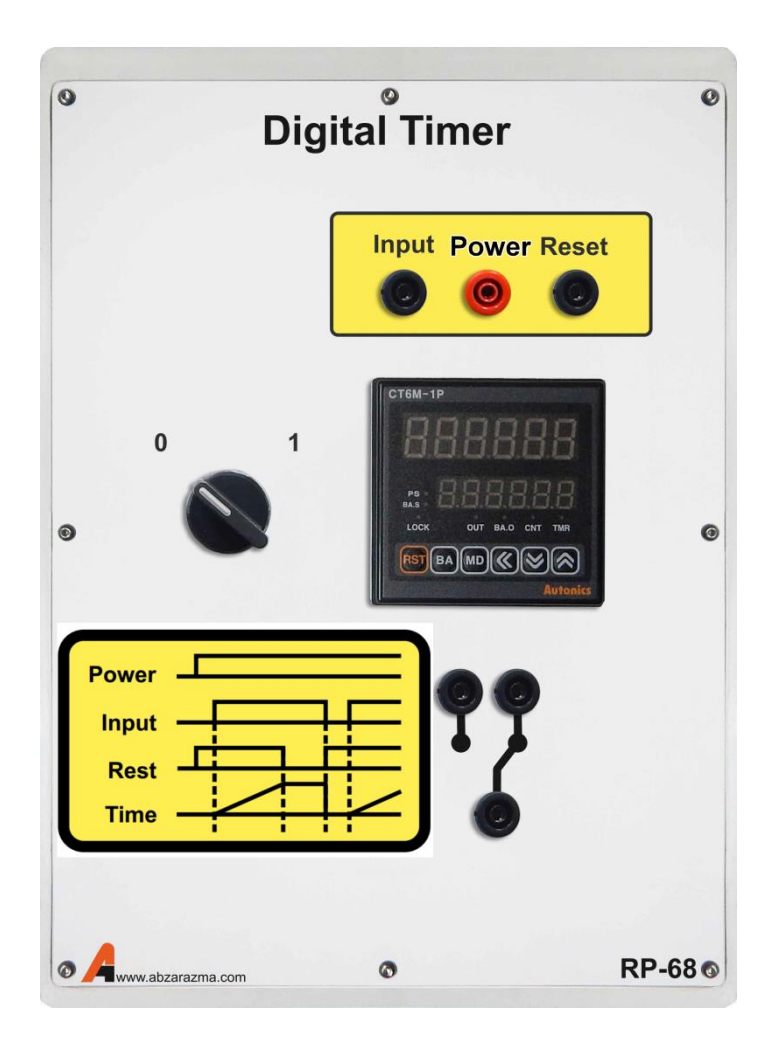

## **-27 ترانسفورماتور ولتاژ**

دارای دو ترانســفورماتور ولتاژ هســته ورق آهن با نســبت تبدیل ۳۸۰/۱۱۰ ولت در هر فاز میباشــد. ســیمپیچهای اولیه با P1 و P2، سیمپیچهای ثانویه با 1S و 2S نشان داده شده است. حداکثر ولتاژ مجاز سمت 2P 1P، 380 ولت است.

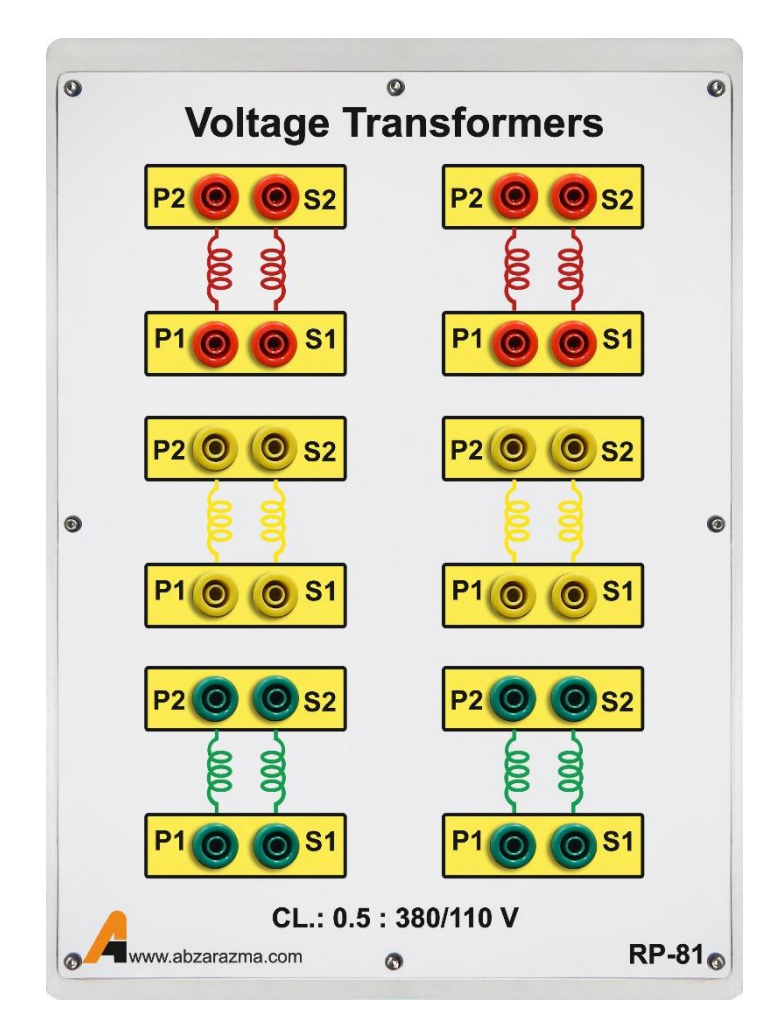

# **-28 ترانسفورماتور جریان**

دارای دو ترانسـفورماتور جریان در هر فاز با نسـبت تبدیل ۵ به ۵ اسـت. مشـابه ترانسـفورماتور ولتاژ، سـيمپيچهای اوليه با P1 و P2، سیمپیچهای ثانویه با 1S و 2S نشان داده شده است. حداکثر جریان مجاز عبوری از هر سیمپیچ 5 آمپر است.

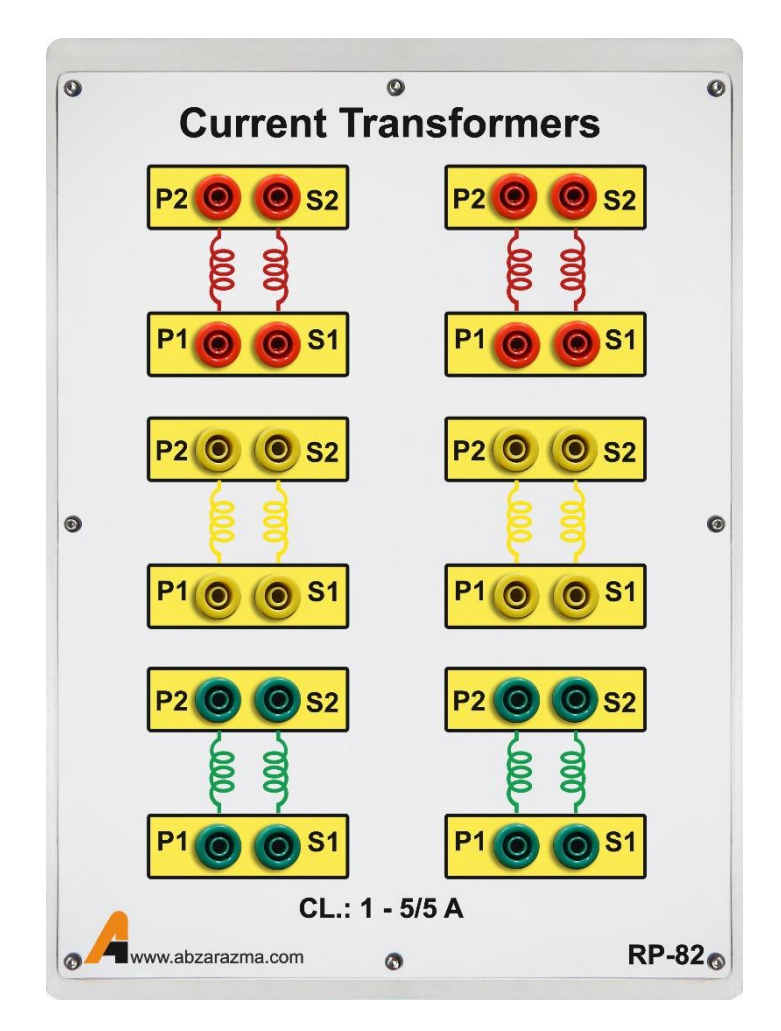